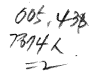

구 자 료 연  $89 - 04 - 016$ 

## SAS를 이용한 처리 및 분석

## 1989. 12.

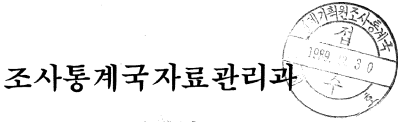

036588

잍 ਦਮ 手  $\geq$ 이 책자는 자료관리과에서 등계분석 찍키지인 SAS를 수년간에 걸쳐 이용하면서 경험한 내용을 토대로 SAS의 가장 기본적이고 필수적인 사항 음 정리한 것으로서 통계자료 처리 및 분석을 실제 업무에 적용시킬 수 있도록 당국 자료로 처리기법, 유형별로 예를 들어 작성하였습니다. 이용 중 의문이 있거나 보다 상세한 내용을 알고자 할때는 자료관리과 (담담자 송순관 )로 연락 하시기 바랍니다. 전화 : 735 - 5371 ~ 5 (293,294)  $720 - 2789$  $720 - 2788$ 1989 년 12월 .<br>절 자료판리과장 츼 돈

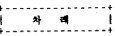

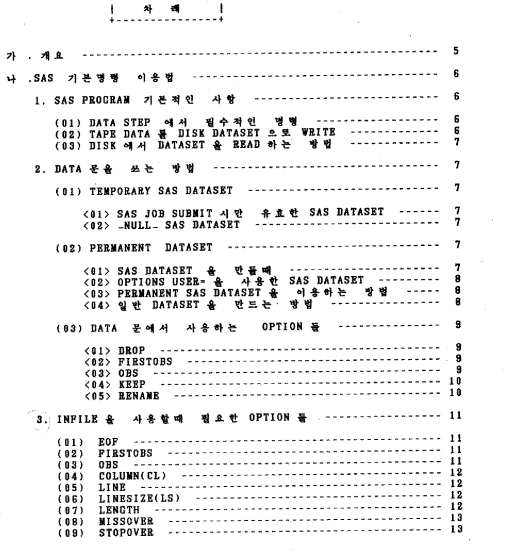

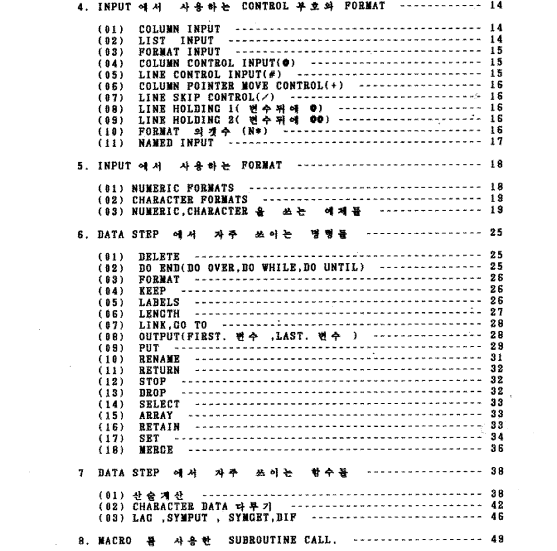

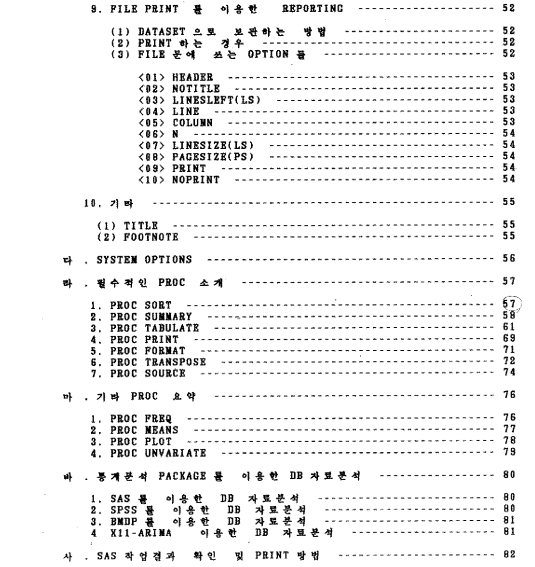

 $-3-$ 

## 《실제 예재들》 1. 광금협 등지 89  $(1)$ 경영조직<br>산업제세 91  $(2)$  $94$  $(3)$ 관령 (<br>도자기  $-199$  $(4)$ 분석  $(5)$ 식도 좀  $(6)$ 광종업 인구 美术  $\mathbf{2}$  $(1)$ 기주 지<br>연령 ີ ຢູ  $(2)$  $(3)$ સે મે ÷ 3. 무역동계 . . . . . . . . . . . -----------------------------119 수 입<br>수 입 SUNNARY ------------------------------119  $(1)$ 상품 별  $(2)$ - 국 평 SUNNARY ----------------------------123 4. 지역소득 통계  $(1)$ 지 역 소북 지역소득  $(2)$ 5. 도서관리 밇  $(1)$  $(2)$ (2) 개인별 대함을<br>(3) DB 이용실적 PROGRAM ( 결과표 없음 ) -----------------------------145 6. 가타 건설업<br>건설업<br>도소매업  $(1)$ 불기  $(2)$  $(3)$  $(4)$ 妄弄質 ्हने  $(5)$  $(6)$  $(7)$ 결과표만 PRINT 하는것 ---------------------------------155  $(8)$ 7. SYSTEM 트린터기도 결과표를 PRINT 하는 방법 ----------156

톡

 $-4-$ 

## 가 , 개요

- 1. SAS 또 자료 시의 및 문식을 하려면 무엇보다도 DATA<br>STEP 에서 자료될 것을 조직하여 만든 SAS DATASET을 PBOC<br>DTEP 에서 프랑스 및 기공 조직하여 만든 SAS DATASET을 PBOC<br>인율수가 없다. 콘서하였다.<br>장점을 두어 객실하였다.<br>장점을 두어 객실하였다.
- 2. 과거 87 년 당국에서 발간한 "SAS 를 이용한 한글처리 "<br>에서 HARSAS 따는 SAS PROCEDURE 를 만들어 한글 REPORT 를<br>박상보독 하였는데 TSO 작업 결곡는 "B.H.에서 확인<br>포 P.K.H.T 했을때만 한글이 확인이 가능하였으므로 다소<br>포 P.K.H.T 했을때만 한글이 확인이 가능하였으므로 다소<br>등성 2 LINE 이소요됨 )<br>등성 2 LINE 이소요됨 )
- 이번에 작성된 이 책은 5As PROCRAM 내용을 합<sub>결</sub>번을<br>백한일을 입기에는데 11월 13일 <u>등 도움</u>을 중심 금융 이 내년<br>LOCAL PRINTER 사용가능한 것) 도 차성접부를 통해 이니까 없수있어<br>LOCAL PRINTER 사용가능한 것) 도 차성접부를 PRINT 할수있어<br>중성 등상이 LLINE 에 PRINT 원 )<br>중성 등상이 LLINE 에 PRINT 원 ) 3. 이번에
- 4. 각 업무별로 실제에제를 수록하였으므로 유사한 업무는<br>- 에제에 기초를 두어 REPORT를 작성함 수 있게했다.
- 그 그 그 그 그 RECEBUBE 를 만들었으므로 작업결과는<br>EXEC SASSISP 와는 PROCEDUBE 를 만들었으므로 작업결과는<br>EXEC SASSIS 또 TEST 하다가 모든 작업이 잘 끝나고<br>- ^ 이 PPPORT 또 PRINT 한 경우는 SASSISP 로 작업을 예방의 REPORT 블 PRINT 한 경우는 SASSISP 및 작업.<br>다시 보내시 시스템실에 있는 LINE PRINTER 및 PRINT<br>시키면 종전의 HANSAS 와 같이 REPORT 를 작성할 수 인 혹.
- 6, DISK 후은 『APE 에 수록된 사업체명무와 같은 한금<br>『FILE CODE(<u>SENTE) DATA 는 면수 알픽도 한금을 알려주는</u><br>HEK 같 <u>○DEP (DP-서</u>들 면수 알퀴도 접속 (CONCATENATE)<br>시키면<sub>, 2</sub>한글도 확업결과를 직접 확인할 수 있음.
- 

 $-5-$ 

나 . SAS 기본명령 이용법 1 . SAS PROGRAM 기본적 사항 SAS PROGRAM 은 크게 2 STEP 으로 나누는 데 DATA,PROC STEP<br>이다 . DATA STEP의 선행업이는 PROC STEP 이 수행될 수<br>없으므로 . DATA STEP 에서 . DATA 를 잘 조작할수 있도록 기본 사항만 작성하였다. (81) DATA STEP 애서 필수적인 명령 <u>. . . . . . . . . . . . . . . .</u> **DATA...** п INFILE.... **INPUT.....** -1  $1.1.1.1$ (02) TAPE DATA & DISK DATASET e E WRITE TAPE 에서 월요한 FIELD 를 SELECT 하여 DISK 에 WRITE 하여<br>DATA SET 을 만드는 방법 ................................. **+----------------**//BISORAAA JOB CLASS=A.MSGCLASS=X EXEC SAS518  $^{\prime\prime}$ DD DSN=AAAA, UNIT-TAPE, VOL-SER-TN999, DISP=(OLD, KEEP) |  $\angle$ IN DCB-(RECFN-FB, LRECL-180, BLKSIZE-1800), LABEL=(2, BLP) |  $^{\prime\prime}$ DD DSN-B18. SAMPLE. DATA, VOL-SER-SORTWK, UNIT-DISK,  $220$ UT DCB-(RECFM-FB.LRECL-19, BLKSIZE-1900), ñ  $^{\prime\prime}$ DISP=(NEW, KEEP), SPACE=(TRK, (100, 10), RLSE)  $7/$ SYSIN  $\overline{p}$   $\overline{p}$   $\overline{p}$ **BATA \_NULL\_;** INFILE IN:  $$8.$ INPUT 001  $ID$  $010$ SIDO SCHARG. 020 VAR1 5. **FILE OUT:** PUT  $001$ ID \$8.  $0.9$ SIDO \$CHAR6.  $VAB1$  5.  $015$  $\mathbf{r}$ 

 $-6-$ 

```
(83) DISK 에서 DATASET 을 READ 하는방법
                                        ...............................
     / //BISQRAAA JOB CLASS-A, MSGCLASS-X
           EXEC SAS518
     \overline{\nu}DD DSN-B19, SAMPLE, DATA, UNIT-DISK, VOL-SER-SORTWK,
     7/18DISP-SHR<br>RT
     -ii
      /SYSIN
                 DP *
       DATA TEST:
         INFILE IN:
                     ID $8.<br>SIDO $CHAR6.
         INPUT 001
               003VARI 5.
               015\cdotŤ
         . . . . . . . . . . . . . .
       \mathbf{A} .
2. DATA 문음 쓰는 방법
  (01) TEMPORARY SAS DATASET |
  <01> SAS JOB SUBMIT 시 만 유효한 SAS DATASET
                                      <u>. . . . . . .</u>
      EX) DATA ABC DEF:
           INFILE IN:
           INPUT
              . . . . . . .
      <02> _NULL_ SAS DATASET
           . . . . . . . . . . . . . . . . . .
          SAS JOB SUBMIT 시 MEMORY SPACE 를 전약함<br>DISK 에 DATASET 을 만들때나 FILE PRINT 로 보고서<br>작성시 자주 사용됨
       EX) DATA _NULL_;
           SET A:
            FILE OUT:
            PUT 001 X 1.
               002 Y $4.
  +---------------------------
  (02) PERMANENT DATASET |
  ;;;;;;;;;;;;;;;;;;;;;;;;;;;;;;
     <01> SAS DATASET 을 만들때
         . . . . . . . . . . . . . . . .
          EX) DATA OUT. SAMPLE:
                  SET A:
```

```
여기서 OUT 은 JCL 예있는 DD NAME 임
<02> OPTIONS USER= 를 사용한 SAS DATASET
   EX) OPTIONS USER-OUT:
      DATA SAMPLE:
        SET A<01> 의 OUT.SAMPLE 과 <02> 의 USER=OUT 에서 OUT 은 JCL
   에 있는 DDNAME 임
                           \mathbf{A}//BISQRAAA JOB CLASS=A, MSGCLASS=X
   ï
     /RUN
              EXEC SAS518
               BD DSN-B19. SAMPLE. DATA, UNIT-DISK,
     7/0UT
               DISP-(NEW, KEEP), VOL-SER-SORTWK,
     \prime\primein.
               SPACE=(TRK,(10,10), RLSE)
   ı
     \angle/SYSIN DD *
     . . . . . . . . . . . . . . . . .
   BIS.SAMPLE.DATA 의 SAS LIBRARY 에 SAMPLE 이라는
    SAS DATASET of 42
(83) PREMANENT SAS DATASET 을 이용하는 방법
  EX) <81>,<82> 에서 만든 SAS DATASET SAMPLE 을 쓰는방법
  //BISQRAAA JOB CLASS=A, MSGCLASS=X
   //BUN EXEC SAS518
           DD DSN-BIS.SAMPLE.DATA, VOL-SER-SORTWK,
  1 / \sqrt{10}DISP-SHR, UNIT-DISK
   ^{\prime\prime}\frac{1}{2} system \overline{BD} +
     DATA A:
      SET IN. SAMPLE:
      IP.........
      \mathbf{r}<04> 일반 DATASET 을 만드는 방법
   EX) DATA -NULL-:
        SET A:
        FILE OUT :
        PUT 001 A1 5.<br>006 B1 $CHAR5.
   여기서 OUT 은 JCL 에 있는 DD NAME 암. 즉 .
```
//BISQRAAA JOB CLASS=A.MSGCLASS=X EXEC SAS518  $//RUN$ DD DSN-B19. SAS. DATA, UNIT-DISK, VOL-SER-SORTWK  $\frac{1}{2}$ BCB-(RECFM-FB,LRECL-10,BLKSIZE-100),  $^{\prime\prime}$  $^{\prime\prime}$ SPACE-(TRK, (100, 10), RLSE), DISP-(NEW, KEEP)  $\angle$ /SYSIN  $BD$ ٠ . . . . . . . . . . . . . . |(03) DATA 문에서 사용하는 OPTION | <01> DROP= 변수명 -----------------변수품 없임 EX) DATA SAMPLE(DROP-A B); INPUT A B:  $-TOTAL = A + B$ **CARDS:**  $23$  $\overline{4}$  5 PROC PRINT DATA-SAMPLE; 결과 : OBS TOTAL Ï 5  $\mathbf{1}$  $\overline{2}$  $\mathbf{a}$ J <02> FIRSTOBS=N 첫번째 RECORD 의 시작위치를 알려줌. EX) PROC PRINT DATA=SAMPLE(FIRSTOBS=100); SAMPLE SAS DATASET 예있는 OBS 100 번부터 PRINT 함.  $(03)$  OBS-N . . . . . . . . RECORD 갯수를 KEEP 시킴 EX) DATA A: SET B(FIRSTOBS-100 OBS-10); B 의 SAS DATASET 에서 100 여기서 SAS DATASET  $\Lambda$  $\bullet$ 번째부터 10 개의 RECORD(OBS) 를 KEEP 시킴.

<04> KEEP- 변수명 변수를 선택 SAS DATASET 에 유지시킴 EX) DATA SAMPLE(KEEP-TOTAL);<br>INPUT A B; TOTAL-A+B: **CARDS:**  $2<sub>3</sub>$ ãš PROC PRINT DATA-SAMPLE: +-------------------------결과 : OBS TOTAL  $\overline{1}$ ı  $\mathbf{1}$ 3 ţ  $\overline{\mathbf{2}}$ 9 j J ;.......................... <05> RENAME=(OLD 번수명 -NEW 번수명 ) 변수의 명칭을 바꾸어줌. EX) DATA A(RENAME-(X-X1986 Y-Y1983));  $SETA$ : X 는 X1986 으로 ,Y 는 Y1983 으로 변수명이 바뀜 3. INFILE 용 사용함때 필요한 OPTION 들 .<br>DATA 를 BEAD 할때 JCL 에있는 DD NAME 을 INFILE 명령 다유<br>경시함 DATA:  $\overline{\phantom{a}}$  $\mathbf{I}$ **INFILE DDNAME OPTIONS:** j  $\mathbf{I}$  $+ - -$ ---------- $(01)$  EOF-LABEL <u>..............</u> FILE 의 마지막 RECORD 를 READ 하고 명시한 LABEL 로 GO TO EX) DATA A: INFILE INI EOF-NEXT. **INPUT** ........ **RRTURN: NEXT:** INFILE INE : **INPUT..... RETURN:** INFILE = = = INI IN2 = JCL = = = = DDNAME <02> FIRSTOBS= 라 인수 **\*\*\*\*\*\*\*\*\*\*\*\*\*\***\* DATA SET 을 SKIP 하여 원하는 LINE 에 READ POINTER 를 음겨중 EX) DATA A: **INFILE IN FIRSTOBS-100**<br>INPUT 010 A 9.<br>020 B 9.  $\cdot$ 180 번째 RECORD 부터 READ 하여 SAS DATASET A 에 보관함 <03> OBS= 라 인 수 ----------------원하는 OBS RECORD 의 갯수를 DATASET 에 KEEP 할 때 EX) DATA A: INFILE IN FISTOBS-100 OBS-10;<br>INPUT 010 A 9.<br>020 B 9. 100 번째 RECORD 부터 READ 하여 10 개의 OBS 를 SAS DATASET A of KEEP #

<04> COLUMN(CL)= 번수명 READ 한 현재의 COLUMN 위치가 변수명에 SET 됨. EX) DATA A:<br>INFILE IN COL-C: INPUT 05 VAR1 3.  $PUT C-$ +--------------+ 1 व ज ( -8 ) <05> LINE- 변수명 READ 한 현재의 LINE 위치가 변수명에 SET 됨. EX) DATA A:<br>INFILE IN\_LINE-L: INPUT NAME \$ 1-10 #2 IN 3-5  $PUT L =$ **\*\*\*\*\*\*\*\*\*\*\*\*\*\*\*** | 결과 L-2 |  $4 - 1$ <06> LINESIZE(LS)= 라인크기 . . . . . . . . . . . . . . . . . **. . . .** 읽고자하는 RECORD 의 크기를 지정할 필요가 있을때.<br>EX)DATA A; INFILE IN LINESIZE-72;<br>INPUT ......... ÷ <07> LENGTH- 번수명 ............... VARYING LENGTH RECORD 를 읽을때, 읽는 RECORD 의 LENGTH 2 SET W. EX) DATA A: INFILE IN LENGTH-L: **INPUT** ......... **RETURN:** 

<08> MISSOVER) -------------READ 하는 RECORD 에 MISSING VALUE 가 있으면 변수에<br>"." 을 SET 하고 다음 LINE 으로 POINTER 를 옮김. EX) DATA A: INFILE CARDS MISSOVER: INPUT A1-A5:<br>PUT A1-A5: CARDS:  $\frac{1}{4}$   $\frac{2}{5}$   $\frac{3}{6}$  7 8 ÷ . . . . **. . . . . . . . . . . .**  $+ - - - - -$ MISSOVER 가 없으면 | 경과 A1-1 A2-2 A3-3 A4-4 A5-5 |  $1.7.$ 

<as> stopover

READ 하는 RECORD 에 MISSING 이 있으면 작업을 STOP 함.

```
필수적 명령으로
                                         변수에 DATA 각옥
INFILE 다음에 사용하는
SET 시킬때 사용함.
(01) COLUMN INPUT
. . . . . . . . . . . . . . . . .
    INPUT VARIABLE($) STARTCOL-ENDCOL (DECIMAL)
    Ï
                                                          \mathbf{I}$: 문자 DATA 를 BEAD 할경우  변수경  다음에  사용<br>STARTCOL: 읽는시작  위치<br>BNDCOL:  읽는끊  위치<br>DECIMAL:  소수점  자리수
                                                          п
    j
    ı
                                                          j
    I
                                                          j
    ı
                               EX) DATA:
        INFILE CARDS:
        INPUT A$ 1-2
              \begin{array}{ccc} & 3 & -5 \\ & 6 & -8 & 1 \end{array}\cdotPUT A- B- C-:
        CARDS:
        AR123111
        CD456222
        | 결과 A='AB' B=123 C=11.1 |
            A- CD B-456 C-22.2
        ;.............................
(02) LIST INPUT
<u>................</u>
    +---------------------+
    | INPUT VARIABLES($) |
    ;.....................
      EX) DATA A:
          INFILE CARDS:
          INPUT A$ B C$ D:<br>PUT A- B- C- D-;
          CARDS ;
          A 1 B 3
          \overline{c} 4 \overline{b} 5
          \mathbf{r}Accessories
                                       \dots결과 A-A B-1 C-'B' D-3<br>A-C B-4 C-'D' D-5
          ı
          î.
          * DATA 와 DATA 사이는 반드시 BLANK 가 있어야함
```

```
4. INPUT 에서 사용하는 CONTROL 부호와 FORMAT
```
 $-14-$ 

```
(83) FORMATED INPUT -
     +--------------------------------
     | INPUT VARIABLES($) INFORMAT |
     EX) DATA A:
            INFILE CARDS:
            INPUT (A1-A4)(4.);
            PUT A1- A2- A3- A4-:
            CARDS:
            \bf 1\mathbf{2}^{\circ}- 3
                            \overline{4}+--------------------------
            | 경과 A=1 B=2 C=3 D=4 |
(84) COLUMN CONTROL INPUT(0)
           . . . . . . . . . . . . . . . . .
      *********************
        INPUT OCOLPOS 변수
      \mathbf{I}COLPOS: COLUMN + + + |
      \overline{\phantom{a}}--EX) DATA A:<br>INFILE IN:
                           VAR1 3.<br>VAR2 $CHAR4.<br>VAR3 4.
            INPUT 001
                    004
                    012J.
(05) LINE CONTROL INPUT(#)
           . . . . . . . . . . . . . . . . . . .
      +----------------------+
        INPUT #LINEPOS 변수 |
      \mathbf{I}LINEPOS: LINE + *
      f,
                                   j
      i.......................
       EX) DATA A:
            INFILE CARDS;
            INPUT A 3-4.#2 B 5-6 :
            CARDS:<br>123436<br>654320
           +----------------------+<br>| 경과 A=34 B=20 |
                   <u>. . . . . . . . . . . . .</u>
```
 $\label{eq:1} \begin{array}{ccccc} \ddots & \ddots & \ddots & \ddots & \ddots \\ \end{array} \begin{array}{c} \mathcal{A} & \mathcal{B} & \mathcal{B} & \cdots \\ \end{array}$ 

(86) COLUMN POINTER MOVE CONTROL(+) EX) DATA 가 다음과 같이 1 COLUMN 에 있다면, DATA A: INFILE CARDS: INPUT (A1-A5)(2,+1) 001 (B1-B5)(+2 1.);<br>PUT A1- A2- A3- A4- A5-; PUT B1- B2- B3- B4- B5-; CARDS: 112334556778990 . . . . . . . . . . . . . . . . . . . . **\*\*\*\*\*\*\*\*\*\*\*\*\*\*\*\*\*\*\*\*\*\*\*** | 결과 A1-11 A2-33 A3-55 A4-77 A5-99<br>| B1-2 B2-4 B3-6 B4-78 B5-8  $(07)$  LINE SKIP CONTROL( $\angle$ ) INPUT NAME \$ AGE SEX \$ / A1-A5: <08> LINE HOLDING 1 ( 번수 FORMAT 뷔에 0) 개속하여 같은 라인을 BEAD 하고자혈 경우 사용 EX) DATA A: **THPTLE IN: WEB (NOTER STATE)**<br>IF CAED O CAED ON THPUT OIS VARI 3.<br>IF CAED-'1' THEN INPUT OS VARI 3.<br>IF CAED-'2' THEN INPUT OUI VARS 5. v 012 VAR4 \$5.: (09) LINE HOLDING 2 ( 번수 FORMAT 퓌에 00) EX) DATA A: INFILE CARDS: INPUT NAME \$ ACE OO: CARDS: JOHN 33 MARY 12 SOO 15 TOM 10 (10) FORMAT 의 갯수 (N\*) EX) DATA A: INFILE CARDS: INPUT(NAME A1-A5)(\$10. 5\*4.); CARDS; KIM 12345  $\mathbf{r}$  $-16-$  (11) NAMED INPUT ------------

- EXI) DATA A;<br>INFILE CARDS;<br>INPUT PULSE WAIST AGE=; CARDS:<br>80 24 AGE-22  $\mathbf{r}$
- EXI) DATA A;<br>INFILE CARDS;<br>INPUT ID NAME=\$30, SEX=\$1, ACE=; CARDS; 4798 ACE-23 SEX-F NAME-SMTH  $\cdot$

5. INPUT 에서 사용하는 FORMAT 돌

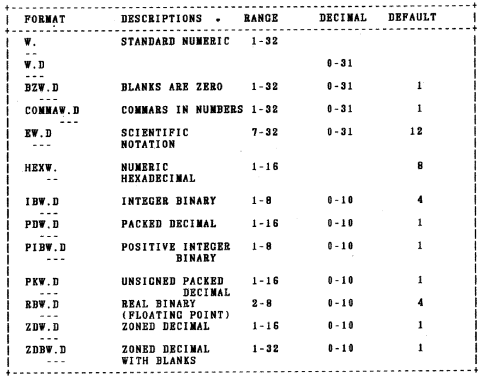

\* W:DATA 자리수 D: 소숫점 자리수

 $\sim$ 

 $-$  18  $-$ 

```
(02) CHARACTER FORMATS |
. . . . . . . . . . . . . . . . . . .
+---------------------------------
I
 FORMAT
           DESCRIPTIONS
                            RANGE
                                              DEFAULT
I
  sw.
             STANDARD CHARACTER
                                 1 - 2001 OR
                                              LENGTH OF
   ٠.
                                              VARIABLE
  SCHARW.
              CHARACTER WITH BLANKS 1-200
                                               10RI
                                              LENGTH OF
      \sim \simj
                                              VARIABLE
  SCHARZBW.
              CHARACTERS WITH BINARY 1-200
                                               1 OR
I
                                              LENGTH OF
              ZEROS AS BLANKS
       \sim \simVARIABLE
j
  SHEXW.
              CHARACTER HEXADECIMAL 1-200
                                               \overline{2}j
              PACKED HEXADECIMAL AS 1-100
j
  SPHEXW.
                                               \overline{2}j
      \simCHARACTER DATA
            VARYING-LENGTH VALUE 1-200
                                              8 OR LENCTH
j
  SVARYINGW.
                                              OF VARIABLE
j
        ........
+ - - - - - - - -* W:DATA 한 FIELD 의 자리수
+---------------------------------
|(83) NUMERIC, CHARACTER 를 쓰는 예제를 |
<81> W.D --- NUMERIC DATA 를 읽을때
    . . . . . . .
      jD : 소숫점 오른쪽의 길이
                             . . . . . . . . . . . . . . .
      + - -EX1) 데이타과 23 이 COLUMN 1-6 에 다음과 같음때
      + - - - -| LEFT ALIGNED<br>| RIGHT ALIGNED
      12323
        23IN THE MIDDLE
               j.
                 WITH DECIMAL POINT
       23.0I
               J.
       2.3R1<br>-23
                 IN SCIENTIFIC NOTATION
                NEGATIVE VALUE
      j
               j
      +--------------------------------
           DATA A:
           THPUT 001 X 6.;<br>PUT X-;
             +-----------------------------
            | 결과 X 는 모두 23 이다 |
                         . . . . . . . . . . . . . . . .
```

```
-10-
```
EX2) 메이타같이 COLUMN 1-6 에 다음과 같을때  $\cdot$ ............ 2300 | LEFT ALIGNED **EIGHT ALIGNED** 2300 Ť IN THE MIDDLE 23 I NEGATIVE VALUE<br>EXPLICIT DECIMAL POINT  $-2300$  $23.0$ . . . . . . . . . . . . . . . . . . . . **DATA A:**<br>INPUT **0**01 X 6.2;<br>PUT X-: +---------------------------------| 결과 X 는 모두 23 이다 | . . . . . . . . . . . . . . . . . <02> BZW.D ---- BLANK 를 모두 ZERO 로 읽을때 EX) 데이타값이 COLUMN 10-13 에 다음과 같을때 **+**---------------+  $34$  |  $-2$ ÷i ;.............**....** DATA;<br>INPUT 018 X BZ4.;  $PUT$   $X-$ : **\*\*\*\*\*\*\*\*\*\*\*\*\*\*\*\*\*** | 결과 X-3400  $X = -200$ i. <u>.</u>................. <84> RW.D ----- 과학계산에 쓰이는 수치표현을 읽을때 . . . . . . . . . **EX) 메이타갊이 COLUMN 10-16 에 다음과 같을때** . . . . . . . . . . . . . . . . . . . .  $1.257E3$  $\mathbf{I}$ . . . . . . . . . . . . . . . . . . 4 **BATA: INPUT 010 X E7.:** 

```
<05> HEXW. ------ 수치값이 HEXADECIMAL 인경우
     EX) 매이바같이 COLUMN 10-16 에 다음과 간유때
     Accessor - - - - - - -
     IHEX: PPPPC 1
          1003A
     \mathbf{I}. . . . . . . . . . . . . .
      DATA:
      INPUT @10 X HEX5.:
        PUT X-:
       +-----------
       | 결과 X=55584 ( 계산근거 : 1*15**4 + 0*15**3 + 0*16**2 |.<br>| + 3*16**1 + 10*16**0)
       . . . . . . .
(B6) IBW.D ----- BINARY INTEGER 인경우
  . . . . . . . . .
  SAS
               IB2.
                               IB4.
  \mathbf{I}FIXED BIN(15) FIXED BIN(31)
     PL / Ij
               INTEGER*2
    FORTRAN
                               INTEGER*4
  \mathbf{I}Ť
    COBOL<sub>1</sub>
                COMP PIC 9(4) COMP PIC 9(8)
  I ASSEMBLER H
                               \mathbf{F}EX1) 메이타값 128 이 4.BYTES 또 INTEGER BINARY 또<br>20-23 COLUMN 에 있다면
     ************
     IHEX: 0008 |
     \overline{1} 0000
     i-----------i
      DATA:
       TNPUT 020 X IB4.:
       PUT X =:
       **************
       | 결과 X=128 |
       . . . . . . . . . . . . . . . .
     EX2) 매이라갈 -255 가 4 BY<br>20-23 COLUMN 에 있다면
                             4 BYTES E INTEGER BINARY E
     . . . . . . . . . . . .
     IHEX: PPPO I
     FFF1. . . . . . . . . . . .
      DATA:
      INPUT 020 X IB4.:
       PUT X-:
       . . . . . . . . . . . . . . .
       i disk X--2551
       +------------+
```

```
-21-
```
------ PACKED DECINAL 인경우  $(07)$  PDW.D .......... <u>+---------------------------------</u> SAS<br>PL/I FIXED DEC(7,0)<br>COBOL COMP-3 PIC S9(7)  $\overline{1}$ ٠ ASSEMBLER PL4 Ť - i EX1) 메이바갛 128 이 4 BYTES 로 PACKED DECIMAL 로<br>-4-7 COLUMN 에 있다면 **\*\*\*\*\*\*\*\*\*\*\*\*** |HEX: 0018 |<br>| 002C |<br>|-----------DATA:<br>INPUT 004 X PD4.;  $PUTX-$ <08> PIBW.D ------ POSITIVE INTEGER BINARY <06> 과 동일한데 HIGH ORDER BITS 를<br>즉 ,SIGN BITS 를 VALUE 로 간주한다  $HEX: C$ **............** DATA: INPUT X PIB1.:  $PUT X =$ | 경과 X=193 ( 개산근거 : 12\*16\*\*1 + 1\*16\*\*0) |  $EX2)$  + - - - - - - - - + . . . . . . . . . . . DATA:  $\overline{I}$ NPUT X PIB1.:  $PUT X=$ : | 경과 X=12 (개산근거 : 0\*16\*\*1 + 12\*16\*\*0) | 

 $-22-$ 

<09> PKW.D ------ UNSIGNED PACKED DECIMAL <07> 과 동일한데...마지막.<u>... 4, BITS</u><br>SIGN BITS 를 --VALUE 로 간주한다. EX) DATA 같이 5-7 COLUMN 에 있음때 \*\*\*\*\*\*\*\*\*\*\*\*\* | HEX: 002  $\overline{1}$  $\frac{1}{1}$  018 J . . . . . . . . . . . . . . . DATA: **INPUT 05 X PK3.:**  $PUT X =$ . . . . . . . . . . . . . . . . . . . | 결과 X=128 | . . . . . . . . . . . . . <10> RBW.D ------ REAL BINARY (FLOATING POINT) ----------| SAS | RB4. RB8.<br>| PL/I | PLOAT BIN(21) | FLOAT BIN(53) **FORTRAN**<br>| COBOL REAL\*4<br>
COMP-1 COMP-2 *i* ASSEMBLER E  $\mathbf{n}$  $+ - - -$ . . . . . . . . . . . . . . . . . . . . . . . . . 4 EX) DATA 값이 10-17 COLUNN 에 FLOATING POINT<br>8 BYTES 토 있을때 **+++++++++++++++++** | HEX: 48000000<br>| 10000000 | <u>i.................</u> DATA: **THPUT OIO X RBS.;**  $PUTX = 1$ +--------------------| 결과 X=128 | 1. . . 1. . . . . . . . . . . . . . . . .

 $-23-$ 

<11> ZDW.D ------ ZONED DECIMAL ........... | SAS 2D4.<br>| PL/I PIC'99T'<br>| COBOL DISPLAY PIC S 999  $\blacksquare$ ASSEMBLER ZL4 . . . . . . . . . . . . . . . . . . . . . . . . . . . . . . . . DATA 21: 128 이 10-17 COLUMN 에 ZONED DECIMAL<br>4 BYTES 로 있을때 마지막 푸번째 DIGIT 는 SIGN<br>잉 A,C,E,F 면 "+"B,D 면 "-" EX) **\*\*\*\*\*\*\*\*\*\*\*\*\*\*** |HEX: FFFC<br>| 0128 |<br>|-------------+ DATA: THPUT 010 X ZD4.:  $PUTX-$ : **Accessor** ----------**1212 X-128 1** . . . . . . . . . . . . . . . . <12> ZDBW.D ----- ZONED DECIMAL WITH BLANKS DATA 값 '1.2' 이 10-12.COLUMN 에 ZONED DECIMAL<br>4.BYTES 로 있을때 마지막 두번째 DIGIT 는 SIGN<br>임. A.C.E.F 면 "+"B.D 면 "-". EX) **\*\*\*\*\*\*\*\*\*\*\*\*\*\*\*\***  $HEX: F4C$ . . . . . . . . . . . . . . . . . . DATA: .......<br>Інрит Фів X ZDB3.:  $PUT X = 1$ **Accessor** ----------| 결과 X=102 | . . . . . . . . . . . . . . . . . . STANDARD CHARACTER DATA  $(13)$  SW. ........ BLANK 를 없애고 LEFT ALIGNED 시킴. NOT TRIM AND TRAILING BLANKS  $<sub>14</sub>$  scharw.......</sub> DATA 가 없으면 BLANK 도 대치함. <u>.............</u> <15> SVARYINGW. ---- VARYING LENGTH RECORD READ # m

6. DATA STEP 에서 자주 쓰이는 명령들 (01) DELETE . . . . . . . . . . RECORD 를 DELETE 할 경우 EX1) DATA A: INFILE CARDS: INPUT VAR1 \$ VAR2;<br>IF VAR1-'A' THEN DELETE; CARDS: À. 3 Ë. ā  $\bar{A}$  $\overline{1}$  $\mathbf c$ 2 ٠ PROC PRINT: . . . . . . . . . . . . . ......  $VAB2$ VAR1 | 결과 OBS  $\frac{B}{C}$  $\mathbf{1}$ 2  $\overline{2}$ ;.......<del>.</del>.......................... (02) DO END(DO OVER, DO WHILE, DO UNTIL)  $EX1$ ) DO I = 1 TO 10 BY2 ; . . . . . . . . . . . . . . . END: **EX2) DATA A :<br>
DO I = 1 TO 5;<br>
AREAY X X1-X50;<br>
RO OVER X.<br>
W = 10D(-1.,5) ;<br>
END;<br>
OUTPUT;<br>
OUTPUT;** END: EX3) DATA A ;  $N - 0$ : <u>DO WHILE (N LT 5)</u>;<br>PUT N=;<br>N + 1; END: EX4) DATA A ;  $N = 0$  ; <u>DO UNTIL (N > = 5)</u>;<br>PUT N = ;<br>N + 1 ; END;

J

```
(03) FORMAT
 . . . . . . . . . . .
EX1) PROC FORMAT :
                       VALUE SEXFNT 1-'MALE'
                                                  2 - FEMALEDATA A :<br>INPUT NAME $ SEX 00<br>FORMAT SEX SEXFMT.:
                      CARDS :<br>JANE 2 BILL 1
       EX2) PROC PRINT :<br>
VAR A B C :<br>
FORMAT A 3, B C CONNA 8.;
(04) KEEP
 .........
               DATA A :<br>
INPUT NAMES SCORE1-SCORE20:<br>
AVC=MEAN(OF SCORE1-SCORE20):<br>
TOTAL-SUM(OF SCORE1-SCORE20);<br>
KEEP NAME AVG TOTAL ;<br>
SCRPR NAME AVG TOTAL ;
                   CARDS :
                    . . . . . . . . . . . .
(05) LABELS
 . . . . . . . . . . . . .
              DATA A B :<br>CINPUT ITEM $ STOCK O:<br>IF STOCK-0 THEN GO TO AAA:<br>OUTPUT A:
      AAA : BETURN;<br>AAA : INPUT SUPPLIER $ :<br>OUTPUT B;
                  CARDS ;
                . . . . . . . . . . . .
```
 $-26-$ 

 $(06)$  LENGTH

| <b>INTEGER</b><br>LENCTH - 유효 DIGITS 수                                                                       |               | 표 현 가 뉴 최 대 치          |               |
|----------------------------------------------------------------------------------------------------|---------------|------------------------|---------------|
| 2                                                                                                    | $\frac{2}{4}$ |                        | 255<br>65.535 |
| 3<br>$\frac{4}{3}$                                                                                           | $\mathbf{7}$  |                        | 16,777,215    |
| 5                                                                                                    | 9             | 4,294,967,295          |               |
| 6                                                                                                    | 12            | 1,099,511,627,775      |               |
| $\mathbf{7}$                                                                                                 | 13            | 281.474.946.710.655    |               |
| R                                                                                                    | 16            | 72.057.594.037.927.735 |               |
| CHARACTER LENGTH                                                                                             |               |                        |               |
| 200<br>.                                                                                                    | 200           | $200 - x$              |               |
|                                                                                                    |               |                        |               |
| EXI) DATA A :                                                                                                |               |                        |               |
| INPUT A 1-4 B 6<br>LENGTH DEFAULT -4 :                                                                       |               |                        |               |
| CARDS :                                                                                                    |               |                        |               |
| $1.4\quad 6$                                                                                                 |               |                        |               |
|                                                                                                    |               |                        |               |
| $\begin{array}{cc} 1\ . \ 1 & \quad 5 \\ 1\ . \ 1 & \quad 6 \\ 1\ . \ 3 & \quad 4 \end{array}$               |               |                        |               |
|                                                                                                    |               |                        |               |
| $\begin{array}{ccc} 1.3 & 3 \\ 2.0 & 4 \end{array}$                                                          |               |                        |               |
|                                                                                                    |               |                        |               |
| $\mathbf{r}$<br>DATA B:<br>SET A :<br>$IF A = 1.3$ :                                                         |               |                        |               |
| DATASET B 애는 1 개의 RECORD<br>이고 - B 는 LENGTH 가 8 (원래 LENGTH<br>가 없으면 DEFAULT 로 8 이다.)<br>이므로 표현된 실제같은 서로 다르다. |               | $A = 1.3$              |               |
| EX2) DATA A ;<br>INPUT NAMES 1-10 :<br>CARDS :                                                               |               |                        |               |
| . <i>.</i> .<br>NAME 이라는 변수는 자동으로 10 BYTES 가<br>합당된.                                                         |               |                        |               |
| EX3) DATA A :<br>LENGTH NAME \$ 20 :<br>INPUT NAME \$ 1-10 :<br>CARDS :<br>.                                 |               |                        |               |
| NAME 의 변수는 LENGTH 가 20BYTE 임                                                                                 |               |                        |               |

```
(07) LINK , GO TO
       EXI) DATA
                    TA A ;<br>SET B :<br>IF VARI-'1' THEN LINK ID
                     TOTAL-TOTAL+VAR2 ;
                     RETURN:
            ID: SUB-SUB+VAR2 :
                   PUT SUB-'SUBTOTAL OF CARD1' ;
                   RETURN :
       EX2) DATA A :<br>SET B ;
                  IF VAR1-'1' THEN GOTO ID:
                  TOTAL-TOTAL+VAR2 :
                  RETURN :
            ID: SUB-SUB+VAR2 ;
                  PUT SUB- 'SUBTOTAL OF CARD1' :
                  RETURN :
    EXI)과 EX2)의 차이링은 문장 CONTEOL은 같으나<br>LINK는 CONTEOL은 RETURN을 만나게 LINK를 한 다음<br>STEP으로 속, TOTAL-TOTAL-VAR2을 수 수행하지만 COTO하여<br>수행<br>(관측치)로 CONTROL이 당이간다.<br>(관측치)로 CONTROL이 당이간다.
(08) OUTPUT(FIRST, 변수 ,LAST, 변수 )
     EX1) DATA A;<br>
INPUT ID $ VARI - VAR3 ;<br>
VAR-VARI : OUTPUT ;<br>
VAR-VAR2 : OUTPUT ;<br>
YAR-VAR2 : OUTPUT ;
                  VAR-VARS : OUTPUT :<br>DROP VAR1-VARS :
                  CARDS
                   A 2 5 4
                   B 3 6 2
                   PROC PRINT DATA-A :
                                               ........
                  + - - - -ï
                    OBS
                               \blacksquareVAR
                                                           \overline{1}J
                         \overline{1}Ä
                                                 \boldsymbol{2}j
                         2
                                   \pmb{\Lambda}-5
                                                           j
                  п
                         \overline{\mathbf{3}}Ä
                                                  \overline{\phantom{a}}j
                  Ť
                                                 ŝ
                  j
                         \overline{\phantom{a}}\, {\bf B}j
                         š
                                   Ē
                                                  Ġ
                                                           j
                  I
                  j
                         G
                                   \bar{\mathbf{R}}\overline{\mathbf{z}}j
                  + - - - - -----------------
```

$$
-28-
$$

EX2) DATA A B ;<br>INPUT ID \$ VARI-VAR3 ;<br>IF ID-'A' THEN OUTPUT A: ELSE IF ID-'B' THEN OUTPUT B: CARDS:  $A$  2 5 4  $\overline{B}$  3 6 2  $\cdot$ . . . . . . . . . . . . . . . . . . . .................... PROC PRINT DATA-A : | PROC PRINT DATA-B:  $\mathbf{I}$ ł OBS ID VAR1 VAR2 VAR3  $\frac{1}{2}$ OBS ID VARI VAR2 VAR3 I 1 A 2 5 4 1 B 3 6 2 EX3) PROC SORT DATA A :  $-BY$  ID : DATA CHECK ;  $SET \tilde{A}$ : BY ID.:<br>IF FIRST.ID THEN TOTAL-0; TOTAL + VARI :<br>DROP VARI :<br>IF LAST.ID THEN OUTPUT : DATASET A 의 내용은  $\lambda = -$ 0<sub>BS</sub> ID VAR1  $\overline{1}$  $\overline{11}$  $\overline{2}$  $\overline{2}$  $11$  $\mathbf{a}$  $\overline{22}$  $\overline{\mathbf{s}}$  $\mathbf{3}$ 4  $22$ Ŕ. 5  $\overline{\mathbf{3}}$  $\overline{7}$ - - -DATASET CHECK 의 내용은 ilia. **+--------------OBS** ID TOTAL  $\mathbf{I}$  $\bar{1}$  $11$ - 5  $\pmb{2}$ 22  $11$  $\mathbf{3}$ 33  $\overline{7}$ . . . . . . . . . 4  $- - - (09)$  PUT . . . . . . . .  $4.91$ INPUT 에서 설명한 FORMAT 은 거의 같음. <01> COLUMN STYLE EX1) PUT NAME \$ 1-8 ADDRESS \$ 1-35 : EX2) PUT A 70-80 B 10-12; COLUMN 위치가 바뀌어도 무 관 함 .  $-29-$ 

 $\ddot{\phantom{1}}$ 

```
EX3) DATA A :<br>INPUT NAME $ 1- 15 :
           FILE OUT :
           PUT NAME 1-15 ;
                     NAME 에 $가 없어도 됨.
           PUT 한 해
<02> LIST STYLE
-------------
     EX) PUT NAME SEX ACE :
<03> FORMATTED STYLE
               . . . . . . .
     EX1) PUT X DOLLAR 7.2 ;
     EX2) PUT X CONNA 7.2 :
<04> POINTER CONTROL
      ...............
   (A) COLUMN CONTROL (0)
        EX) PUT 015 A;
   (B) MOVE THE POINT FORWARD N COLUMNS (+N)
        EX) PUT 023 A 4. +5 B :
   (C) LINE CONTROL (\#,\times)EX1) PUT 012 NAME $10. #2 ID 3-4 :<br>EX2) PUT AGE SEX / SCORE1-SCORE5 :
   (D) COLUMN HOLDING ( 벤수위 _ @ )
        EX) DATA :<br>INPUT ID $ VAR1 :
            PUT ID O:<br>PUT ID O:<br>IF VARI='100' THEN PUT O 15 VARI :
   (E) PUT_PACE ;
   (F) OVERPRINT ;
        EX) PUT 05 NAME $ 8. OVERPRINT 05 8*'-'/<br>020 ADDRESS ;
   (C) FORMAT MODIFIERS
         EX) DATA A :
              X = 12353.2 :
              Y = 15 ;
              PUT X: COMMA 10.2 Y:5.2:
                            . . . . . . . . . . . . . . 4
              | 경과 12,352.20 15.00 |
              숫자의 숫자사이 BLANK가 없어지고 오직<br>1.BLANK 만 있음.
```
 $-30-$ 

(B) CROUPING VARIABLE AND FORMAT EX) PUT (SCORE1-SCORE5) (4. 4. 4. 4. 4.) :<br>PUT (NAME SCORE1-SCORE5) (\$10. 5\*4) ; PUT  $(X Y A) (2. + 1)$ : (I) CHARACTER CONSTANT EX) PUT NAME \$ 1-8 +1 'IS THE CLEVER' : PUT 17 . . . PUT THE PROFIT FOR YEAR 'IS' TOTAL : . . . . . . . . . . . . KIM IS THE CLEVER [ 결과 t j . . . . . . . . . . . . . . . . . THE PROFIT FOR 1980 IS 1000 j j ;............................. (J) CURRENT INPUT LINE & PUT EXI) DATA ONE :<br>INPUT A B : PUT INFILE : CARDS : . . . . . . . . . . . EX2) DATA : INFILE IN : INPUT: FILE OUT : PUT -INFILE -: (K) 현재 진행중인 모든 변수 PUT ALL-(L) NAMED OUTPUT EXI) PUT NAME @10 HEIGHT- WEIGHT- : . . . . . . . . . . . . . . . . . . .  $+ - - -$ | 경과 SONC HEIGHT=164.2 WEIGHT=64.5 | <u>----------------</u> EX2) PUT AMOUNT=DOLLA 8.2: | 결과 **AMOUNT-\$123.32** . . . . . . .................................  $(10)$  RENAME . . . . . . . . . . . 변수의 이름을 바꾸어줌  $\begin{tabular}{ll} \bf{EX)} & \tt{DATA} & A & ; \\ & \tt{SET} & B & ; \end{tabular}$ RENAME OLD-NEW X-Y ;  $-31-$ 

```
(11) RETURN
 ...........
     EX) DATA A :
               \begin{array}{cc}\n\text{INPUT} & \text{X} & \text{Y} & \text{Z} \\
\text{IF} & \text{X-Y} & \text{THEN} & \text{RETURN} \\
\text{X} &= & \text{Y} + \text{Z} \\
\end{array}A = X^* * 2CARDS :
                . . . . . . . . .
              X=Y 이면, DATASET A 에   BECORD( 관측치 ) 가  더해지고<br>DATA STEP 처음으로  폴아가며  다음   RECORD 의   ACTION<br>을  취한다.   즉,  X=Y+Z  A=X**2 는  수행이  안핌.
      EX) DATA REPORT :
              INPUT A B C ;
              IF A>=0 THEN
                   DO: ROOTA=SQRT(A) ;<br>IF ROOTA < 10 THEN RETURN ;
                          ELSE OUTPUT :
                   END :
                   CARDS :
                . . . . . . . . .
                   IF 조건에 반나면, BEPORT DATASET 에 RECORD<br>(관측치)가 더해지지 않고 DELETE 됨.<br>RETURN 데신 DELETE 로 대치할 수 있음.
(12) STOP
  DATA STEP 의 PROCESS 를 중지함.
     EX) DATA A :<br>INPUT X Y Z :
              IF -N--100 THEN STOP :
              CARDS ;
                . . . . . . . . .
            89 개의 RECORD (관측치)만, DATASE<u>T A</u>.eq<br><u>보관됨</u>. 여기서 -N-은 SAS 시스템에서<br>만들어주는 RECORD COUNT 변수임.
(13) DROP
 ---------
    SAS DATASET 에 보관할 필요가 없는 변수가 있을때<br>SPACE 를 절약하는데 의미가 있음
      EX1) DATA :
               AIA ;<br>INPUTABC :
               SUB = A + B + CDROP A B C :
               CARDS :
               . . . . . . .
                                             -32-
```
EX2) DATA ;<br>
INPUT A B C ;<br>
SUM-A+B+C ; **KEEP SUN :**<br>CARDS : . . . . . . .  $(14)$  SELECT ........... DATA : INPUT ID \$ X Y Z :  $TOTAL - 0$  : SELECT(ID)<br>
WHEN('1')<br>
WHEN('2')  $TOTAL = X+Y ;$ <br> $TOTAL = Y+Z ;$ OTHERWISE TOTAL - X+Z : END<sup>7</sup>: CARDS : 300 400 500 ï 200 200 200  $\overline{2}$  $\vec{3}$ 400 500 600  $\ddot{\phantom{a}}$  $(15)$  ARRAY ........... EX1) DATA A :<br>INPUT X1 \$3, X2 \$3, .<br>ARRAY ITEM(I) \$12 X1-X10 : ARRAY 이름에다 LENCTH 를 줄 수 있음. EX2) DATA ONE : ARRAY ALL(I) X1-X10 Y1-Y10 ;  $\begin{array}{ccccccccc}\n\textbf{INPUT} & \textbf{ID} & \textbf{X1} - \textbf{X10} & \textbf{Y1} - \textbf{Y10} & \textbf{I} \\
\textbf{I} & = & \textbf{I1} & \textbf{I}\n\end{array}$ PUT ALL : CARDS: . . . . . . . . PUT 한 결과 Y1의 갈 즉, ALL(11)의 원소가<br>PRINT 팜. (16) RETAIN . . . . . . . . . . DATA STEP 에서 변수에 초기치 값을 줄때 사용할 수 있고<br>다음 BECORD 처리시까지 전 RECORD 값을 보유함. EX) DATA: RETAIN MONTH1-MONTH5 1 YEAR 0 A B C 'ABC'; . . *. .* . . . . . .

 $-33-$ 

 $(17)$  SET SAS DATASET 을 알려주는 - 1919 **EX1) DATA FOUR:** SET A(IN-INA)  $B(IN-INB)$  $C(1N-1NC)$  $D$  $(N-IMD)$ : A 토부터 BEAD 할때 INA 는 1토 SET 꾐. 나머지<br>DATASET B C D 토부터 BEAD 할때 INA 는 0으로 SET 핌. EX2) DATA NEW:<br>SET OLD:<br>IF SEX-'M': OLD 토부터 SEX='M' 만 SELECT 함 EX3) 같은 변수가 잎 B  $\Lambda$ . - 4 ź . . . . . . . . . . . . . . . . 4 IJ VAR1 Ï IJ VAR1  $\begin{array}{c} 2 \\ 4 \\ 6 \end{array}$ D<br>R<br>R  $\mathbf{1}$  $\lambda$  $\mathbf{I}$ ë ā j č i 5 **i**-----DATA AB:  $SET A B$ 결과 **AB**  $+ - -$ IJ VAR1 ł 1  $\overset{\text{A}}{\text{B}}$  $\frac{1}{5}$  $\tilde{\mathbf{g}}$ I  $\overline{\mathbf{2}}$ Y, ā Ē  $\ddot{\mathbf{6}}$ F 있을때 EX3) 다른 변수가 À  $\overline{B}$ . . . . . . . 4  $\ddot{\phantom{a}}$  $- - - 4$ IJ VAR1 Ï ID VAR2 I  $\overline{1}$ I ֞<sup>2</sup> ō ī Ä ë<br>C E 3 ł

 $-34-$ 

ш.

j

J.

j 5

÷  $\sim$   $\sim$ 

Ē 6
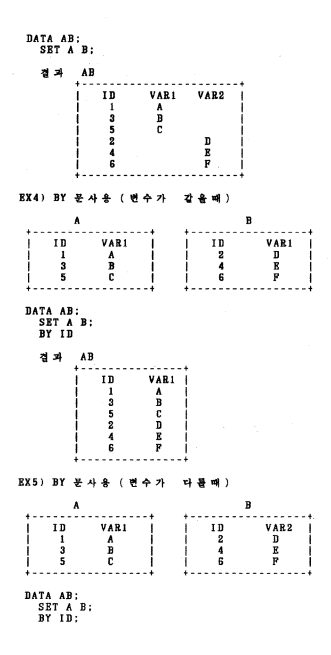

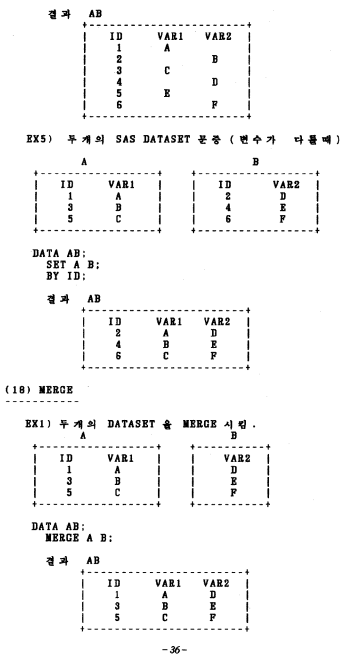

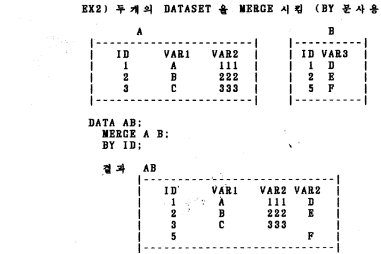

 $\mathbf{y} = \mathbf{y}$  .

 $-$  37  $-$ 

7. DATA STEP 에서 자주쓰이는 함수들 |(01) 산술개산 (ARITHMETIC FUNCTIONS) . . . . . . . . ABS --- 절대값을 구함때<br>FORMAT: ABS(ARGUMENT)  $(01) ABS$  ---ARRAY 예 안는 원소의 갯수를 구할때  $(0.2)$  DIN  $-$ FORMAT: DIM(ARGUMENT) MAX --- 최대강음 구함때<br>FORMAT: MAX(ARGUMENT1,ARGUMENT2,.....) <03> MAX ---<64> NIN ---MIN --- 최소강을 구함때<br>FORMAT: MIN(ARGUMENT1,ARGUMENT2,.....) MOD --- 나머지를 구할때<br>FORMAT: MOD(ARCUMENT1,ARCUMENT2)  $(05)$  MOD  $-$ SQRT--- 평방곤통 구할때<br>FORMAT: SQRT(ARCUMENT)  $(06)$  SQRT--- $(0.7)$  CEIL---CEIL--- 이벤원소의 적지않은 정수<br>FORMAT: CEIL(ARGUMENT)  $(0.8)$  FLOOR--어떤원소의 크지않은 정수 FORMAT: FLOOR(ARCUMENT) FU22--- 원소가 아주 적은값 즉 1E-12 이내값을 정수로<br>FORMAT: FUZZ(ARCUMENT)  $(0.9)$  FUZZ--- $(10)$  INT---소숫점 이하를 절사한 정수 FORMAT: INT(ARCUMENT) ROUND-- 반올링에 관한것<br>FORMAT: ROUND(ARGUMENT, ROUNDOFFUNIT)  $(11)$  ROUND--<01> ABS 를 이용한 예제 DATA:  $X = ABS(2, 4)$  $Y = ABS(-2.4)$ :  $PUT X - Y -$ 경과 X-2.4 Y-2.4

 $-38-$ 

<02> DIN 를 이용한 예제 DATA: RETAIN A 2 B 4 C 6 D 9;<br>AREAY BIG(4) A B C D;  $\begin{array}{ll}\n\texttt{DD} & \texttt{I} = 1 \quad \texttt{TO} \quad \texttt{DIM}(\texttt{BIG}) \; ; \\
\texttt{PUT} \quad \texttt{BIG(I)} =: \n\end{array}$ END;  $BIO(1)-2$ BIC(2)-4 BIC(3)-6 BIC(4)-9 결과 <03> MAX 를 이용한 예제 ш. DATA: DAIA;<br>Y=MAX(2,6,.);<br>Y=MAX(2,-3,1,-1);<br>Z=MAX(3,.,-3);<br>PUT X= Y= Z= ;  $X - 6$   $Y - 2$   $Z - 3$ 결과 <04> MIN 를 이용한 예제 ........... DATA;  $X = MIN(2, 6.0)$ :  $Y = MIN(2, -3, 1, -1);$ <br>  $Z = MIN(2, ..., 3);$ <br>  $PUT X = Y = Z = ;$  $X - 2$   $Y = -3$   $Z = -3$ 결과 MOD 를 이용한 에제  $\langle$ 05> . . . . . . . DATA:  $X = MOD(6, 3)$ :  $Y = MOD(10, 3)$ ;  $Z = MOD(11, 3.5)$ :  $K = MOD(10, -3)$ ;<br>PUT  $X = Y = Z = K-$ ;  $Z = 0.5$  K = 1 결과 X=0 Y=1

 $-39-$ 

<86> SQRT 를 이용한 에제 DATA:  $X = SQRT(10)$ :  $Y = SQRT(-10);$ <br>PUT X- Y- : 결과  $X = 3.162278$   $Y = .$ <07> CEIL 를 이용한 예제 DATA;  $X = \text{CEIL}(2, 1)$ :  $Y = \text{CEIL}(3)$ : Z=CEIL(-2.4);<br>K=CEIL(-1.6);<br>PUT X= Y= Z= K= ; 결과 X=3 Y=3 Z=-2 K=-1 <08> FLOOR 를 이용한 예제 ........ DATA:  $X =$ FLOOR(2.1);  $Y = FLOOR(-2, 4)$ :  $Z = FLOOR(3)$ :  $K =$ FLOOR( $-1.6$ ); PUT  $X - Y - Z - K -$ 결과 X-2 Y--3 Z-3 K--2 <09> FUZZ 를 이용한 예제 -----DATA:<br>X-5.9999999999999;  $Y = FUZZ(X)$ ; PUT Y- 15.13: 결과 Y-6.00000000000000

 $-40-$ 

<18> INT 를 이용한 예제  $\sim$   $\sim$   $\sim$ DATA:  $X = INT(2.1);$ <br> $Y = INT(-2.4);$  $Z = INT(3)$ : x-inition;<br>K=INT(-1.6);<br>PUT X- Y- Z- K- ; 결과 X=2 Y=-2 Z=3 K=-1 〈11〉 ROUND 를 이용한 예제 <u>. . . . . . . . . . . .</u> . . . . . . . . **.** DATA: DATA:<br>
X-ROUND(223.456,1);<br>
Y-ROUND(223.456,.01);<br>
Z-ROUND(223.456,100);<br>
K-ROUND(223.456);<br>
PUT X- Y- Z- K-; 결과 X=223 Y=223.46 Z=280 K=223

(<02> CHRACTER DATA 다루기 (CHARACTERS FUNCTIONS))  $(01)$  COMPRESS---문자값을 압축할때 **FORMAT: ABS(ARGUNENT)** FORMAT: ABS(ARGUMENT.ARGUMENT1)  $(02)$  INDEX--- $(03)$  LEFT---LEFT--- 문자 메이<br>FORMAT: LEFT(ARGUMENT) 메이바값을 좌포 압축함 LENCTH--- 문자 메이바<br>FORMAT: LENCTH(ARGUMENT) 메이바값의 길이를 개산  $<sub>04</sub>$  LENGTH---</sub>  $(05)$  **REPEAT** $---$ 명시된 매이따를 반복할 때 FORMAT: REPEAT(ARGUMENT, N) <06> REVERSE--- 문 자 매 아 빠 돌 거 구 로<br>FORMAT: REVERSE(ARCUMENT)  $\langle 0.7 \rangle$  RIGHT---문자데이라 값을 우르 압축함 FORMAT: RIGHT(ARCUMENT)  $(08)$  SUBSTR---SUBSTR--- 어떤 문자원소의 선택<br>FORMAT: SUBSTR(ARGUMENT,POSITION,N) <08> TRANSLATE--- 문자 - 메이라를 바꾸고자 할경우<br>FORMAT: TRANSLATE(ARGUMENT,TO,FROM,.......TO,FROM) TRIN--- 문자메이파 뒷부분의 BLANK 를 제거하는데 사용<br>FORMAT: TRIN(ARGUNENT)  $(10)$  TRIN--- $\langle 11 \rangle$  UPCACE---소문자값을 대문자로 변형 FORMAT: UPCASE(ARGUMENT)

VERIFY--- - 지정한 문자이의 문자의 첫위치를 찾는데<br>FORMAT: VERIFY(ARÓUMENT1,ARCUMENT2,....ARCUMENTN)  $\langle 12 \rangle$  VERIFY---

 $-42-$ 

<01> COMPRESS 를 이용한 예제 DATA;<br> $X = 'AB C D'$ :  $X = CONPRESS(X);$ <br>  $A = 'A, B (C = D) :$ <br>  $B = COMPRESS(A, ', ; ()');$  $PUT Y = B = 1$ 결과 Y = 'ABCD' B = 'AB C = D' <02> INDEX 를 이용한 예제 . . . . . . . . DATA:  $A = 'ABC, BEF (X-Y)$ :<br>B='X=Y':  $X = INDEX(A, B)$ ;  $PUT X-$ 결과 X=10 <03> LEFT 를 이용한 예제 1...  $\frac{\text{DATA}}{\text{A}^-}$ HI THERE':  $B = LEFT(A)$ : PUT A- ; 경과 A-'HI THERE' <04> LENCTH 를 이용한 예제  $- - - - - -$ DATA:  $A = 'ABCDEF$ :  $X = LENGTH(A)$ ; **PUT X- ;** 결과 X=6 <05> REPEAT 를 이용한 예제 . . . . DATA:  $A = 'ONE'$ ;  $X = REPERT(A, 2)$ :  $PUT X -$ 

결과 X-'ONEONEONE'

<06> REVERSE 를 이용한 예제 . . . DATA;  $A = 'ABC':$  $X = REVERSE(A)$ :  $PUT X -$ 결과  $X - 'CBA'$ <07> RIGHT 를 이용한 예제 **DATA:<br>A-'HI THERE<br>B-RIGHT(A):**  $\sim$   $\sim$ PUT B- : 결과 B=' HI THERE' <08> SUBSTR 톱 이용한 예제 . . . . DATA: DATE-'06MAY85': MONTH-SUBSTR(DATE, 3, 3); YEAR-SUBSTR(DATE, 6, 2): PUT MONTH- YEAR-: 결과 MONTH-'MAY' YEAR-'85' <09> TRANSLATE 를 이용한 예제 . . . . . . . . . . DATA:  $A - YXYZW$ : X-TRANSLATE(A, 'AB', 'VW');  $PUT$   $X - 1$ 결과 X = 'XYZB' <10> TRIM 를 이용한 예제 . . . . . . . . .  $\cdots$ DATA:  $\sim$  :  $A - 'JONE$  $B - 'SMTH$  ;  $X-TRIM(A)$ ||TRIM(B);  $PUT X = :$ 결과 X-'JONESMITH'

<11> UPCACE 를 이용한 예제 . . . DATA;<br>A='abcd';<br>B=UPCACE(A);<br>PUT B= ; 결과 B\*'ABCD' <12> VERIFY 를 이용한 예제 .<br>. . . DATA;<br>A='ABCDE';<br>B=VERIFY('ABCEDE',A);<br>PUT B= ;  $\Lambda$  with  $\sim$ 결과 B-6

```
\ddot{\phantom{1}}(03) LAC. SYMPUT. SYMCET. DIF |
+ - -....................
                               이미 지난 BECORD 의 일정변수값 을<br>다투고 실음때
         <sub>01</sub> LAGN ---</sub>
                     ٠
         <02> SYNGET -- MACRO 변수같음 SET 시켜줌
                FORMAT: SYMCET(VARIABLE.ARCUMENT)
         <03> SYMPUT -- MACRO 번수에 같음 SET 시켜중
                FORMAT: SYMPUT(ARGUMENT1.ARGUMENT2)
         <04> DIFN ---- 지난 RECORD 의 일정 NUMERIC 변수값과<br>- - 현재의 변수값의 차이를 개산할때
                FORMAT: DIFN(ARGUMENT)
                * N: 지난 RECORD 의 위치 (DEFULT 는 1)
         <01> LAG 를 이용한 예제
           EX) DATA A:
                  INPUT XOO:
                  Y = LAC1(X):
                  Z-LAG2(X):
                  CARDS;
                  1\ 2\ 3\ 4PROC PRINT:
                결과
                + - - -\cdotsOBS
                           \boldsymbol{\mathbf{x}}\mathbf{z}Y
                                                     \overline{\phantom{a}}ī
                           ī
                                   \overline{a}\ddot{\phantom{a}}\overline{\mathbf{2}}\overline{\mathbf{2}}\mathbf{i}\ddot{\phantom{0}}š
                           5
                                  2
                                           i
                    Ā
                            Ā
                                  \overline{\mathbf{3}}\overline{2}. . . . . . . . .
```
<02> SYMCET 를 이용한 예제 EX1) WLET SYM1-AAA;<br>WLET SYM2-BBB;<br>WLET SYM3-CCC; DATA A: INPUT CODE \$ 00: X-SYNCET(CODE); PUT CODE- X-: CARDS: SYN2 SYN3 SYN1 SYN1 SYN3 . 결과  $X - BBB$ I CODE-SYM2 CODE-SYNS  $x - c$ <sub>c</sub> $c$ CODE-SYN1  $X - AAA$ CODE-SYM1  $X - A A A$  $x$ -ccc CODE-SYNS EX2) WLET G-GOOD:<br>DATA A:<br>SET TEST: X-SYNGET('C'); <83> SYMPUT 를 이용한 예제 ------------EX1) DATA A: INPUT CODE \$ COUNTRY \$:<br>CALL SYMPUT(CODE,COUNTRY): CARDS: X1 USA<br>X2 CANADA PROC PRINT: 결과 . . . . . . . . . **. . . .** τ. . . . . . . . COUNTRY **OBS** CODE J. ŧ Ÿī. **USA**  $\mathbf{I}$ CANADA ž  $\overline{\mathbf{X}}$ j **.** . . . . . . . . . . . . . %LET X1=USA;<br>%LET X2=CANADA; 와 같은 MACRO 면수결과 이다. 导

```
EX2) DATA A:<br>INPUT CODE $:
    CALL SYMPUT(CODE, 'FROM DATA STEP VARIABLE');
    CARDS;
    \overline{x}<sup>1</sup>
                       ^\prime\overline{x} 2
    Ŧ.,
   | 결과<br>| X1,X2 의 MACRO 번수값은 FROM DATA STEP VARIABLE |<br>|
       WLET X1-FROM DATA STEP VARIABLE<br>WLET X2-FROM DATA STEP VARIABLE
                                            Ĩ
                                            j
    와 같은 결과이다.
                                            j
   -1
   . . . . . . . . .
           EXS) DATA A:<br>CALL SYMPUT('X1',100);
    | 경과 MACRO 변수같 X1-100 이다 |
    444
```
8. MACRO LANGUAGE A + + SUBROUTINE CALL SAS 를 사용하다보면, PROC STEP 이나 DATA STEP 에서<br>공용으로 쓰는 변수와 SUBROUTINE 성격의 PROC 이<br>있을 경우 한번 MACRO 로 지정하고 어느 STEP 에서나<br>을 수 있다. (1) MACRO 번수 LET 예제 ........ \*\*\*\*\*\*\*\*\*\*\*\*\*\*\*\*\*\*\*\*\*\*\*\*\*\*\*\* | SLET NAME-A: WACRO ANALYZE;<br>PROC PRINT DATA-&NAME;<br>PROC MEANS DATA-&NAME; **WEND ANALYZE:**  $\frac{1}{2}$ ... CALL 방법 : **SANALYZE:** 의 미 : PROC PRINT DATA-A: PROC MEANS DATA-A: (2) SUBROUTINE of all +---------------------------------Ï WMACRO IN(IN1, CUTOFF, OUT1); SET &IN1: IF AGE < &CUTOFF THEN &OUT1: I WEND IN: CALL 방법 :<br>DATA OLDER: **WIN(STORE, DATA, 12, DELETE):** 의미  $\cdot$ DATA OLDER: SET STORE. DATA: IF ACE < 12 THEN DELETE: (3) SUBROUTINE 에제 2  $\sim$ <u>. . . . . . . . . . . . . . .</u> ł \*MACRO BUILD(NEW.IN-INDD): DATA &NEW:<br>INFILE &IN: INPUT A B C: PROC PRINT: **WEND BUILD:** 

 $-40-$ 

CALL 방법 :<br>%BUILD(SAMPLE, IN=INA); 의미  $\cdot$ DATA SAMPLE: INFILE INA;<br>INPUT A B C; PROC PRINT; \* INA \* JCL @I QI \* DD NAME Q. (4) SUBROUTINE of a 3 ...................... .........................  $+ - -$ \*MACRO CREATE(NEW, OLD);<br>DATA &NEW;<br>SET &OLD; IF PROFIT > 0; **SHEND CREATE:**  $\frac{1}{2}$ CALL  $\begin{array}{cc}\n\texttt{CALL} & \texttt{W} & \texttt{W} & \texttt{::} \\
\texttt{%CBEATE(A, B)} & & \texttt{...} \\
\end{array}$  $\begin{array}{c}\n\mathfrak{p}\leftarrow\mathfrak{p}\n\end{array} \n\begin{array}{c}\n\mathfrak{p}\n\end{array}$ SET B:  $IF$  PROFIT > 0; (5) SUBROUTINE of at 4 ..................... **WALCEO CHOOSE(P-PRINT, T-):**<br>PROC &P:<br>TITLE &T: I j **SMEND CHOOSE:** . . . . . . . . . . . .  $\langle$ 1>CALL  $\Psi$  $\Pi$  1:<br>\*CHOOSE: 의 미 : PROC PRINT: TITLE; <2>CALL 방법 2:<br>\*CHOOSE(T=PRINTOUT OF TITLE); 의미 :<br>PROC PRINT: TITLE 'PRINTOUT OF TITLE':

 $-50-$ 

<3>CALL 방법 3 : **WCHOOSE(P-MEANS T-AVERAGE VALUES);** 의미  $\cdot$ PROC MEANS;<br>TITLE 'AVERAGE VALUES'; (6) SUBROUTINE 에 MACRO SYNTAX 를 쓰는경우 ----------------------**SMACRO HEADING:** t. TITLE: %DO X=2 %TO 6 %BY 2; TITLE &X THIS TITLE APPEARS ON LINE&X; **WEND HEADING:**  $+ - -$ CALL 방법 :<br><del>S</del>HEADING;  $\begin{array}{c}\n\mathfrak{a} \mathfrak{r} \\
\mathfrak{r} \\
\mathfrak{r} \\
\mathfrak{r} \\
\mathfrak{r} \\
\mathfrak{p}\n\end{array}$ TITLES 'THIS TITLE APPEARS ON LINES;<br>TITLE4 'THIS TITLE APPEARS ON LINE4;<br>TITLE6 'THIS TITLE APPEARS ON LINE6; (7) MACRO LIST 변수를 사용한 예제 **....................**  $\mathbf{r}$ **WACRO INTERVAL:** j **NEND INTERVAL:** | \*MACRO VARLIST(BASE); \*DO X-1 \*TO &BASE \*BY \*INTERVAL: VAR&X: **WEND VARLIST:** ................  $\mathbf{A} =$ CALL WWW :<br>PROC PRINT DATA-A; VAR \*VARLIST(10); 의 비 : PROC PRINT DATA-A: VAR VARI VARS VARS VAR7 VARS:

 $\cdot$  =  $-51-$ 

9. FILE PRINT 를 이용한 REPORTING (1) DATA SET 으로 보관하는 방법 BATA \_NULL\_;<br>SET A; **FILE OUT:** PUT 001 VAR1  $9.$ 010 VAR2  $510$  $021$ VAR3 SCHAR5. DATA STEP 에서 \_NULL\_ 은 SAS DATASET 이<br>안생기므로 SPACE 동점약함.<br>SET A 에서 DATASET A 는 PROC STEP 에서 생성된 SAS DATASET @. FILE OUT 은 JCL 에 있는 DD NAME 잉 측<br>//OUT DD DSN=DBD.KWANG.DATA,VOL=SER=SORTWK.. PUT 은 번수를 WRITE 함. ㅎ 은 COLUMN 위치임. (2) PRINT 하는 경우 BATA \_NULL\_; SET A: FILE PRINT: PUT 001 VAR1  $\pmb{3}$  ,  $510$  $918$ VAR2 **921 VAR3** SCHARS.  $\cdot$ 설명 : FILE PRINT 는 OPTION 으로 DATA SET 을 PRINT 함. (3) FILE 문에 쓰는 OPTION 를  $+ -$ HEADER-LABEL : PRINT 시 제목을 PRINT OUT 하기위한 LABEL **NOTITLE** : PRINT A 제목을 열열 수 있음 LL- 변수 : LINESLEFT- W A : PRINT 시 현재 여유 LINE 의 수가 SET W 변수에 LINE- 변수 : COLUMN- 변수 : 현재의 LINE, COLUMN 의위치가 SET 됨 **N-PACESEZE:**  $N = PS:$  $H = 2t$ : PRINT 할 경우 가용한 LINE 수 LINESIZE- 2:  $LS = 2$ :<br>PAGESIZE= 22: PRINT 할 경우 가용한 LINE , COLUMN 수  $PS = 2!$  : 1 COLUMN 에 SET 된 PRINT: CARRIAGE CONTROL of NOPRINT: CARRIAGE CONTROL of j 무시됨 I ÷. 

```
-52-
```

```
<01> HEADER=LABEL
    보고서 PEINT 시 제목을 표두에 PEINT 하기 위하여 사용한다 .<br>PAGE 가 바뀔때마다  LABEL 또 GO TO 한다 .
    DATA -NULL-;
     SET A:
     FILE PRINT HEADER-NEWPAGE:
     PUT 022 VAR1
                    SCHAR4.
                     10.
          ×
     RETURN;
  LEWPACE: PUT 020 'NEW PACE PUT '/ 025 DEPT-:
     RETURN:
<02> NOTITLE
-----------------
   TITLE 이번 명령을 무시할 경우 HEADER 을 자주 사용됨.
   EX) TITLE1 ' 베스트 PROGRAM TITLE';
       DATA _NULL_;<br>SET A:
        FILE PRINT NOTITLE:
        PUT 001 VAR 7.
             . . . . . . . .
        DATA 문암 TITLE 이 PRINT 되는 작용이 무시됨.
<83> LINESLEFT(LS)= 변수
   PRINT 하는 도중에 현재 LINE 위치와 비교하여 사용가능한<br>LINE 수 를 변수에 SET 하고 _ PRINT 한다.
   \begin{tabular}{ll} \bf EX) & \tt{DATA} & \tt{-NULL-}; \\ & \tt SET & A: \end{tabular}FILE PRINT LINESLEFT-L:
        PUT 010 VAR1 /
             910 VAR2 /
        010 VAR3 :<br>IF L < 7 THEN _PAGE_0;
(04) LINE- M \trianglePRINT 한 현재의 LINE 위치를 변수에 SET 학.
<85> COLUMN= 면수
   PRINT 한 현재의 COLUMN 위치를 변수에 SET 함.
```

```
-53-
```
 $(06)$  N-PS(N-PAGESIZE.N-  $2b$ ) PRINT 함 1 PACE 의 LINE 의 코기를 알려줌. EX) OPTIONS PS-50: **BATA \_NULL\_;** FILE PRINT N-PS: DO C-1 TO 91 BY 30: BO L=1 TO 50; SET A:<br>PUT #L @C NAME \$20. +1 PHONE \$8.; END: RND; PUT -PAGE-:  $(07)$  LINESIZE(LS) = 2 ----------------------COLUMN 크기를 알려줌. PRINT 할 1 LINE 의 <08> PAGESIZE(PS)= 2 PRINT 할 1 PACE 의 LINE 수를 알려줌. <09> PRINT ...................... CARRAGE CONTROL @ 1 COLUMN @ SET 5 @ PRINT AI SYSTEM @ 이용한다 . . . . . . . . . . . . . BLANK: SKIP ONE LINE<br>0 : SKIP TWO LINES<br>- : SKIP THREE LINES  $\overline{\phantom{a}}$ T j B Ť j + : OVERPRINT THE PRECEDING LINE T - 1  $\langle 10 \rangle$  NOPRINT ..................... CARRACE CONTROL of also PRINT & TEXT\_EDITING PROGRAM 사용시 이용한다 EX) DATA \_NULL\_; INFILE IN: FILE PRINT NOPRINT; PUT -INFILE-:<br>PUT -PACE-:

10, 기타  $(1)$  TITLE ......... +-----------------------------------| TITLEN 'TEXT':  $\overline{\phantom{a}}$ in the company of the company of j +--------------------------------- 1 각 PEOC 에서 제목을 PEINT 합경우 사용함<br>N 은 PEINT LINE 쉬치를 알려주며 1-10 LINE 까지 가능함<br>(DEFULT 는 1) **EX**) PROC PRINT;<br>TITL5 ' 광공업 ':<br>VAR ID: . . . . . . . . 1 (2) FOOTNOTE **\*\*\*\*\*\*\*\*\*\*\*\*** | FOOTNOTEN 'TEXT'; j **Contract Contract** ;................................... 각 PBOC 에서 주석을 PBINT 할경우 사용함<br>결과로 하얀부여 PBINT 되는데<br>N 은 PBINT LINE 하얀부 위치를 알려주며 1-10 LINE 까지 가능함  $(DEFULT \geq 1)$ **EX) PROC PRINT;**<br>TITL5 ' 광공업 *j*;<br>VAR ID; FOOTNOTE2 '1986 년 조사자료임 ':

H . SYSTEM OPTIONS SYSTEM 에 사용되는 기능을 다소 바꿀<br>SAS PROGRAM 어디에서나 기술 가능하다.  $(01)$  PACESIZE(PS) - 2<br>PRINT  $\sim$  PACE & LINE  $\sim$ (02) LINESIZE(LS)- 2<br>PRINT  $\sim$  LINE & COLUMN  $\sim$  $(03)$  NODATE(DATE) PRINT 시 현재날과 PRINT 여부 (04.) NONUMBER(NUMBER) PRINT A PACE & PRINT of # (05) NOOVP(OVP) PRINT 시 OVER PRINT 가능여부 (06) LOC-FT11F001 PRINT A LOG & DDNAME (07) USER-USER NAME PERMANENT SAS DATASET 경청시 (08) NOCENTER(CENTER) PRINT 시 중앙에 위치여부 (NOTE): 괄호안은 DEFAULT 임 EX1) OPTIONS PS-55 LS-120: EX2) OPTIONS NODATE NONUMBER: EX3) OPTIONS NOCENTER: EX4) OPTIONS USER-B19:

있다

라. 평수적인 PROC 소개 1. PROC SORT ,,,,,,,,,,,,, IPROC SORT OPTIONS : **BY OPTION VARIABLE OPTION VARIABLE.....**  $(1)$  SORT #  $4$  OPTION  $\frac{15}{20}$ <1> DATA-SAS DATASET 이름 SORT 하고자 하는 SAS BATASET 이름 <2> OUT-SAS DATASET 아 뷰 SORT 한 SAS DATASET 이용 <3> EQUALS (NOEQUALS) 다른 RECORD 를 동일위치임을 표시 of  $*$  $\langle 4 \rangle$  NODUP 중복된 DATA 를 없애 것은 <5> REVERSE 내립차순으로 정렬을 원할 경우 (2) BY OPTION VARIABLE . . . . . . . DESCENDING 을 변수앞에 명시하여 내림차순으로 정리<br>함 수 있음 (음림차순은 DEFULT 임) EX1) PROC SORT DATA-IN OUT-NEW ; BY SIDO SANUP SAS DATASET IN 을 가지고 SIDO 별, SANUP 별로<br>하여 NEW 라는 SAS DATASET 을 만들어 낸. SORT EX2) PROC SORT DATA-IN OUT-NEW: BY DESCENDING SIZE SIDO; SIZE 는 내림차순으로 정리하고 SIDO 는 올림차순으로 EX3) PROC SORT DATA-IN OUT-NEW REVERSE : BY SIDO SIZE DESCENDING SANUP :

**2. PROC SUNNARY** . . . . . . . . **I PROC SUMMARY OPTIONS: CLASS** VARIABLES: VARIABLES; VAR VARIABLES: **BY** ੇ ਕੋ ਚੋ **FREQ** VARIABLE: ੇ ਦੋਵਾਂ  $ID$ **VARIABLES:** OUTPUT OUT-SAS-DATASET STATISTICS (필수)  $\mathbf{I}$  $\pm$   $-$ --------(1) PROC SUMMARY OPTIONS <1> DATA-SAS DASTSET SUMMARY 하고자하는 DATASET 임 <2> MISSING MISSING VALUE 통 한 GROUP 으로 취급하여 처리함. <3> NWAY SUMMARY 한결과 DATA 중 \_TYPE\_ 변수치의 가장 큰 값만 晋皇里 世 ่มีคั  $\langle 4 \rangle$  IDMIN 최소치 ID 값을 선택하고자 할 경우 (2) CLASS VARIABLES VARIABLE 은 DATA 가 GROUP 화 할 수 있는<br>한다. 예를들면 시도,산업문류등 문자,숫자<br>관계없이 GROUP 변수이면 된다. 변수이어야 DATA S (3) VAR VARIABLES 분석하고자 하는 숫자 (NUMERIC) 변수이어야 한다. (4) BY VARIABLES  $\vec{\xi} \in$ CLASS 와 유사한 데 PROC-SORT 가 전쟁되어야 한 다. (5) FREQ VARIABLE 통상 RECOED 수를 관측치의 빈도수인데 특수한 경우<br>FREQ 변수를 주어 변수가 관측치의 빈도수라고 간주하고<br>통계분석치를 개선한다.

 $-58-$ 

```
(6) ID VARIABLES
```
0UTPUT SAS DATASET 에 ID 변수가 참가된다.<br>한 0B0UP 변수에 이러가지 ID가 존재한다면 최고<br>번도가 많은 ID 같이 SET 됨.<br>SET 됨.<br>SET 됨.<br>SET 됨. ID 값이

(7) OUTPUT OUT-SAS-DATASET STATISTICS (필수)

<1> SAS DATASET

SUNMARY 결과치를 받은 SAS DATASET 임.

<2> STATISTIC

본성하고자 하는 통계치 선택.

- (8) STATISTIC
	- <1> 기술형식

```
KEYWORD-NAMES
KEYWORD(VARIABLES)-NAMES
KEYWORD-
KEYWORD(VARIABLE)-
```
 $(2)$  통계치

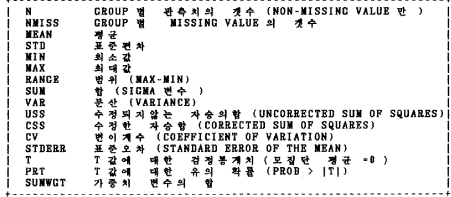

J.

```
(9) 통계치 기술 형식 예제
```
EX1) PROC SUMMARY : CLASS GROUP ;<br>VAR A B ;<br>OUTPUT OUT-SAMPLE MEAN-MA MB:  $\mathfrak{B}$   $\Delta$ 변수 A B 의 평균치를 각각 MA MB 라는 변수명으로<br>SAMPLE SAS DATASET 에 수독함.  $-59-$ 

EX2) PROC SUMMARY : CLASS GROUP :<br>VAR A B : OUTPUT OUT-SAMPLE MEAN-MA MB STD(B)-SB; 변수 B 에 대한 표준편차는 SB 라는 변수명으로 EX3) PROC SUMMARY : CLASS GROUP :<br>VAR A B ; OUTPUT OUT-SANPLE MEAN- : EX4) PROC SUMMARY : **CLASS GROUP:** VAR  $A$   $B$  : OUTPUT OUT-SANPLE NEAR(A) = STD-STDA STDB : (10) CLASS 에 기술된 GROUP 변수에 따른 \_TYPE\_ 형태 EX1) CLASS A 인 경우  $+ - - - - - - -$ ................  $-$ TYPE $-$ 0: CRAND 통계치들<br>1: A 의 각 CROUP 별 통계치들. ...................... EX2) CLASS A B 인 경우  $I - TYPE -$ 8: GRAND 통계차를  $2: A = 4$ <br> $2: A = 4$ CBOUP 별 통계치분 CROUP 별 통계치들.<br>CROUP 에 따른 크의 CROUP 별  $3: A.91$ यं 통계치를 (A\*B) . . . . . . . . . . . . . . . . . . . . . . . . . . . . . . EX3) CLASS A B C 인 경우 ..........................  $I - TYPE$ GRAND 통계치들  $\mathbf{a}$ : **CROUP W**<br>GROUP W  $1: C<sub>2</sub>$  2 통계치들<br>통계치들<br>파른 C 의  $2:$   $B = 1$ यं  $B = 1$ ä **CROUP** of CROUP W  $3:$ 동개치품<br>A 의  $(B*C)$ **CROUP U**  $A \times$ 통계치를<br>따른 C 의  $4:$  $5:$ أبعدم zi **CROUP** of **CROUP W** 통계치를  $(A*C)$ 6: A് அ ืय CROUP <sup>of</sup> 따른 B의 **GROUP W** 통계치들<br>A 의 각  $(AB)$  $7:$   $\tilde{A}$   $\tilde{A}$ GROUP 별 C 의 GROUP 별 통계치를 (A\*B\*C)  $-4.4.8$ 

 $-60-$ 

**3. PROC. TABULATE** . . . . . . . . . . . . . . . \*\*\*\*\*\*\*\*\*\*\*\*\*\*\*\*\*\*\*\*\*\*\*\*\*\*\* PROC. TABULATE OPTIONS .: f CLASS VARIABLES: VARIABLES; VAR **FREQ** VARIABLE : **VEICHT** VARIABLE : VARIABLES FORMAT. :<br>VARIABLE= 'TEXT' : ੰ ਦੋ ਥੋਂ । **FORMAT** LABEL े संबंध VARIABLES : BY TABLE ((DIM-EXP1)){(DIM-EXP2)}((DIM-EXP3)}/OPTIONS;( 필수 ) B KEYLABEL KEYWORD-'TEXT' ; (선택) j -------------+ (1) PROC TABULATE OPTIONS  $(1)$  DATA = SAS DATASET TABULATION 하고자 하는 SAS DATASET  $\langle 2 \rangle$  MISSING MISSING VALUE 통 한 GROUP 으로 취급함.  $\langle 3 \rangle$  FORMAT(F)-W.D W: 자리수 - D: 소수부분 자리수 PROC TABULATE 하는 각 CELL 의 FORMAT 을<br>TABLE 문에서 기술한 FORMAT 이 우선한다. FORMAT 을 결정한다 DEFAULT =  $F = 12, 2$   $q$  $(4)$  ORDER-FREQ ORDER-DATA **ORDER-INTERNAL** ORDER-FORMATTED zł. TABLE 에 나타나는 순서는 빈도가 큰 순서부터  $e \dashv \dashv$  . (2) CLASS VARIABLES 변수명들은 문자, 숫자에 관계없이 GROUP 화 할 수 있는 (3) VAR VARIABLES . 분석하고자 하는 숫자 (NUMERIC) 변수이어야 한다.

(4) FREQ VARIABLE

어느 특정 변수가 관측치의 빈도수라고 간주<br>계산할 경우 망시함. - DATA의 소수부분은<br>정수부분만 빈도로 간주함. 간무하고 통계치름 . 절사하고

(5) WEIGHT VARIABLE

가중치를 주어서 통계치를 계산할 경우에<br>DATA 의 소수부분도 유효함.

(6) BY VARIABLE

GROUP 변수를 문리할 경우

(7) FORMAT GROUP 번수명 FORMAT 번수명.

CLASS 에서 적용된 GROUP 번~<br>번수명으로 데치시켜 줄 경우 CROUP 변수를 PROC FORMAT 에서 정의된

EX) FORMAT A SHM. :

(8) LABEL VARIABLE-'TEXT'

변수명을 다른 TEXT 또 바꿈 때

EX) LABEL X= ' 총 업 원 수 ' :

(9) TABLE DIM-EXP1, DIM-EXP2, DIM-EXP3/OPTIONS

 $\langle 1 \rangle$  TABLE A\*B

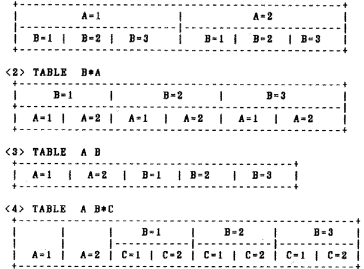

<5> TABLE (A B) \*C  $C=1 + C=2 + C=1 + C=2 + C=1 + C=2 + C=1 + C=2 + C=1 + C=2$ J. <6> TABLE B\*(A ALL)  $\ddotmark$  $\mathbf{I}$  $A=1$  | A = 2 | A = 1 A = 2 | A = 1 | A = 2 | ALL | ALL | ALL  $\langle 7 \rangle$  Options  $\star$  PUZZ-N N 보다 적은 분석변수를 PRINT 하는 과정에서 '8' 으로 대치됨.  $+$  RTS-N ROW STUB의 SIZE 를 표시함.<br>DEFAULT 로는 LINESIZE 의 1/4 의 값임. \* BOX-'TEXT', \_PACE\_, VARIABLENAME 2 차원인 경우, ROW STUB 상단과 COLUMN STUB<br>BOX 에 설명 TEXT 를 삽입할 수 있다. TABLE <sup>o]</sup> 좌우부분 \* CONDENSE 결과표를 압축하여 가능한 I PACE 에 PRINT 함 (10) KEYLABEL TABLE 문에 언급되어진 분석변수를 RENAME 시킬 수 있음. EX) KEYLABEL ALL-'TOTAL' SUM='함계<br>MEAN='평균 ; (11) TABLE 에 기술할 수 있는 분석 변수 t  $\mathbf{H}$ GROUP 별 관측치의 갯수 (NON-MISSING VALUE 만 ) | **NMISS** GROUP W MISSING VALUE of 24 ľ j **NEAN** 평균<br>표준편차 **STD** Ť MIN 최소간  $\mathbf{I}$ 최대값<br>범위 (MAX-MIN) MAX j ÷ **RANGE**  $SUM$  $\overline{\phantom{a}}$ 한 (SICMA 변수 ) VAR 분산 (VARIANCE)

 $-63-$ 

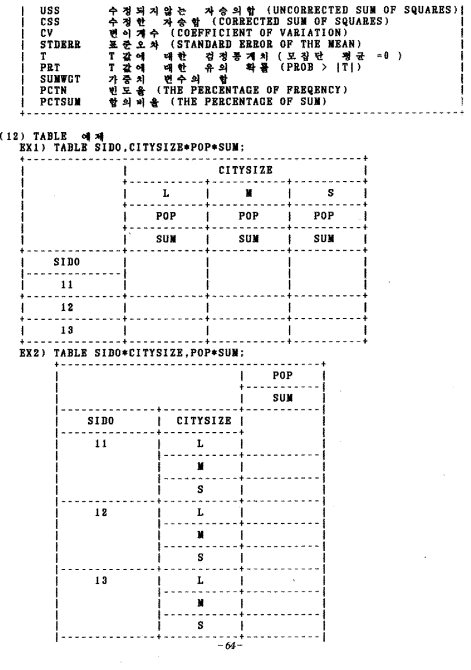

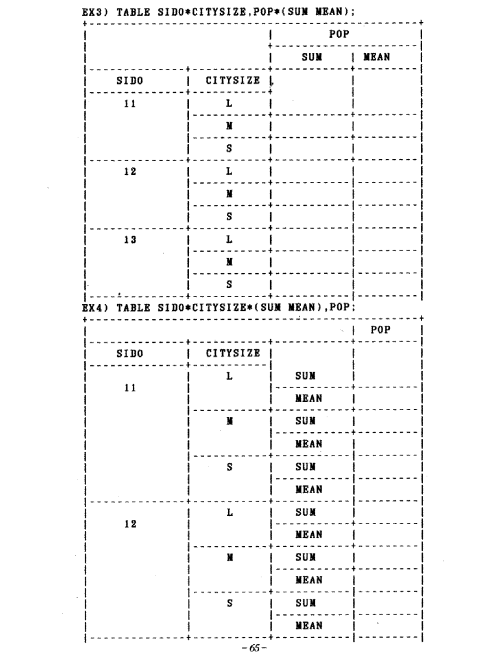

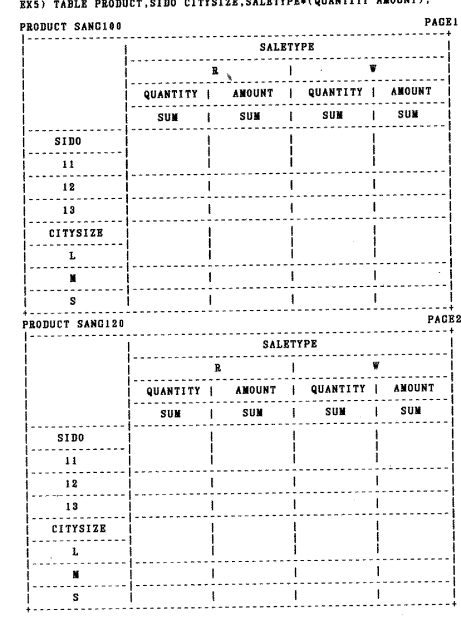

nteverse categypra(GHANTITY AMGUNT):

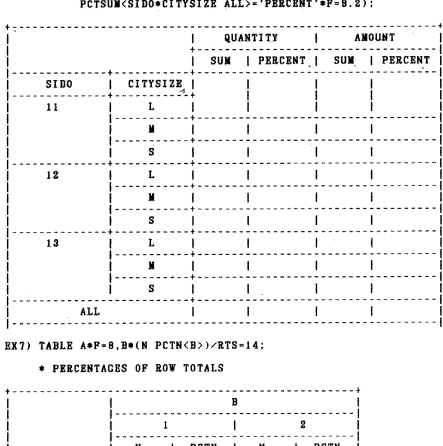

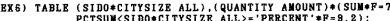

 $\mathbf{A}$  in permitted to the permitted of  $\mathbf{A}$ 144 . . . . . . . . . . 1  $\overline{\phantom{a}}$ ï  $\mathbf{1}$ A -i  $\mathbf{I}$  $\mathbf{1}$  $10$ 25  $30$ 75 j J.  $\mathbf{1}$ معملات  $\mathbf{2}$ 28 | 33 | 40 | 67 -i

EX8) TABLE A\*F=8, B\*(N PCTN<A>)/RTS=14:

\* PERCENTAGES OF COLUMN TOTALS

 $-67-$ 

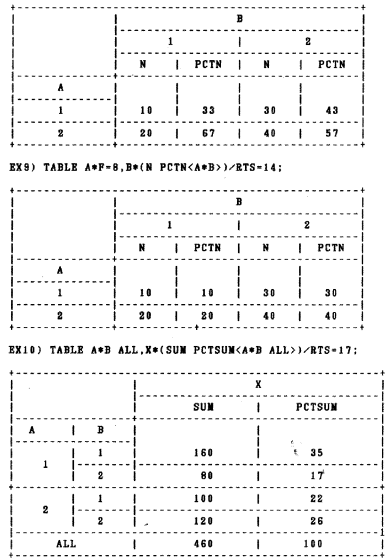

 $-68-$ 

4. PROC PRINT ............  $-1$  $+ - - - -$ --------------PROC PRINT OPTIONS ; (월수)<br>(선택)<br>(선택) Ï  $\mathbf{I}$ VAR **VARIABLES:** j **VARIABLES:** j j ID (선택)<br>(선택)<br>(선택) VARIABLES: j BY I PACEBY BYVARIABLE: j J. VARIABLES: j j  $SUN$ . ( អូឡា ) **SUMBY** BYVARIABLE:  $\blacksquare$ f.  $+ - - - - - -$ (1) PROC PRINT 의 OPTION 들 <1> DATA-SAS DATASET PRINT 하고자하는 SAS DATASET  $\langle 2 \rangle$  N RECORD (관측치)의 갯수를 PRINT #  $\langle 3 \rangle$  UNIFORM 차 PAGE 별로 같은 COLUMN 에 동일 변수가 PRINT 됨.  $\langle 4 \rangle$  DOBULE. PRINT W 1 LINE SKIP 하여 결과가 <5> LABEL 변수를 다른 이름으로 바꿀때 사용 <6> SPLIT='SPLIT CHARACTER' PRINT 시 LABEL 토준 이름을 두들로 PRINT 할경우. EX) PROC PRINT SPLIT=\* ; LABEL X- THIS IS . A NARAE : 경제 Ă I THIS IS A NARAE  $\mathbf{I}$ . . . . . . . . . . <del>.</del>  $\langle 7 \rangle$  NOOBS 관측치 순서인 OBS PRINT 를 생략함. (2) VAR VARIABLES PRINT 를 위하는 면수를 나열함

 $-69-$ 

(3) ID VARIABLES

ID 2 & PRINT #

(4) BY VARIABLES

변수 GROUP 별로 PRINT 함

(5) PACEBY BYVARIABLE

BY 에서준 관수를 PACE 단위로 나누어 PRINT 함

(6) SUM VARIABLES

PRINT 시 변수의 함을 구하고자 함때

(7) SUMBY BYVARIABLE

BY 에서준 변수의 합을 PRINT 함
5. PROC FORMAT . EX1) PROC FORMAT :<br>VALUE ABC  $1 - 'A'$  $2 - B$ <br> $3 - C$ LOW-12-'CHILD'<br>13-19-'TEEN' - VALUE ACEFNT  $20 - HIGH - 'ADULT$  ;  $1 - 'FEMALE'$ <br> $2 - 'MALE'$ -VALUE SEXFNT  $3, 0 - 9 = 'MISCODE'$ ; LOW, HIGH 는 KEYWORD 양 EX2) PROC FORMAT : VALUE SEXFNT  $1 - 'FEMALE'$  $2 - YMALE'$ OTHER-'MISCODE' ; OTHER 는 KEYWORD 임 EX3) PROC FORMAT :<br>VALUE \$HOTEL 'S'-'SHETATON' 'T&C'='TOWN AND COUNTRY': 문자 DATA 를 FORMAT 할때는 8 를 변수명 앞에 붙여줌  $(3HOTEL)$ **EX4) PROC FORMAT:** VALUE ABC(FUZZ-0.5)  $1 - 'A'$  $2 = \frac{6}{8}$ <br> $3 = \frac{6}{8}$ 1.2 일 때 는<br>1.7 일 때 는<br>2.8 일 때 는 FUZZ-0.5 는 만약 DATA 가  $\overline{A}$  $\overline{B}$ -ã EX5) PROC FORMAT: PICTURE FM  $LOW - < 0 - 9999$  $0 - HICH - '9999 +':$ 

```
6. PROC TRANSPOSE
 ------
      . . . . . . . . . .
  SAS DATASET 에 있는 변수의 COLUMN 과 LOW 의 CELL 값을<br>바꾸어 줄수 있다.
                       +------------------
   I PROC TRANSPOSE OPTIONS:
                                                           ł
        VAR VARIABLES:
                                                           Ì
                                                           j
   j
        ID VARIBLE:
       IDLABEL VARIABLE:
                                                           4
   J
        COPY VARIABLES;
                                                           j
   J
       BY VARIABLES:
                                                           ı
   Ť
                4.
  (1) PROC TRANSPOSE OPTIONS:
    <1> DATA=SAS DATASET
        TRANSPOSE 하고자 하는 DATASET
    <2> PREFIX- 이름
        TRANSPOSE 하고서 생긴 변수이름의 접두어를 명시함
        (BE1L1 \t E 0L)<3> OUT-SAS DATASET
        TRANSPOSE 하고서 생긴 새로운 DATASET
    <4> NAME= 이 통
        TRANSPOSE 하기컨에 변수명들이 있는 GROUP 의 변수명<br>(DEFULT 는 _NAME_ 임 )
  (2) 기본 에제들
    EX1) DATA A:
          INPUT A B C :
          CARDS:
        \frac{1}{4} \frac{2}{5} \frac{3}{6}7 \t{8} \t{3}11 22 33
         PROC TRANSPOSE DATA-A OUT-B;
           COPY C:
         PROC PRINT DATA-B:
     결과
                                                         - - +1.1.1-NAME COL1 COL2 COL3 COL4
     1 OBS Ci
                                -4\overline{ }11
       \blacksquare\mathbf{3}\mathbf{A}\mathbf{1}ŝ
                                        \ddot{\mathbf{g}}22\overline{2}\bar{\mathbf{s}}\overline{B}\overline{2}\overline{\mathbf{3}}9
      j
                           \mathbf{r}\sim\sim\simj
        \overline{4}33
```
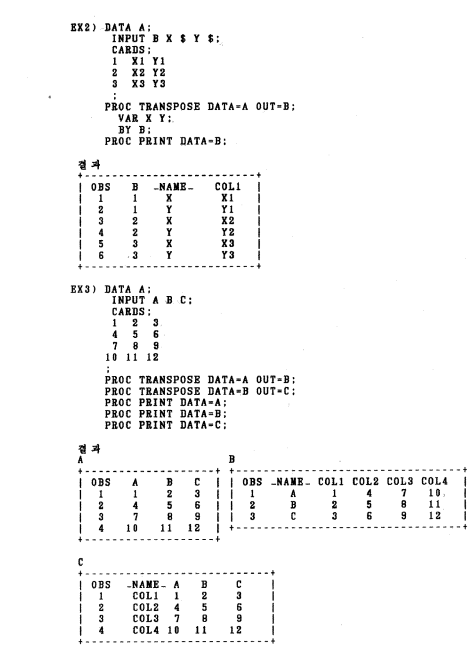

 $-73-$ 

```
7. PROC SOURCE.
   .<br>현재 사용중인 USER PROGRAM LIBRARY 에 있는 MEMBER 를<br>PRINT 할경우 많이 사용됨.
 RX1)
    | //BISQRSI2 JOB CLASS=A,MSGCLASS=X,MSGLEVEL=(0,0)
                                               \mathbf{I}Y //RUN EXEC SAS518
    \simIN
           DD DSN-B19. PROGRAM. LIBRARY, DISP-SHR, UNIT-DISK
    I //SYSIN
              DD \bulletPROC SOURCE INDD-IN PRINT PAGE:
           SELECT
    ٠
           SASPON1:
    \frac{1}{4}B19. PROCRAM. LIBRARY 에있는 PROCRAM MEMBER SASPONI 을 PRINT 함
 RX21. . . . . . . . . . .
     ٠
           DD DSN-B19. PROGRAM. LIBRARY, DISP-SHR
    i zzw
     //SYSIN
              nn
                 \bulletPROC SOURCE INDD-IN PRINT PAGE:
           SELECT
           ZM00-ZM99:
    1/4+ - - - -B19.PROGRAM.LIBRARY 에 있는 PROGRAM MEMBER 중 ZM00 으로<br>시작하여 ZM99 로 끝나는 MEMBER 모두를 PRINT 함.
 EX3)
    | //BISQRSI2 JOB CLASS=A, MSOCLASS-X, MSGLEVEL-(0,0)
    / //RUN EXEC SAS518
    \frac{1}{2}DD DSN-B19. PROGRAM. LIBRARY, DISP-SHR, UNIT-DISK
    1 /SYSIN
              DD *PROC SOURCE INDD-IN PRINT PACE;
           EXCLUDE
           SAMPLE1 SAMPLE2:
    \frac{1}{2}B19, PROGRAM. LIBRARY 에있는 PROGRAM MEMBER 중 SAMPLE1, SAMPLE2
    를 제외한 모든 MEMBER 모두를 PRINT 함
```
 $-74-$ 

```
EX4)
   \mathbf{r}//BISQRSI2 JOB CLASS-A, MSGCLASS-X, MSGLEVEL-(0,0)<br>//RUN EXEC SASSI8
          DD DSN=BI9. PROGRAM. LIBRARY, DISP=SHR, UNIT=DISK
    \sqrt{}j
    77SYSIN
              DD *PROC SOURCE INDD-IN PRINT PAGE NOTSORTED
                                                    J.
           SELECT
           SAMPLE AAAA:
    \lambdał
```
NOTSORTED 를 명시 했으므로 SELECT 한 순서로 PRINT 함

```
바. 기타 PROC 요약
  1. PROC FREQ
      . . . . . . . . . .
   PROC FREQ OPTIONS :<br>TABLES REQUESTS / OPTIONS :<br>WEIGHT VARIABLE :
        BY VARIABLES:
                  1.1.1.1(1) PROC FREQ OPTIONS
       * OPTIONS
       DATA-SAS DATASET
       ORDER-FREQ, DATA, INTERNAL
    (2) TABLES REQUSETS / OPTIONS
       \langle 1 \rangle REQUESTS
         | TABLES A*(B C) = 1.00000 0.000 A*D B*C<br>| TABLES (A B C)*(C D) = TABLES A*D B*D C*D<br>| TABLES (A B C)*D = TABLES A*D B*D C*D<br>| TABLES A -C = TABLES A*D B*D C*D<br>| TABLES A -C = TABLES A B D*D C*D
         I TABLES A*(B C)
                                 - TABLES A*B A*C
                                       TABLES A*C A*D B*C B*D
         TABLES (A--C)*D
                                  - TABLES A*D B*D C*D
         \mathbf{A} = \mathbf{A}\langle 2 \rangle OPTIONS
        A. GENERAL
          .MISSING
          LIST
          .OUT-SAS DATASET
        B. STATISTICAL ANALYSIS
          .CHISO
        C. ADDITIONAL TABLE INFORMATION
          .EXPECTED
          .DEVIATION
          .CELLCHI2
          .cumcol
         MISSPRINT<br>SPARSE
```
 $\{y_{n+1}\}$ 

**D. SUPPRESS PRINTING** .NOFREQ .NOPERCENT .NOROW .NOCOL .NOCUM .NOPRINT 2. PROC MEANS . . . . . . . . . . | PROC MEANS OPTIONS : VAR VARIABLES; BY VARIABLES: FREQ VARIABLE: **WEICHT VARIABLE:** ID VARIABLES ; OUTPUT OUT-SAS-DATASET OPTIONS; ......... . . . . . . (1) PROC MEANS OPTIONS

+ OPTIONS

DATA-SAS DATASET NOPRINT **MAXDEC-N** VARDEF-DF.WGT.N.WDF(DEFULT-DF) N, NMISS, MEAN, STD, MIN, MAX, BANGE, SUM, VAR, USS, CSS, STDERR, CV, SKEWNESS, KURTOSIS, T, PRT, SUMWGT

(2) OUTPUT OUT-SAS-DATASET

OUT-SAS DATASET

N, NMISS, MEAN, STD, MIN, MAX, RANGE, SUM, VAR, USS, CSS, STDERR, CV, SKEWNESS.KURTOSIS.T.PRT.SUMWGT

3. PROC PLOT +-----------------------------------**PROC PLOT OPTIONS:** BY VARIABLES: ï PLOT REQUESTS / OPTIONS; × . . . . . . . . . . . . . . . . . . . . . . . . . . . (1) PROC PLOT OPTIONS \* OPTIONS DATA-SAS DATASET **UNIFORM NOLEGEND** (2) PLOT REQUESTS / OPTIONS \* REQUESTS <1> VERTICAL\*HORIZONTAL EX) PROC PLOT: PLOT Y\*X: <2> VERTICAL\*HORIZONTAL='CHARICTER' EX) PROC PLOT; PLOT  $Y*X = ' + '$ <3> VERTICAL\*HORIZONTAL=VARIABLE **EX) PROC PLOT:** PLOT Y\*X-SEX; \* OPTIONS(SCALE OF AXES)  $\langle 1 \rangle$  VAXIS=  $2$ EXI) PROC PLOT: PLOT Y\*X / VAXIS-10 TO 100 BY 5: EX2) PROC PLOT: PLOT Y\*X / VAXIS-10 100 1000 10000. <2> HAXIS= 2 , VZERO, VREVERSE, HZERO \* OPTIONS (REFERENCE LINES)  $(3)$  VREF-  $2$ <4> VREFCHAR-'C' <5> HREF= 같 <6> HREPCHAR-'C'

i

 $-78-$ 

```
* OPTIONS(PLOT SIZE)
 \langle 7 \rangle VPOS-N
 \langle 8 \rangle HPOS-N
 <8> VSPACE-N
<10> HSPACE-N
 * OPTIONS(PLOTS)
<11> OVERLAY
```
4. PROC UNIVARIATE <u>--------</u>-

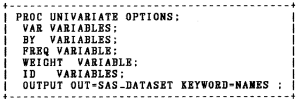

(1) PROC UNIVARIATE OPTIONS

\* OPTIONS

DATA-SAS DATASET NOPRINT PLOT FREQ NOMAL PCTLDEF-1,2,3,4(DEFULT),5<br>VARDEF-DF(DEFULT),WGT,N,WDF

(2) OUTPUT OUT-SAS DATASET KEYWORD-NAMES

\* KEYWORD

N. NMISS. NOBS. MEAN. SUM. STD. VAR. SKEWNESS. KURTOSIS. SUMWGT. MAX. MIN, RANCE, Q3, MEDIAN, Q1, QRANCE, P1, P5, P10, P50, P95, P95, MODE, SIGNRANK, NOMAL

```
바. 통계분석 PACKAGE 를 이용한 DB 자료분석
 1.SAS 를 이용한 DB 자료분석
  //BI9QRAAA JOB CLASS=A,MSGCLASS=X,MSGLEVEL=(0,0)<br>//EUN EXEC SASDB
   ł
   //DBREAD.SYSIN DD *
   I Y 70018201
   ESPOP<sub>1</sub>
    ESPOP<sub>2</sub>
    ESPOP 3<br>//SAS.SYSIN DD *
     DATA:
      INFILE DATABASE:
        INPUT ESPOP2 ESPOP3 ESPOP4 ;<br>TIME=_N_+1969 ;
     PROC PRINT:<br>PROC PLOT :
     PLOT ESPOPZ*TIME-'*' ;
                                                         ı
   \overline{ }í
  \overline{1}÷.
 2, SPSS 를 이용한 DB 자료분석
  //BISQRSPS JOB CLASS=A.MSGCLASS=X.MSGLEVEL=(0,0)
   I
     //STEP1 EXEC SPSSDB
     //DBREAD.SYSIN DD *
     Y 70008200
     ESPOP<sub>1</sub>
     ESPOP<sub>2</sub>
     ESPOP<sub>3</sub>
     //SPSS.SYSIN DD *
     FILE HANDLE DATABASE
     DATA LIST FILE-DATABASE FREE /Y X Z
     REGRESSION VARIABLES-Y TO Z/
                DEPENDENT-Y/ENTER
     STATISTICS ALL
  J
    PINISH
  ٠
     \lambda
```
j  $^{\prime\prime}$  3.BMDP 를 이용한 DB 자료문석

```
.................................
   //BISQRSSS JOB CLASS=A, MSGCLASS=X, MSGLEVEL=(0,0)
   //RUN EXEC BMDPDB, PROC-BMDP2D
 j
    \frac{1}{2} \frac{1}{2} \frac{1}{2} \frac{1}{2} \frac{1}{2} \frac{1}{2} \frac{1}{2} \frac{1}{2} \frac{1}{2} \frac{1}{2} \frac{1}{2} \frac{1}{2} \frac{1}{2} \frac{1}{2} \frac{1}{2} \frac{1}{2} \frac{1}{2} \frac{1}{2} \frac{1}{2} \frac{1}{2} \frac{1}{2} \frac{1}{2} j
    Y 70008200
 ı
    RSPOP 1
 J.
    ESPOP 2
    ESPOP<sub>3</sub>
 ı
    //BMDP.SYSIN DD *
    /PROBLEM
                     TITLE IS 'SAMPLE TEST BMDP'.
 j
                     VARIABLES ARE 3.<br>FORMAT IS '(F13.2,F13.2,F13.2)'.
    /INPUT
                     UNIT IS 11.<br>NAMES ARE X, Y, Z.<br>VARIABLES ARE X, Y, Z.
 Ť
 i
    /VARIABLES
    \negTEST
 j
                     HOTELLING.
   /PRINT
                     VARIABLES ARE X.T.Z.
 -1
 ÷
   /END
 4.X11-ARIMA 를 이용한 DB 자료분석
                 A . . . . . . .
 //BISQRIMS JOB CLASS=A, MSOCLASS=X, MSGLEVEL=(0,0)<br>|//RUN EXEC X11DB
                                                                            \mathbf{I}//DBREAD.SYSIN DD *<br>| MIQQQQQQQQQ1701287 1 11 52<br>| IPRHINPRDP102200000 1
                                                                              Ī
                                                                              J.
 \frac{1}{2}ł
```

```
사 . SAS 작업결과 확인 및 PRINT 방법
                          화면에서 다음과 같은
   1.SAS PROGRAM 을 SUB 한후 - 화면에<br>JOBNAME 과 JOBID 을 기억한다.
                                                 정보증
    (1 + 1)444
                | IKJ56250I JOB BISQR001(JOB00457) SUBMITTED
      ......\ddotscJOBNAME & B18QR001<br>JOBID & 00457
                       Ŷ.
   2.TSO 판냄 = 3.8 로 화면을 옮긴다
     화면에서 JOBNAME 과 JOBID 를 다음화면과 같이 일치시킨다
     \langle 화면 - 2 \rangle------------- OUTLIST UTILITY ----------
     | OPTION \rightarrow - - >
        L - List job names/id's via the TSO STATUS command
        D - Delete job output from SYSOUT hold queue
        P - Print job output and delete from SYSOUT hold queue
        R - Requeue job output to a new output class<br>blank - Bisplay job output
     FOR JOB TO BE SELECTED:
        JOBNAME --- > B19QR001
        CLASS ===><br>JOBID ===> JOB0457
     FOR JOB TO BE REQUEUED:
        NEW OUTPUT CLASS --->
     FOR JOB TO BE PRINTED:
                                           (A for ANSI
                                                         \lambdaPRINTER CARRIAGE CONTROL ---> A
                                           (M for machine)
                                            (Blank for none)
```
 $-82-$ 

```
3. 작업의 상태를 확인할려면
   를 치고 ENTER KEY 를 치면 작업상황을 알수있다
 L
 만약 다음과 같으면 작업이 진행중임
 \langle 화 면 - 3 \rangle...............................
 + -| IKJ56250I JOB B19QR001(JOB00457) EXECUTING
 j
  ***п
 п
 만약 다음과 같으면 작업이 완료된 상태임
 〈外世-4〉
 | IKJ56250I JOB B19QR001(JOB00457) ON OUTPUT QUEUE
                                                  \overline{\phantom{a}}1 ***
                                                  \mathbf{I}j
                                                  i
            만약 〈화면-4〉와 같은 상태이면 작업이 완료된 것으로<br>ENTER KEY 를 치면 〈화면-2〉로 돌아간다
4. 작업의 결과를 확인할려면 〈화면ㅡ2〉에서 ENTER KEY 를<br>치시오
5. 작업의 결과를<br>독아가 다
               확 인 하 고 PF3 KEY 를 치 면 < 화 면 - 2 > 로
```
 $-83-$ 

5. 작업의 결과를 국지인쇄기로 PRINT하자면 〈화면-2〉<br>- 에서 OPTION ===> P 를 치고 ENTER KEY 를 치고  $+ 7 - 7$ 국 게 인쇄기 한글 PRINT 여부는 SYSTEM 실로 문의<br>하여 ID 를 겸정함 〈斜면 -5〉 -----............................... t ............ 한글 '한말' 인쇄 프로그램 '신제 ---------- $\begin{array}{cccccccccc} \mathcal{R} & \mathcal{R} & \mathcal{R} & \cdots & \mathcal{R} \end{array}$ j END : 인쇄하지 않고 앞 최면으로 돌아간다.<br>CANCEL : 인쇄하지 않고 풍토한다. 형부선<br>사사<br>이 기<br>-<br>-<br>-인 쇄<br>인 쇄<br>포 자 ---> PN95<br>---> 1<br>---> NM (1 부 m) - 255 까지<br>(YY, YM, NY, 도는<br>(YY, YM, NY, 도는<br>(Y 또는 의 지정)<br>(Y 또는 의 지정)<br>(Y 또는 의 지정) 겨 정 )<br>NH 지 정 )<br>NH 지 정 ) 보일은지<br>일은**명**<br>인쇄  $\cdots$  is 世主 …⇒ ∎ ់ទី៖  $74 - 4$  $\cdots$ 편정  $- - -$ >  $***$ 전세 범위 --->  $\rightarrow$ 메코드 정만<br>계선 인쇄 오구<br>인쇄 제어 문자  $\rightarrow$ 5 포 T<br>17 포 는<br>17 포 는 의 지 정 )<br>의 지 정 )<br>의 지 정 )  $\rightarrow$  $\rightarrow$  $\Delta$  . 7. 〈화면 – 5〉에서 지 명 ----> NEXT 를 임력하고<br>ENTER KET 를 치면 〈화면 – 6 〉과 같이 기본 사항을<br>입력하고 ENTER KEY 를 치면 결과를 PEINT 할수있다

 $-84-$ 

〈 刘 巴 - 6 〉 게 별 \*\*\* > IND 지형을 실력하면, 매이파 새트는 인쇄되지 않고 보관된다. 개의 선택<br>전재 선택  $\cdots$  PI  $\longrightarrow$  in .<br>- 제2XT 지명을 일찍하면, 한글 단말 인<br>- 화면이 포시된다. 언제 프로그램 선택을 지경하는 **404 424: BIS.SPF782.0UTLIST** SYSOUT B + E + + + 0 + 7 ID --- > IT19 가능한 처리 전략:<br>PE - 데이마 재트의 인쇄와 보관<br>PE - 데이마 재트의 인쇄와 삭제<br>가능한 인쇄 선택: 로- 데이바 세트의 보관 (인쇄 전형)<br>a- 데이바 세트의 삭제 (인쇄 전형)  $IP - 12$   $12$   $13$   $14$   $13$   $12$   $13$ j DP - DSPRINT (국저 친퇴기에 대해) EN - IEBOBNER (시스템 인쇄기에 대해) I 작업 경영문 정보: (시스템 전체기의 경우, 진영 건애 건지 검사한다)<br>\*\*\*> //BlBA JOB (ACCOUNT),'NANE'  $... 214$ j  $***$  //\*  $-0.02$  //8  $\overline{\phantom{a}}$  $+ - -$ 8. 〈화면 – 6〉기본사항을 한번만들이 주면 다음부터는<br>- 지 명 ===> NEXT 가 필요없이〈화면 – 5〉에서 ENTER KEY<br>- 물 치면 경과를 PEINT 할수있다 Ж 9. 결과표가 PRINT 가 진행<br>- 같은 MESSAGE 가 나온다 전쟁이 완료돼면 다음〈화면-7〉과  $(340 - 7)$  $\ddotsc$ **IIECI37I TRACK OVERFOLW RESET FOR SYS00041** |FILE 00048(1656010) --- 58 RECORDS- ENQUEUED WITH RC-00 IUTILITY - COM PRINT BIS. SPF702. OUTLIST DIRECTED TO LOCAL PRINTER ITIS AND KEPT  $......$ 10. SYSTEM PEINTER 또 경과표통 PRINT 함벼면<br>PROCRAMI에서 EXEC SASSIBP 또 고친후 SUB 하<br>TSO ~8.DA 예서 결과통 확인하고 PEINT 함수있다  $SUB + 2$ 부독 실제 애제를 중 7. SYSTEM 프린터기로 결과표를 PRINT 하는방법 을 참고하시길 바람

부 .

로

 $1.777777777$ .................................... (1) 경영조직 및 선접중문특별 품결 //B19GROSL JOB CLASS-P.MSGCLASS-X.MSGLEVEL-(0,0)<br>//STEP = EXECSASSIS<br>//IN = DD DSN-B42.KWANG.Y87.DISP-SHB.UNIT-DISK.VOL-SER-DBD004<br>//SYSIN = DD DSN-B42.KWANG.Y87.DISP-SHB.<br>//SYSIN = QPTIONS NOCENTER NODATE PS-55: DATA T:<br>INFILE IN : INPUT \*\*\*\*\*<br>\*\*\*\* 58.1<br>\*\*\* 58.17<br>\*\*\* 50.10 SCHARZ. SCHAR1.  $P17.$ **8139 CUR** SANCE PD7. 0245  $0.76$ CHUL PD7. CHUL<br>SANGA<br>BUGA  $P_{B7}$ 0554 0561  $SAUP-1$ :  $\ddot{\phantom{a}}$ ...... PROC SUMMARY DATA-T :<br>CLASS SAN JOJIK:<br>VAR SANP JOJIK:<br>VAR SANP JONG GUB SANGB CHUL SANGA BUGA:<br>OUTPUT OUT-A SUM-;  $\ddot{\phantom{a}}$ PROC FORNAT: ROC FORMAT:<br>- VALUE \$JOJIEN 1=" 회사법인<br>- 2=" 개 번 인<br>- OTHER-" 탑 - 개 ': PROC SORT DATA-A OUT-A:<br>BY SAN JOJIK:  $\bullet$ . . . . . . . . . . . . . . DATA B: SET A: IF LAG1(SAN)-SAN THEN SAN-' ':  $\ddot{\phantom{a}}$  $\begin{array}{cccccccccccc} \texttt{PROV} & \texttt{SMB} & \texttt{SMB} & \texttt{SMB} & \texttt{SMB} & \texttt{SMB} & \texttt{SMB} & \texttt{SMB} & \texttt{SMB} & \texttt{SMB} & \texttt{SMB} \\ \texttt{PROV} & \texttt{SMB} & \texttt{SMB} & \texttt{SMB} & \texttt{SMB} & \texttt{SMB} & \texttt{SMB} & \texttt{SMB} & \texttt{SMB} & \texttt{SMB} \\ \texttt{TMB} & \texttt{SMB} & \texttt{SMB} & \texttt{SMB} & \texttt{SMB} & \texttt$ JOJIK\*' 조치명락<br>SAUP\*' 사업제수<br>JONG\*' 동업원수<br>GUB\*' 플여액<br>SANGB\*' Meter<br>SAURT\*' 스타력 ÷, SANUS - 개인이<br>SANCA - 정신에<br>BUCA - 부가가치 : f, 

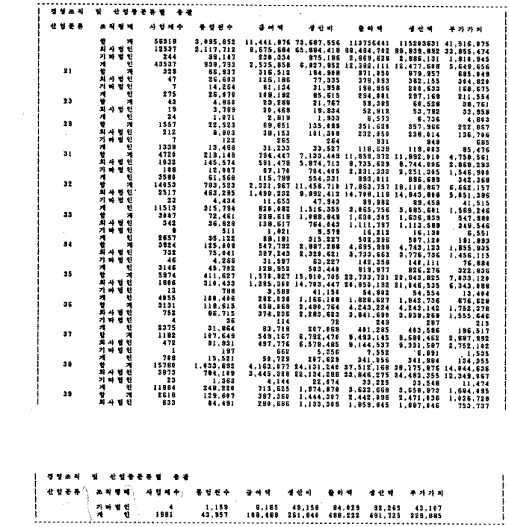

(2) 관업제재본류별 사업체당 지료 품활 OPTIONS NOCENTER NODATE PS-S5; DATA T(BROP-SAN JACOA JACOB): INFILE IN :<br>INPUT  $023$ SAN SCHAR4.  $0547$ JONG  $P_{p}$ 0176 CHUL **SANGA**  $\frac{p_{D7}}{p_{D7}}$ 0561 **BUCA**  $\frac{p}{p}$ 0309 JACOA  $0040$ <br>0054 BUZI PD7. **BUDI** PD<sub>7</sub> ,<br>CHUL-CHUL-1000: SANGA-SANGA+1000;<br>BUGA-BUGA+1000; JACO-JAGO+1000; **BUGA-BUGA-IUUE: JALUTION (FREE)**<br>SCLASS-SUBSTR(SAN, 1,1); OUTPUT:<br>SCLASS-SUBSTR(SAN, 1,2); OUTPUT:<br>SCLASS-SUBSTR(SAN, 1,3); OUTPUT;<br>SCLASS-SUBSTR(SAN, 1,4); OUTPUT; . . . . . . . . . . . . . . . . . **. . . . . . .**  $\bullet$ PROC SUMMARY DATA-T NWAY: CLASS SCLASS:<br>VAR JONG CHUL SANGA BUGA JACO BUZI BUDI:<br>QUIPUT GUI-A MEAN-: ..... . . . . . . . . . PROC SORT DATA-A OUT-A: BY SCLASS: PROC PRINT DATA-A(FIRSTORS-16 ORS-189) LABEL NOORS;<br>VAR SCLASS JONG CHUL SANGA BUGA JACO BUZI BUBI;<br>TITLEZ ' Q'Q'A AL & R'Q' A Q'A Q' A Z & & & T<br>TITLEZ ' Q'Q'A AL & R'Q' - TITLEZ ( Q'A Q' AL & Q' ....................  $\overline{\nu}$ 

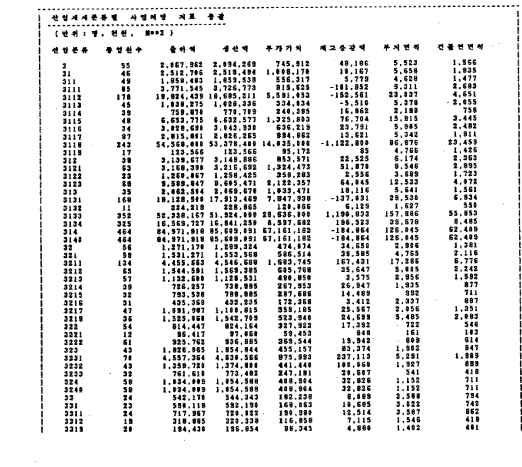

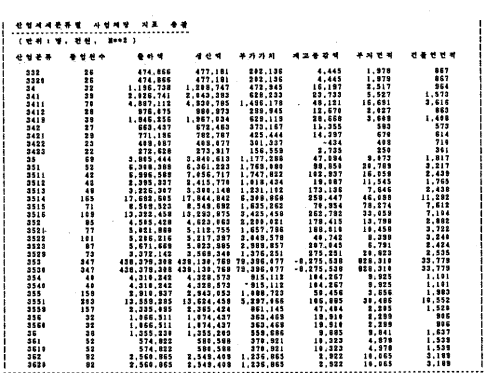

(3) 관업 (경험) - 제재본류 - 및 - 장업원규모별 - 총관 //BISQROOL JOB CLASS-F.WSCCLASS-X.WSCLEVEL-(0.0)<br>//STEP://EXEC SASIB.OFTIONS-WACEO<br>//IN = DB DSN-B42.KWANC.YST.DISP-SHR.UNIT-DISK.VOL-SER-DBD004<br>//STSIN = DBT-D42.KWANC.YST.DISP-SHR.UNIT-DISK.VOL-SER-DBD004<br>//STSIN 0PTIONS DATA T:<br>INFILE IN :  $1$ NPUT<br> $0.23$ <br> $0.568$ **SAN** SCHAR4. SCHART. **CUNO**  $0547$ JONG PD7. CUB<br>SANCE  $\frac{1}{1}$  $0138$  $0246$  $0.78$ CHUL<br>SANGA<br>BUCA  $\frac{PD7}{PD7}$ 0554 9561 PD7  $SADP-1$ : SAUP-1:<br>IF SUBSTRISAN,1,1)-'2' THEN<br>DO: SCLASS-SUBSTRISAN,1,1): OUTPUT:<br>SCLASS-SUBSTRISAN,1,2): OUTPUT:<br>SCLASS-SUBSTRISAN,1,3): OUTPUT:<br>SCLASS-SUBSTRISAN,1,4): OUTPUT: END: ٠. PROC SUMMARY DATA-T:<br>CLASS SCLASS CUMO:<br>VAR SAUP JOND QUE SANCE CHUL SANGA BUGA:<br>VAR SAUP JOND QUE SANGE CHUL SANGA BUGA:<br>OUTPUT OUT-A SUM-: ٠. ............. -----------------------------PROC FORMAT:  $\begin{array}{cccc} 1 = & 5 & 8 \\ 2 = & 10 & 18 \\ 3 = & 20 & 48 \\ 4 = & 50 & 98 \\ 5 = & 100 & 139 \\ \end{array}$ VALUE SCUMON 1-3-100-138<br>
5-200-238<br>
7-300-498<br>
8-500+<br>
0THER-'TOTAL :::... z. . <u>.</u> .................... PROC SORT DATA-A OUT-A; BY SCLASS CUMO: DATA B: ALA B;<br>|- SET A;<br>|- IP LAGL(SCLASS)=SCLASS THEN SCLASS=' '; THE 안 안 있는 그 시설에 있는 그 사이즈 이 사이즈 - THE STAND - PROC PRINT DATA-BIFIRSTORS-18)<br>- PROC PRINT DATA-BIFIRSTORS-18) LABEL NOORS:<br>- TITLE2 산업 (중심) - 세세존 두 및 중심원규모법 중심 ;<br>- TITLE2 산업 (중심) - 세세존 두 및 중심원규모법 중심 ;

 $\lambda$ ......... .................................. .................

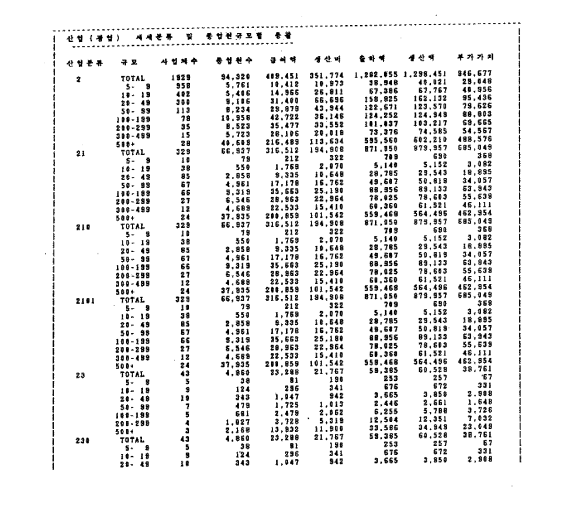

 $\mathcal{L}^{\text{max}}_{\text{max}}$ 

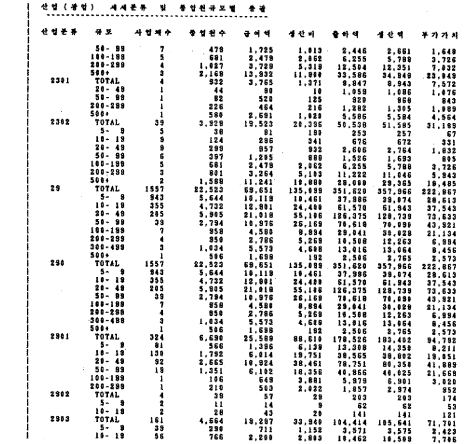

ļ

 $\mathcal{L}^{\text{max}}_{\text{max}}$  and  $\mathcal{L}^{\text{max}}_{\text{max}}$ 

 $-97-$ 

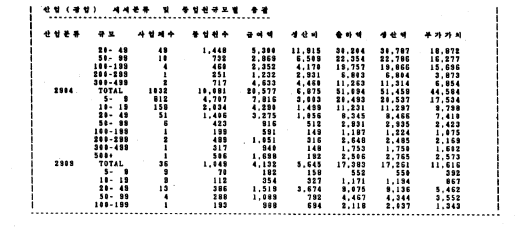

```
\sim \sim(4) 도자기 '산업 (경기' 경주' 원남) 의 생산 출하력
//BISQROAI JOB CLASS-P.NSCCLASS-X.NSCLXVEL-(8,8)<br>//STEP = BXEC SASSI8.OPTIONS-"MACRO.<br>//STSIN = BD = BH-B24.OVANG87.TH8738.UNIT-DISK.VOL-SER-DBD866.DISP-SHR<br>//STSIN = BD =
  Si.<br>
OPTION><br>
BATA A:<br>
INFULE IN:<br>
INFUT 003<br>
023<br>
023<br>
012
   OPTIONS NOCENTER NODATE;
                          SIDO
                                      \frac{12}{15}<br>PD4.
                         SAN<br>JONG
               0121PD7<br>PD7<br>PD7<br>PD7
               0246
                          SANCE
               0176<br>0554
                         CHUL<br>SANGA
               0561
                          BUCA
      coustr-1VYVNATI<br>IF SUBSTR(SAN,1,3)-'361' THEN SAN-'361';<br>IF SAN-'36913' | SAN-'361' THEN OUTPUT;<br>ELSE DELETE;
        −.°
                             .......................
                                                                             ..................
     PROC SUMMARY MISSING :<br>CLASS SIDO SAN:<br>VAR COUNT JONG SANGB CHUL SANGA BUGA:
           نبيب
     DATACT:<br>
SEPTYPE--3 HIER PRESSURES (2001)<br>
ERENT PRESSURES (2001)<br>
ERENTE:<br>
ERENTE:<br>
ERENT PRESSURES (2003)<br>
ERENT PRESSURES (2003)<br>
ERENT PRESSURES (2003)
        IF TYPE--1 | TYPE--3 THEN OUTPUT:
    PROC SORT DATA=C:<br>PROC SORT DATA=C:<br>BY SAM SIDO:<br>- SY SAM SIDO:
   IF LAGI(SAN)-5AN inam anu-<br>SELECT(SIDO): "HEN(' ') SI=' 전국 ';<br>"HEN(' ') SI=' 전국 ';<br>"HEN('24') SI=' 광가 ';<br>"HEN('24') SI=' 광주 ';<br>"HEN('36') SI=' 편남 ';
           OTHERWISE:
      EMD:<br>IF SAN='361' THEN SANUP-' 노기 - 자가빌로기 ';<br>IF SAN='36913' THEN SANUP-' 박마일 ';<br>IF SAN='36913' THEN SANUP-' 박마일 ';
```
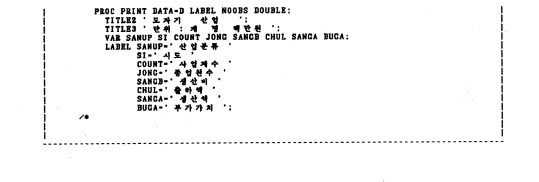

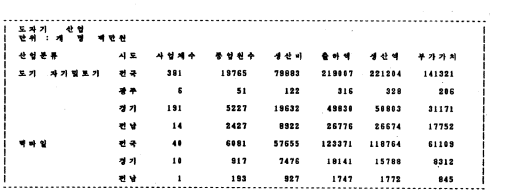

(5) 식도를 제조업의 종업원국모델 출하여 부가가치 문석 //BISQR941\_JOB CLASS-P.MSOCLASS-X.MSOLXVEL-(0.0)<br>//STEP BEKC ASSIS.OFTIONS- MACRO<br>//INDATA DD DSN-942.KWANC.YST.DEP-SHR.VOL-SER-DED004.URIT-DISK<br>//STSIN DD DSN-942.KWANC.YST.DISP-SHR.VOL-SER-DED004.URIT-DISK<br>//STSIN DATA.. **TREP SANUP SALE VALUE SCALE:<br>LENGTH SANUP \$ 4:<br>INFILE INDATA; INPUT** PUT<br>@B23 COBE \$CHAR4.<br>@176 SALE PD7.<br>@S68 SCALE \$CHAR1.: IF SCALE>'S' THEN RETURN:<br>IF SUBSTR(CODE,1,3)-'312' | SUBSTR(CODE,1,3)-'311' THEN DO: SANUP-CODE;<br>00: SANUP-CODE; END: ELSE DELETE:  $\bullet$ PROC SORT OUT-SORTDATA: BY SANUP SCALE: PROC MEANS DATA-SORTDATA VARDEP-N NOPRINT:<br>VAR SALE VALUE:<br>BY SANLP:<br>AUTOUR SALE VALUE:  $\cdots$ **DE SANOL.<br>OUTPUT OUT-NEW! N-N! SUM-SUM! SUM2<br>WEAN-MEAN! MEAN2 USS-USS! USS2<br>VAR-VAB! VAR2 STD-STD! STD2:** <u>.</u>..::...  $1.1.1.1$ PROC MEANS DATA-SOBTDATA VARDEP-N NOPRINT;<br>
VAR SALE VALUE;<br>
BY SANUP SCALE;<br>
BY SANUP SCALE;<br>
BY SANUP SCALE;<br>
MEAN-MEAN: MEANS USS-USS-USS USS-<br>
UNE-VARI VAR-VARI STD-STD1 STD2;<br>
VAR-WARI VARS STD-STD1 STD2; . . . . . . . DATA: TA;<br>SET NEVI NEV2; PROC SORT OUT-FINAL: BY SANUP SCALE: DATA TOTAL: "SET FINAL:<br>"IF SCALE=" ' THEN: ELSE SANUP-' ': PROC FORMAT:<br>VALUE SFORM 0  $\cdots$ 

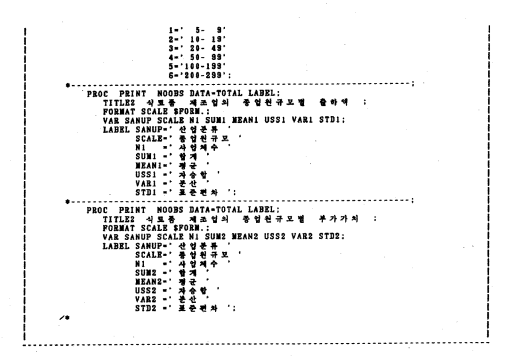

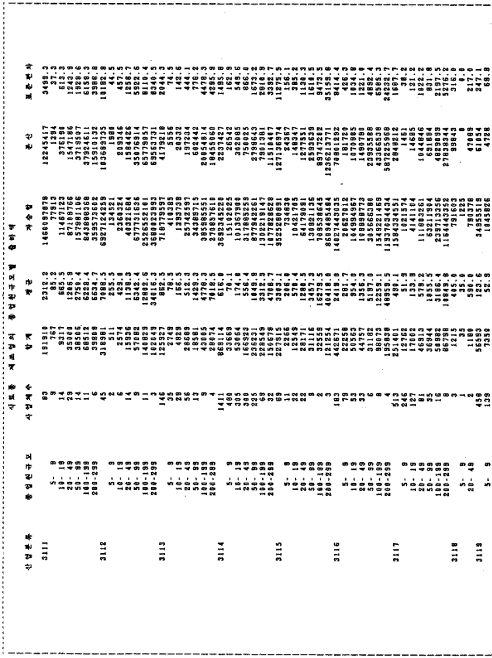

 $-103-$ 

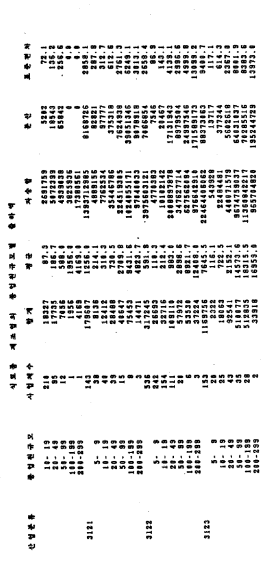

--------

 $-104-$ 

------

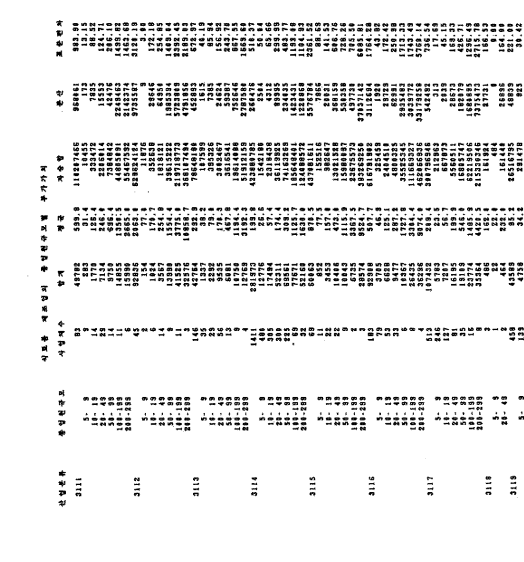

 $-105 -$ 

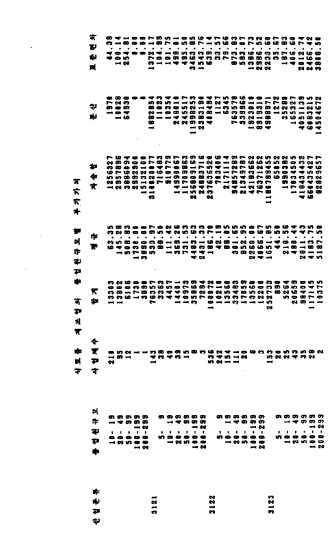

------------

.................. (5) 광공업자료 처리 //BISQEAGI JOB CLASS-F,NSCCLASS-X,NSCLEVEL-(0,0)<br>//STEP = EXEC SASSIS.OFTIONS-"MACEO"<br>//OR = DD DSN-P42.XKANG.Y67.DISP-SHR.UNIT-DISK.VOL-SER-DBD004<br>//STSIN = DD\_T...www.e.u.run-run-run- $\frac{7}{3}$ **DATA DATAI(KEEP-SAN JONG) DATA2(KEEP-SAN CHUL)<br>DATA DATAI(KEEP-SAN BUGA);<br>DATA3(KEEP-SAN BUGA);** DATASIKEP-SAN BUGA);<br>
INFILE OR:<br>
INFILE OR:<br>
19547 JORG PD7.<br>
0547 JORG PD7.<br>
1F SAN--3<br>
254 HER GUIL PD7.<br>
IF SAN--3<br>
THE GUIL PD7.<br>
IF SAN--3<br>
THE GUIL PD7. .............. PROC SORT DATA-DATAI:<br>BY DESCENDING JONG:<br>PROC SORT DATA-DATA2: BY DESCENDING CHUL:<br>PROC SORT DATA-DATA3: BY DESCENDING BUCA:  $8 - 11$ DATA DATAA(KEEP-SAN JONG JSUM PERA PSUMA):<br>BETAIN PERA 8 PSUMA 8 JSUM 8 TOTA 2437997;<br>SET DATAI: JSUN+JONG: PERA-100\*308C/TOTA: PSINA+PRDAY  $\cdots$ DATA DATAB(KEEP-SAN CHUL CSUM PERB PSUMB)<br>BETAIN PERB 0 PSUMB 6 CSUM 0 TOTB 73942362:<br>SET DATA2: CSUM+CHUL:<br>PERB=100\*CHUL/TOTB: PSUMB+PERB: .......................... DATA DATAC(KEEP-SAN BUGA BSUM PERC PSUMC):<br>RETAIN PERC 0 PSUMC 0 BSUM 0 TOTC 25735523:<br>SET DATA3: **BSUN+BUCA:** PERC-100\*BUGA/TOTC: **PSUNC · PERC:** DATA TDATA: MERGE DATAA DATAB DATAC: BY SAN: DATA TOTDATA:<br>SET TDATA(OBS-1000); PROC PRINT DATA-TOTDATA(OBS-100) LABEL:  $- - - - - 1$  $4.11$ VAR SAN JONG PERA JSUM PSUMA CHUL PERB CSUM PSUMB BUGA PERC:  $\lambda$ 

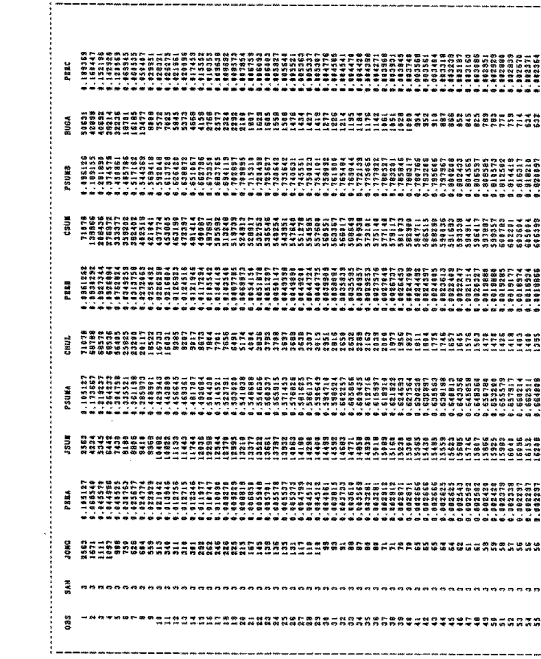
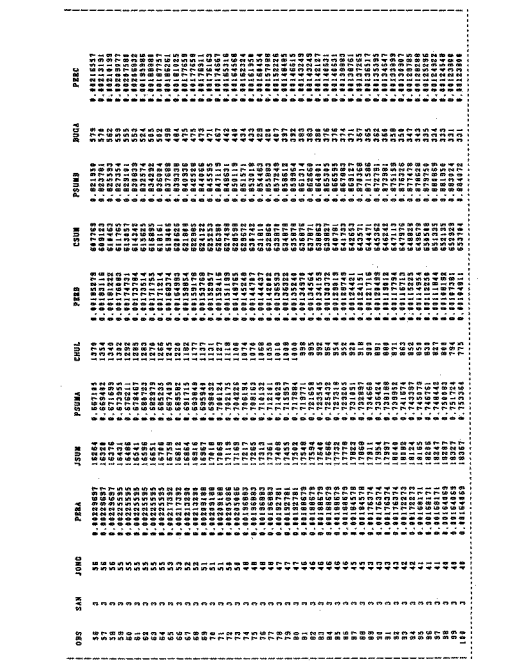

2. 연구 통계 (1) 과무지 이동 가구수 (도년전에서 전제기주지) //BISQAOSI JOB CLASS-F,NSGCLASS-X,NSGLEVEL-(8,8)<br>//ITEP MIKE SASSI8,0PTIONS-WACRO'<br>//IN BD DSN-BIS.INGUSS.BEP.DISP-SHR,VOL-SER-DBD003.UNIT-DISK<br>//SYSIONS NOCENTER NODATE:<br>00FIIONS NOCENTER NODATE: SIDO-SUBSTR(A,1,2);<br>IP B-' THEN B-A ;<br>IP AGE>-12 ;<br>END: ELSE DELETE;  $\bullet$ . . . . . . . . . DATA B: SHT A:<br>IP SHA - ' THEN SHAK-' 함계 ':<br>ELSE IP SHA - ' THEN SHAK-' 남자 ':<br>ELSE SHAK-' 이자 ':<br>AA-A||'--->';<br>AP -TYPE--6 | -TYPE--7 THEN OUTPUT; mi. PUT -PAGE-;<br>RETURN: TIT:T-' 지우계 ... 이동 ..가구수 ( 5 년전에서 ... 현재가주자 ) L. PUT 08 T: PUT 08 T1:<br>PUT 08 T: PUT 08 T1:<br>PUT 083 T 043 T:<br>RETURN:  $7.4411$  $\overline{a}$ 

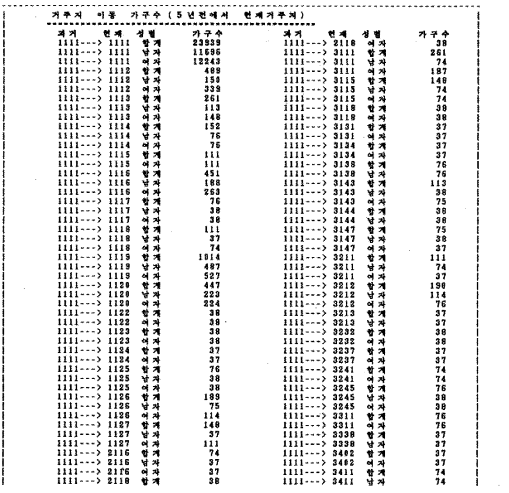

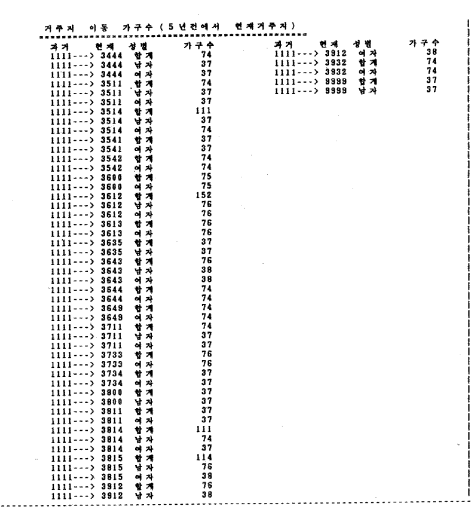

we are not see that we have not see the sea for the sea and the season of the season of the season of the season of the season of the season of the season of the season of the season of the season of the season of the seas

I

j

(2) 연맹일 존인상해범 인구 (15세-55세) //BI9QR001 JOB CLASS=F,MSCCLASS=X,MSCLEVEL=(0,0)<br>//STEP = EXEC SASSI0,OPTIONS="MACRO"<br>//IN = DDD=5H-BI5.INCU85.D2P,DISP=SHR,VOL=SER=DBD003.UNI7=DISK<br>//SYSIM = DD OPTIONS NODATE:<br>DATA A : IF 55 >- AGE >- 25 : END: ELSE DELETE: ...................... PROC FORMAT: 1' - '남자<br>'2' - '미자흔배<br>'2' - '유래별론<br>'2' - '이유백별론' **VALUE SSEXF VALUE \$STATUSF** 3865 원동 16 PROC TABULATE F-8. DATA-4:<br>- TITLE2 ' 연명및 존인상매별 인구 (25세-55세) ' :<br>- TITLE2 ' 연명및 존인상매별 인구 (25세-55세) ' :<br>- FOOTNOTE1 '100,000 RECORD 만 SAMPLE 또만 ' : CLASS AGE STATUS SEX: VAR RATIO: VAR EATIO: ALL ALLA (STATUS-RATIO) SEX+(STATUS+EATIO)/ETS-10:<br>PORMA ROS- 1978, STATUS SSTATUS: .<br>LABE ARE - 1978, STATUS SSTATUS: .<br>LABE - 25x - 정말 4<br>EATAIDS: . 25x - 정말 4<br>EATAIDS: . 24 상 4<br>EATAIDS: . 24 - .<br>NETLABEL ALL. 44 :................

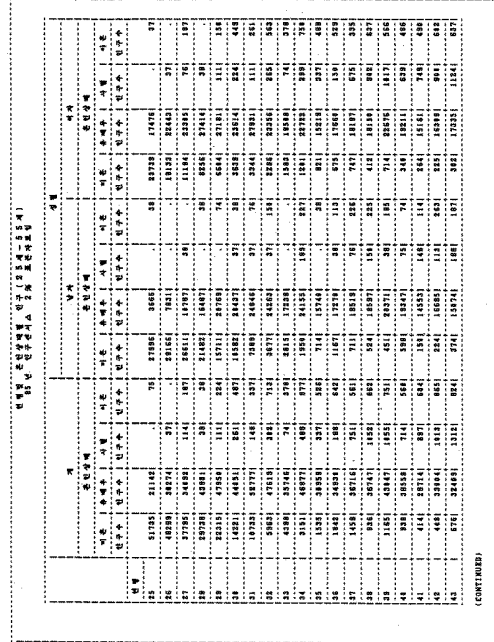

THE MIGRIE & GEORG STATES

------

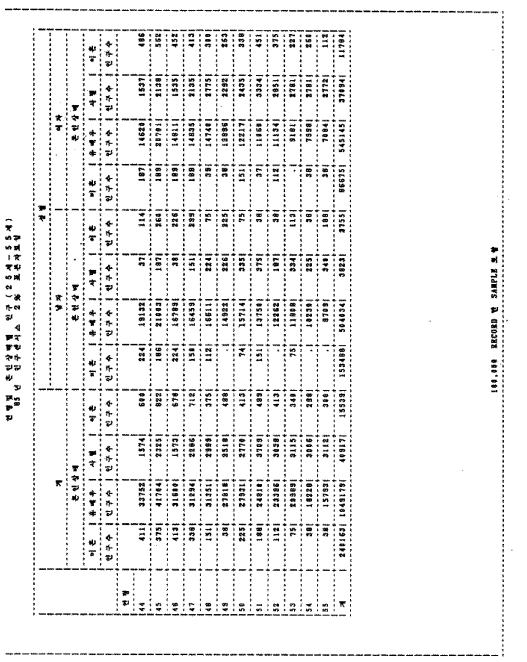

 $-115-$ 

```
............................
 . . . . . . . . . .
               (3) 연령일 교육정도별 인구 (25세-55세)
              //BISQRSSI JOB CLASS-F,NSOCLASS-X,NSOLNVEL-(8,0)<br>//STEP = EXEC SASSIS,OFFIONS-"MACRO"<br>//IM = DB DSN-BIS,INGU85.D2F,DISP-SHR,VOL-SER-DBD883,UNIT-DISK<br>//STEINS NODATE;<br>//STEINS NODATE;
                          INTENSION CONTRACT CONTRACT ON THE RESERVE THAT IS NOT THAT IS NOT THAT IS NOT THAT IS NOT THAT IS NOT THAT IS NOT THAT IS NOT THAT IS NOT THAT IS NOT THAT IS NOT THAT IS NOT THAT IS NOT THAT IS NOT THAT IS NOT THAT IS NOT
                                                                                              \overline{\mathbf{a}}\overline{\mathbf{1}}ü.
                                                                                                ٠.
                                          IF EDU<sup>1</sup> - 6' | 2001-'9' | 2DU2-'4' | 2DU2-'5' | 2DU2-'9'<br>THEN DELETS:<br>IF SS >- AOE >- 25<br>IMD: ELSE DELETE:<br>BMD: ELSE DELETE:
                                                          PROC FORMAT:<br>VALUE SEDUIP
                                                                       1200mm (1997)<br>1997년 - 대한민국의 대해 동네<br>1997년 - 대한민국의 대한민국의 대한민국의 대한민국의 대한민국의 대한민국의 대한민국의 대한민국의 대한민국의 대한민국의 대한민국의 대한민국의 대한민국의 대한민국의 대한민국의 대한민국의 대한민국의 대한민국의 대한민국의 대한민국의 대한민국의 대한민국의 대한민국의 대한민국의 대한민국의 대한민국의 대한민국의 대한민국의 대한민국의 대한민국의
                                   VALUE $EDU2F
                          PROC TABULATE P-8, BATA-1:<br>
THE TREE TRANSPORT OF THE SAME PROPERTY OF THE SAME PROPERTY OF THE SAME PROPERTY OF THE SAME PROPERTY OF THE SAME PROPERTY OF THE SAME PROPERTY OF THE SAME PROPERTY OF THE SAME PROPERTY OF THE
                                                                                              \bullet\overline{a}Ť
```
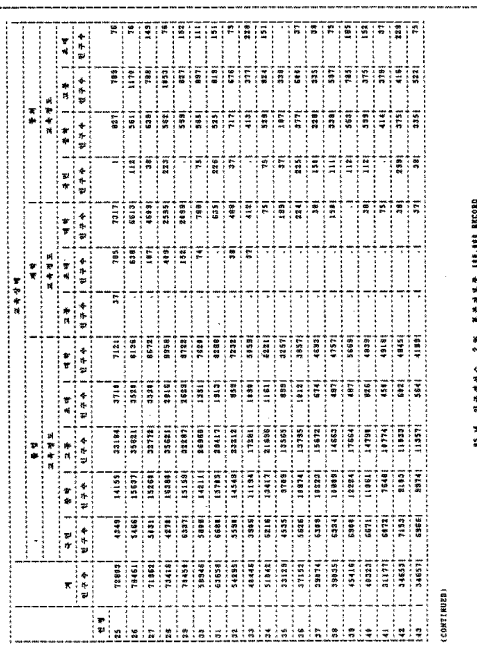

j

**COO2201 that is a string of the cooperation of the cooperation of the cooperation of the cooperation of the co** 

.<br>2004 - Angel angel angel dans gege dans talen van de van de van de van de van de van de van de van de van de

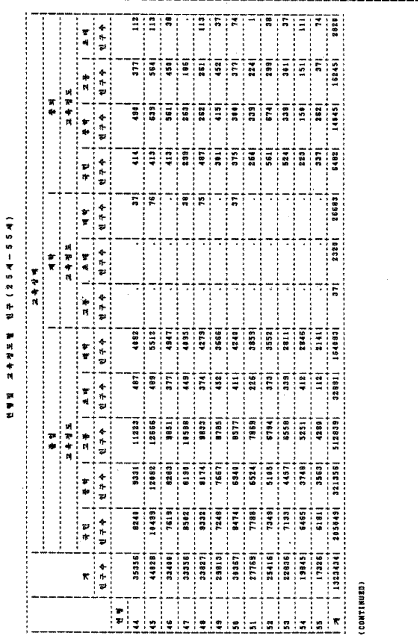

 $-118-$ 

## **CROSSS # 2010 10:00 10:00 10:00 10:00 10:00 10:00 10:00 10:00 10:00 10:00 10:00 10:00 10:00 10:00 10:00 10:00**

.....

 $3.4457$ (1) 상품별 수입 SUNNARY //BISQR081 JOB CLASS-F.MSCCLASS-X.MSCLEVEL-(0.0)  $7/STEP$ U DU DEN-B28, TR. 1MBSI DESPIEREN VOL-SER-DBD006,UNIT-DISK<br>DD DSN-B28, TR. 1MBSI D, DISP-SHR, VOL-SER-DBD006,UNIT-DISK<br>DD DSN-B15.101. HSKCODE,DISP-SHR, VOL-SER-DBD005,UNIT-DISK  $\sqrt{18}$  $\frac{1}{2}$  sky  $\frac{1}{2}$  $\overline{\text{nn}}$ . DATA:<br>WLET GIGAN-'M89188910':<br>WLET DBNAME1-'IMTHR': ш. OPTIONS CENTER: DATA CODE: . . . . . . . . . . . . . . . . . . . PROC SORT OUT-CODE : BY HSK :  $\bullet$ BATA TOTAL: INFILE IN: CUBUN SCHAR1. INPUT 01  $\ddot{\bullet}$ NONTH  $\mathbf{z}$  $010$ JAEWON SCHARZ. CUK SCHARS.  $012$  $0.22$ 032 BUWEIT SCHARZ. **047 DOLLAR<br>COS HSK & SCHARIO.<br>N-R-H-1008 SKTC & CHARIO.<br>IP AN-1000 THEN STOP:<br>IP ANDITH- 1 JARWON-' - IP DOLLAR- SPORTH- 1 DOLLAR- 2**<br>DO: PUT MONTH- : PUT JARWON- : PUT DOLLAR- : 047 DOLLAR  $\overline{\mathbf{3}}$ DELETE: **RETURN:** END: DOLLARI=0: DOLLAR2=0;<br>CHECK1=SUBSTR(&CICAN, 4, 2);<br>CHECK2=SUBSTR(&CICAN, 8, 2); SELECT(NONTH): WHEN(CHECK1) DOLLAR1-DOLLAR:<br>WHEN(CHECK1) DOLLAR1-DOLLAR:<br>WHEN(CHECK2) DOLLAR2-DOLLAR: **OTHERWISE DELETE:** END: -------- HS 10 LEVEL SUMMARY STEP ----------------- $\bullet$ PROC SUMMARY DATA-TOTAL MISSING NWAY: CLASS HSK:<br>VAR DOLLARI DOLLAR2: OUTPUT OUT-HSSUN SUM-: . . . . . . . . . . . . . . . . . . . .  $\bullet$ DATA SS(KEEP-SKTC HSK DOLLARI DOLLAR2 ): NERGE HSSUN(IN-H)<br>CODE : BY HSK:<br>IF DOLLARI-. & DOLLAR2-. THEN DELETE:

```
SITC-TRANSLATE\SKIC.'A'.'S'):<br>IF M-1 THER:ILES SITC-'S31':<br>IF M-1 THER:ILES & LAG!(DOLLARI)-DOLLARI THEN DELETE:<br>IF LAG!(MSI)-MSF & LAG!(DOLLARI)-DOLLARI THEN DELETE:<br>SMACRO SUD(SBTDATA-.NODIDATA-.CUT-.OUTDATA-):
                                                                                                         . . . . . . .
                 DATA &NODIDATA:
                         SET ASETDATA:
                         SEI CONSTRISKTC.I.ACUT);
                 PROC SUMMARY DATA-&MODIDATA MISSING NWAY:
                         CLASS SETC:<br>VAR DOLLARI DOLLAR2:<br>OUTPUT OUT-40UTDATA SUM+:
           WHEND SUB:<br>*----------- SKTC 7 LEVEL SUMMARY STEP ------------------
            *SUB(SETDATA-SB, MODIDATA-S7, CUT-7, OUTDATA-S77);
                    -------- SKTC 4 LEVEL SUMMARY STEP ----------------;
           %SUB(SETDATA-S77, MODIDATA-S4, CUT-4, OUTDATA-S44):
                     ........ SKTC 3 LEVEL SUMMARY STEP .....
                                                                                   . . . . . . . . . . .
           SSUR(SETDATA-S44.NODIDATA-S3.CUT-3.OUTDATA-S33);
           *----------- SKTC 2 LEVEL SUNMARY STEP --------<br>*SUB(SETDATA-S33.MODIDATA-S2.CUT-2.OUTDATA-S22);
                                                                                    ---------*
                 .......... SKTC 1 LEVEL SUMMARY STEP .....
                                                                                    ..........
           SSUB(SETDATA-S22, MODIDATA-S1, CUT-1, OUTDATA-S11);
           *............ DATA NERCE STEP ............................;
           DATA OUT1: BALA MARCH STATE SET S11 S22 S33 S44 S77:<br>IF TYPE ...@ THEN SKTC ... ':<br>DBKEY-SKTC: DBNAME-&DBNAME1:
                                                        PROC SORT DATA-OUTI OUT-OUTI :<br>BY DBNAME DBKEY:
                                                        ............................
           DATA OUT:
                 NOT,<br>IF AN-MI THEN:ELSE<br>IF AN-MI THEN:ELSE<br>IF LAGI(DBKEY)-DBKEY THEN DELETE;
                 GI-SUBSTR(&CICAN, 2);
                                                                          . . . . . . . . . . . . . . . . .
          PROC PRINT DATA-OUT(0BS-180) LABEL NOOBS;<br>
TITLEZ - 2 % W - 2 SUMMARY 71 2 4GIGAN;<br>
VAR DBMARE DBKEY GI DOLLARI;<br>
LABEL DBMARE DBKEY GI DOLLARI;<br>
LABEL - 17 2 %<br>
CI - 17 2 % 1;<br>
DOLLARI - ' - 2 % 1;
      \overline{\phantom{a}}
```
 $-120-$ 

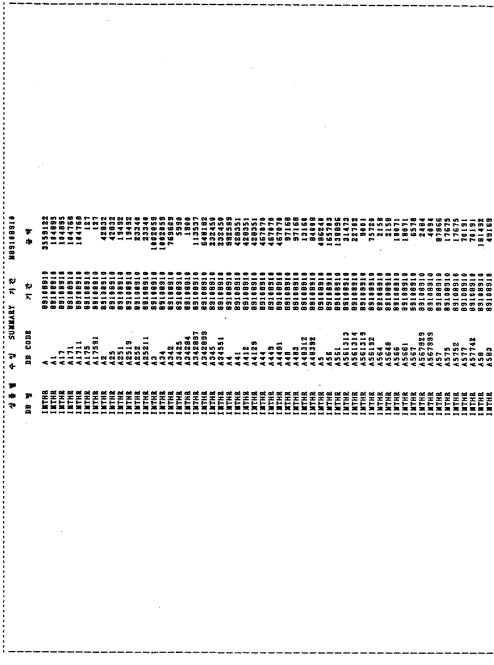

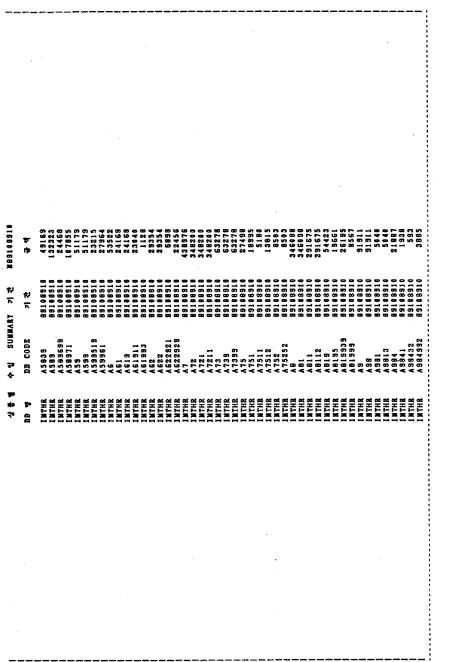

 $-122 -$ 

```
(2) \frac{1}{2} \frac{1}{2} \frac{1}{2} \frac{1}{2} \frac{1}{2} \frac{1}{2} \frac{1}{2} \frac{1}{2} \frac{1}{2} \frac{1}{2} \frac{1}{2} \frac{1}{2} \frac{1}{2} \frac{1}{2} \frac{1}{2} \frac{1}{2} \frac{1}{2} \frac{1}{2} \frac{1}{2} \frac{1}{2} \frac{1}{2} \frac{1BATA:
             SLET CICAN-'N88108810':<br>SLET DDNAME3-'IMCTY':
                        777.OPTIONS now.....<br>
DATA CODE:<br>
INFILE SKTC:<br>
INFILE SKTC:<br>
INFILE OF SETC $CHARB.:<br>
OPTION:<br>
PORT CORRECT SCHARB.:<br>
PORT CORRECT OF SKT!
               OPTIONS NOCENTER:
                                              . . . . . . . . . . . . . . . . . .
               PROC SORT OUT-CODE : BY HSK :
              ×
                                                                     . . . . . . . .
                BATA TOTAL:
                       INFILE IN:<br>INFILE IN:<br>INPUT 01
                                             CUBUN
                                                        $CHAR1.
                                    02HONTH
                                                                     TE.
                                              SAEWON SCHARE.
                                    010CUX FCHAR2.<br>
WEICHT SCHAR3.<br>
BUWEIT SCHAR23.<br>
BOLLAR<br>
DOLLAR<br>
DOLLAR<br>
POLLAR
                                    0120.220.32047047 DOLLAR 9.<br>056 HSK SCHARB::<br>066 SKTC SCHARB::<br>IP MONTH-: JAEWON-': "| DOLLAR-. THEN<br>DO: PUT MONTH-: PUT JAEWON-: PUT DOLLAR-:
                                     PUT BYE:
                                    RETURN:
                      FRIDE REVIEWS (2018)<br>
FRIDE REVIEWS (2018)<br>
FRIDE REVIEWS (2018)<br>
FRIDE REVIEWS (2018)<br>
FRIDE REVIEWS (2018)<br>
FRIDE REVIEWS (2018)<br>
FRIDE REVIEWS (2018)<br>
FRIDE REVIEWS (2018)<br>
FRIDE REVIEWS (2018)<br>
FRIDE
                        BOLLARI-0: BOLLAR2-0;
                        CHECKI - SUBSTR(&GIGAN.4.2):<br>CHECK2-SUBSTR(&GIGAN.8.2):
                       SELECT(MONTH):<br>WHEN(CHECKI) DOLLARI=BOLLAR:<br>WHEN(CHECK2) BOLLAR2=BOLLAR:
```

```
OTHERWISE DELETE:
        END:
    \cdots\bulletDATA S1 :<br>SET S33:
        CUX-SUBSTR(QUE.1.1):
                              .<br>..................................
   *-----------------------------<br>PROC SUNMARY DATA-SI MISSING:
          CLASS GUE;<br>VAR DOLLABI DOLLAB2:
    "<br>"BET SII S33;<br>"IF -TYPE--0 THEN CUK-'0 ':<br>"BBKEY-CUK:DBNAME-4DBNAME3;
                                      . . . . . . . .
                                   ...
  PROC SORT DATA-OUTS OUT-OUTS:
   DATA OUT:
       A OUTS:<br>SET OUTS:<br>IF _A_-1 THEN:ELSE<br>IF LAGI(DBEEY)-DBEEY THEN DELETE:<br>GI-SUBSTR(&CICAN.2):<br>GUKKEY-'CUKA#'{|SUBSTR(DBEEY,1,3);
        ERYLEN-15
        INFILE TITLE VSAM KEY-GUKKEY KEYLEN-KLEN:
        THPUT
             GUKKEY SCHARIS.
             \frac{1}{1111} \frac{1}{1111} \frac{1}{1111} \frac{1}{111}HIII $CHAR42.<br>
BIIT $CHAR42.<br>
DUMMY $CHAR41.:<br>
LENGTH SO SI $1; SO ~08'X; SI ~'0F'X;<br>
CUKTITLE-SO ||HTIT||SI:<br>
IF BBKEY-' THEN GUKTITLE-' t 71 ';
  -- ------ --------------
                                                 . . . . . . . . . . . . . . . . .
\lambda
```
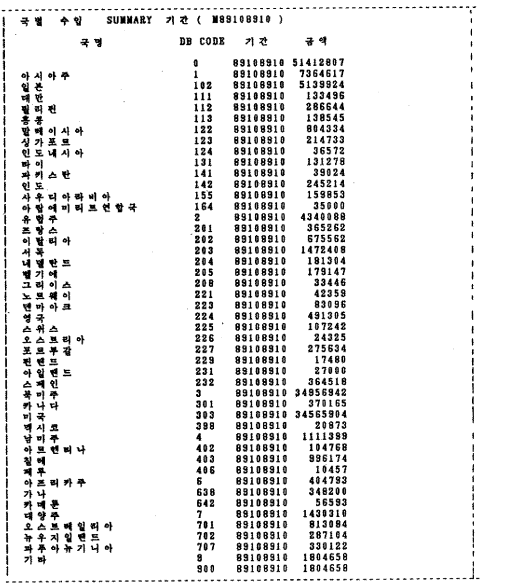

4. 지역소득 통계  $(1)$  지역소득 수개 1 ñй  $77$ SYSIN OPTIONS NOLABEL NODATE PACESIZE-60 NOCENTER: DATA A :<br>INFILE OR : **INPUT** `ŏi **JOB1** SCHARS.<br>SCHAR4.<br>SCHAR3. 5î 1093 õî  $JOB3$ SCHARZ.  $\ddot{\bullet}$ **JOB4** SCHART.  $\frac{1}{2}$ **JOB5 REG** SCHAR2 **GUBUN** SCHARL.  $\frac{1}{2}$ **BB**<br>VALUE SCHARS.  $023$ 15.  $040$ **NMN** 9. š  $1.1.1.1$ . . . . . . . DATA A1 :<br>INFILE ORI :  $\begin{array}{c} 1 \ 0 \ 1 \\ 0 \\ 0 \\ 0 \\ 1 \end{array}$ 1081 SCHARS. SCHAR4  $1082$ 3082<br>1083<br>1084<br>1085<br>2082<br>1082<br>1082<br>1082 õî SCHAR2 ōi SCHARL.  $\begin{minipage}{0.9\textwidth} {\small\textbf{19.4}} \begin{minipage}{0.9\textwidth} {\small\textbf{19.4}} \begin{minipage}{0.9\textwidth} {\small\textbf{19.4}} \begin{minipage}{0.9\textwidth} {\small\textbf{19.4}} \begin{minipage}{0.9\textwidth} {\small\textbf{19.4}} \begin{minipage}{0.9\textwidth} {\small\textbf{19.4}} \begin{minipage}{0.9\textwidth} {\small\textbf{19.4}} \begin{minipage}{0.9\textwidth} {\small\textbf{19.4}} \begin{minipage}{0.9\textwidth} {\small\textbf{$  $01$ . . . . . . .  $1.1.1.1.1$ DATA A2:<br>INFILE OR2: INPUT ۰ö  $JOB1$ SCHARS. SCHAR4. H 3082 f SCHARS.

 $\bullet$ **JOB4** SCHAR2  $\ddot{a}_{1}$  $10B3$ SCHARL CUBUN<br>BB 015<br>018<br>023 SCHAR1 SCHARS. VALUE 15. 048 **KKN** 9. IF .W.-1000 THEN STOP:<br>IF REC-'TY' THEN DELETE<br>VVV-VALUE/1000000 : VVA-VVV+10 :<br>IP (REC-'11' | REC-'21' | REC-'22' | REC-'23') &<br>JOBI-'010210' THEN OUTPUT:<br>JOBI-'010210' THEN OUTPUT:  $1.1.1.1$  $BATA B$ :<br>SET A A1 A2 :  $\bullet$ PROC FORMAT VALUE SRECPNT suusuneat<br>1-' 개인 위 목 ' 2-' 개인일반, ' 3-' 법인과표<br>4-' 권 인 ' - 5-' 연 · 세 VALUE EBBFNT 881-'FY88.1' 882-'FY88.2' 880-'FY88.7' ; **SHEND TABLE:**  $\lambda$ 

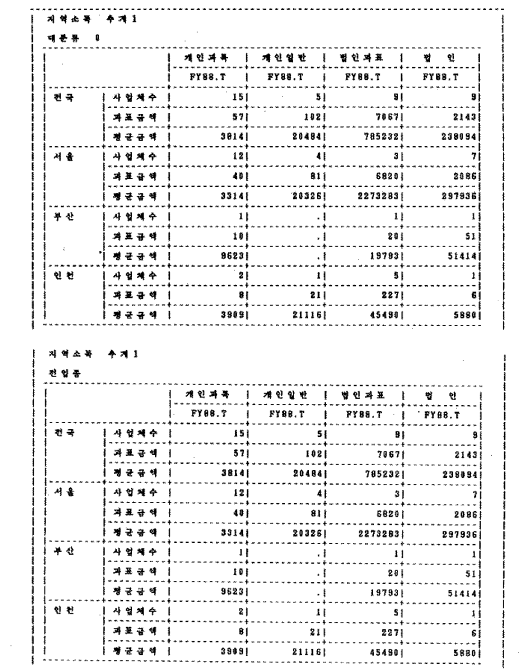

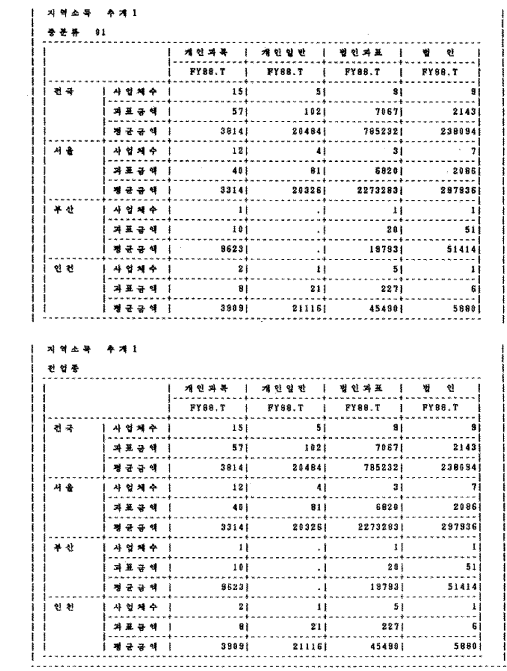

```
(2) 제학소득 추개 2
//B19QR081 JOB CLASS=F, MSCCLASS=X, MSCLEVEL=(0,0)<br>//STEP EXEC SASS18, OPTIONS="MACRO"<br>//OR_______DD_DSN=C44.CA.BRESUMPL.UNIT=3380,VOL=SER=DBD808.DISP=SHR<br>//OR___________DD_DSN=C04.CA.RRESUMBS,UNIT=3380,VOL=SER=DBD80,DISP=
       SIN DE<br>DATA A :<br>INFILE OR :<br>INPUT 01<br>OR
 7/SYSIN
                              ٠.
                               MEG<br>
914 (SS20 MMM<br>
1P M-100 THEN STOP :<br>
DATA B :<br>
DATA B :<br>
IMPUT 01<br>
IMPUT 01<br>
1MPUT 01
                                                 5. .
      JOB<br>REC
                                               SCHARI.
            INPUT 01
                                                                          : 23* 인천<br>: 33* 충북<br>: 37* 경북<br>: YY* 전국
                                                                                               ٠,
                                                                                               ÷.
```
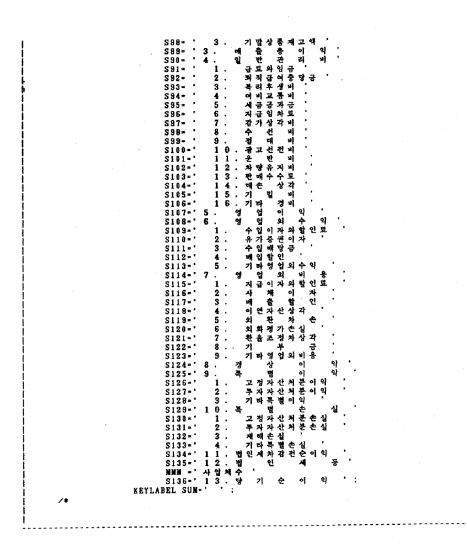

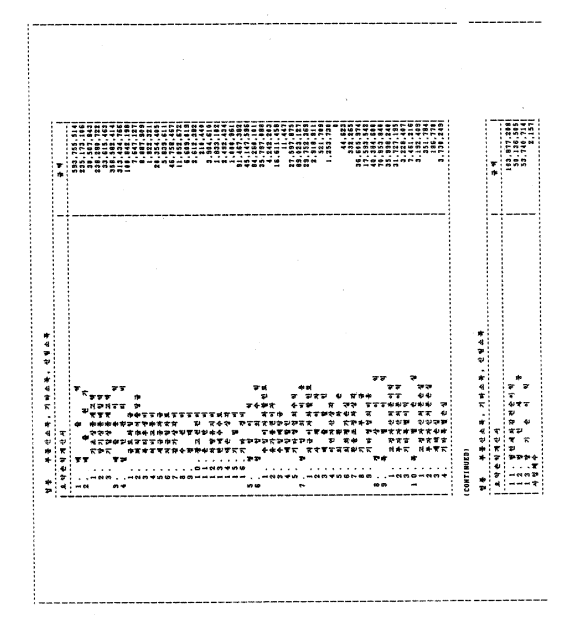

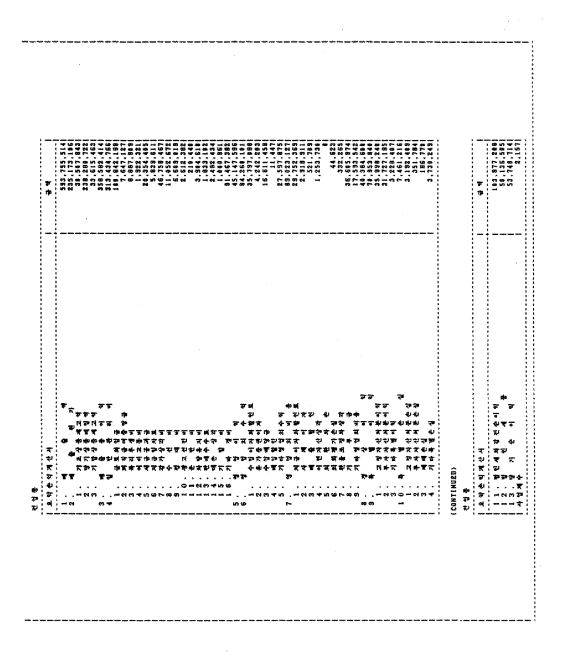

```
5. 도서관리 및 DB 관리
                              (1), 백출기간형 - 매출실적
          111111111111
          //BISQRSSI JOB CLASS=W.MSGCLASS=X.MSGLEVEL=($.8)<br>//JOBCAT DD BSM-CATALOG.IBBDS1.DISP=SHR<br>//STEP EXEC SASSIS.OFTIONS=WAGRO<br>//IN DD BSN-DBD.LB.STATIC.DISP=SHR<br>//STSIN RD_*<br>//STSIN RD_*
                           DATA:<br>"ALET PROM-BS0101:<br>"ALET TO-831010:
                                                    . . . . . . . . . . . . . . .
                         . . . . . . .
                            OPTIONS NOCENTER NODATE PS-55:
                            DATA T:<br>LENGTH NAME $12.:<br>INFILE IN :
                            \begin{array}{c}\n11111 \\
11111 \\
001 \\
007\n\end{array}OUTDATE SCHARS.
                                      UUIDATE SCHARS.<br>BOOKNO SCHARS.<br>REGI SCHARS.<br>SO SCHARS.<br>INDATE SCHARS.<br>PUBLIC SCHARS.
                               \frac{0.15}{0.21}627-280.35IF AFROM <- OUTDATE <- ATO THEN:<br>ELSE<br>BO:DELETE:
                                   RETURN:
                          END:<br>IP _N_-100 THEN STOP:
                               counT-1:
                               OUTY-SUBSTR(OUTDATE, 1, 2):
                               OUTM-SUBSTR(OUTDATE, 3, 2):<br>OUTM-SUBSTR(OUTDATE, 5, 2):
                               INY-SUBSTR(INDATE, 1,2):<br>INN-SUBSTR(INDATE, 3,2):
                              OTHERWISE:
                                                  END:
                                                 IF INN-OUTH > 1 THEN CIGAN-CIGAN+30*(INN-OUTH-1):
                                            END:
                                  END:
                               ENU:<br>IF CICAN >=180 THEN GIGAN=5; ELSE<br>IF 180 > GIGAN >=30 THEN GIGAN=5; ELSE<br>IF 30 > GIGAN >=15 THEN GIGAN=3; ELSE<br>IF 30 > GIGAN >=15 THEN GIGAN=3; ELSE
```

```
1P
                                CICAN < 15 THEN CICAN-2:
           IF<br>BAME-'.'||NA:<br>SUBSTR(NAME.12,1)-'.';<br>IF INDATE-''THEN DELETE;
\bullet. . . . . . . . . . . . . .
 PROC SUMMARY DATA-T:
            CLASS GICAN SO NAME:
            VAR COUNT:
            OUTPUT OUT-B SUN-:
 DATA C:
SKT B:<br>
IF -TYPE--4 THEN SO-'99':<br>
IF -TYPE--4 | -TYPE- -7 THEN OUTPUT:<br>
PROC SORT DATA-C OUT-B:<br>
PROC SORT DATA-C OUT-B:<br>
DATA C:<br>
DATA C:
            SET B:
           NET B:<br>LENGTH DAECHUL $12;<br>LENGTH SOSOK $10;<br>SELECT(CICAN);
                 LECT(ULCAN):<br>WHEN(2) DAECHUL-'81 - 29 일<br>WHEN(3) DAECHUL-'15 - 29 일<br>WHEN(4) DAECHUL-'30 - 89 일<br>WHEN(5) DAECHUL-'30 - 179 일<br>WHEN(6) DAECHUL-'189-
                                                                                            \ddot{\phantom{0}}ă
                 OTHERWISE:
           END:
           SELECTISO);
             SELECTION: 01:) SOSOL - ' 서무과<br>WHEM (* 01:) SOSOL - ' 조사구과<br>WHEM (* 05:) SOSOL - ' 산식과<br>WHEM (* 05:) SOSOL - ' 산식과<br>WHEM (* 05:) SOSOL - ' 산식과<br>WHEM (* 18:) SOSOL - ' 장도과<br>WHEM (* 18:) SOSOL - ' 정도<br>WHEM (* 18:) SOSOL - ' 정도<br>WHE
                                                                            " UMEN( '82') SOSOK-' 기준과<br>" UMEN( '84') SOSOK-' 인구과<br>" UMEN( '86') SOSOK-' 운동과<br>" UMEN( '86') SOSOK-' 운동과<br>" UMEN( '18') SOSOK-' 서역과<br>" UMEN( '12') SOSOK-' 서 부<br>" UMEN( '12') SOSOK-' 서 부<br>" UMEN( '21') SOSOK-' 거 다
                                                                             \lambda×
              OTHERWISE:
           END:
     FRACI(SOSOK)-SOSOK THEN SOSOK-'':<br>IF LAGI(DAECHUL)-DAECHUL THEN DAECHUL-'':
BO COL-5, 55:
                   Rol-5,55:<br>Do 1-4 TO 48:<br>Do 1-4 TO 48:<br>PUT #L OCOL DAECHUL $12, +3<br>PUT #L OCOL DAECHUL $12, +2 NAME $14, COUNT 4.:
             END:<br>PUT _PACE_:<br>RETURN:
   TIT:START-&PROM: END-&TO:
            -<br>PUT '---- 매출기간절 - 매출실적 ---- 'START '- 'END:<br>PUT LINES6:
```
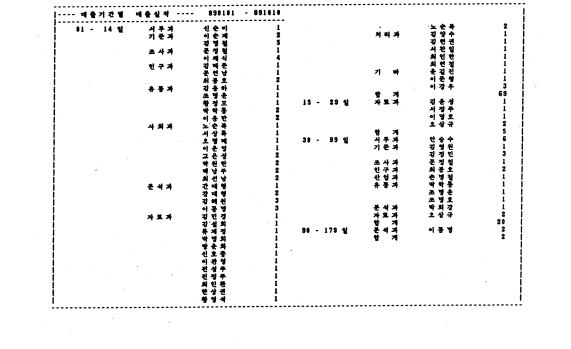

```
. . . . . . . . . . . . .
(2), 개인별 - 대출실적
 ........
//B19QRAA JOB CLASS-F, MSCCLASS-X, MSCLEVEL-(0,0)<br>//SUBSAT DD BSS-CATALOG, IDBD90, 2013P-5HR<br>//STEP BRE SASS18, OPTOBS-BACB0<br>//FSSH DD BR-DBD.LB, STATIC, DISP-SHR<br>/STEP BROM-9590, 1.B, STATIC, DISP-SHR<br>-NLET TO-891019';<br>-N
     \bullet . .
                                        . . . . . . . . . . . . . . . . . . .
        -<br>
OPTIONS NOCENTER NODATE:<br>
DATA T:<br>
LENGTH NAME $14.:<br>
INFILE IN:<br>
INFILE IN:<br>
INPUT<br>
NAME CHATA TO THE TRACK
            \frac{1}{1001}OUTDATE SCHARS.
                   OUTDATE SCHARS.<br>BOOKNO SCHARS.<br>BOOKNO SCHARS.<br>RECI SCHARS.<br>SO SCHARS.<br>INDATE SCHARS.<br>PUBLIC SCHARS.
             015\frac{13}{21}029<br>035:<br>IF AW-300 THEN STOP;<br>IF AFROM <= OUTDATE <- ATO THEN; ELSE<br>DO;DELETE;
                 RETURN:
             END:
      count-i:
      LOUNT-I:<br>DE-195'X: OP-197'X:<br>NAME-02||NA||OP: ⁄+ HEX 0E-0F-CONCATENATE -- HANGUL SIGN +⁄:
                                     . . . . . . . . . . . . . . . . . .
                                                                            --------
   .....
    PROC SUMMARY DATA-T:<br>CLASS SO NAME:<br>VAR COUNT:<br>OUTPUT OUT-B SUM-:
   .....
                         DATA B:<br>SET B:
       on: p;<br>IF SUBSTR(NAME,2,10)~' 'THEN NAME='. せ <mark>オ</mark> .';<br>IF _TYPE_-2 | _TYPE_-3 THEN OUTPUT;
   .................................
     PROC SORT DATA-B:<br>BY SO NAME COUNT:
       ......
                                        : . . . .
     DATA B:<br>SET B:
```

```
LENGTH SOSOK $12.:
                  LENGING 5031 - 111, 41, 41, 1971년(12) 50502-1 기준 제<br>1971년(12) 1980년(12) 조선 11, 1971년(12) 50502-1 기준 제<br>1972년(12) 1980년(12) 조선 일과 1971년(12) 50502-1 종목제<br>1972년(12) 1980년(12) 30502-1 국제 1971년(12) 50502-1 종목제<br>1972년(12) 1980년(12
                                                                                                                                   þ,
                                                                                                                              ÷.
                                                                                                                                   ÷
                                                                                                                              \frac{1}{4}\ddot{ }÷
                                                                                                                              ÷
                                                                                                                              ÷
                                                                                                                                   š
                                                                                                                              ÷,
                                                                                                                                   ÷
                  END:<br>IF NAME-', W 74 . THEN NAME 'V 74 .<br>IF LAGI(SOSOK)-SOSOK THEN SOSOK-'':
                                                                               1. . . . . . . . . . .
               \ddot{\phantom{a}}. . . . . . . . . . . . . . .
                               "COLS.3:<br>1-3: 170 58:<br>1-3: 170 58:<br>1-3: 170 58:<br>170 12: 201 5050K 512. -2 MANE 314. COUNT 4.:<br>170 12: 170 4: 200 11ME31:<br>200, <sup>1707</sup> #1 2001 11ME31:
                                      L = L + 1:<br>IF L > 50 THEN GO TO A:
                               END:
                          \Lambda:
                                                                ×
                          END:
                                 -PAGE-PUT
            \mathcal{A} .
                                                                           1. . . . . . . . . . . . . . . . . . .
```
j

j

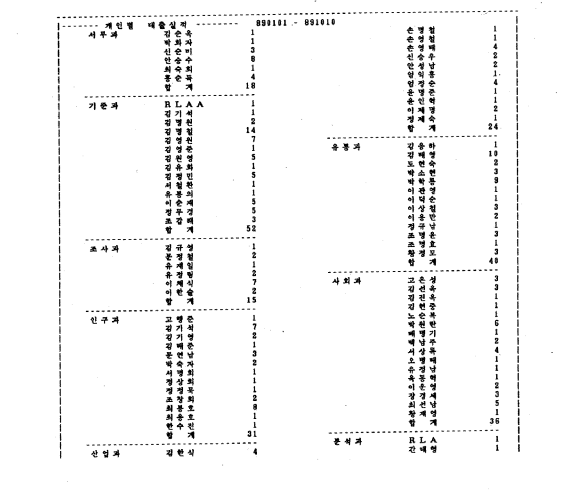

 $\mathcal{L}^{\text{max}}_{\text{max}}$  , where  $\mathcal{L}^{\text{max}}_{\text{max}}$ 

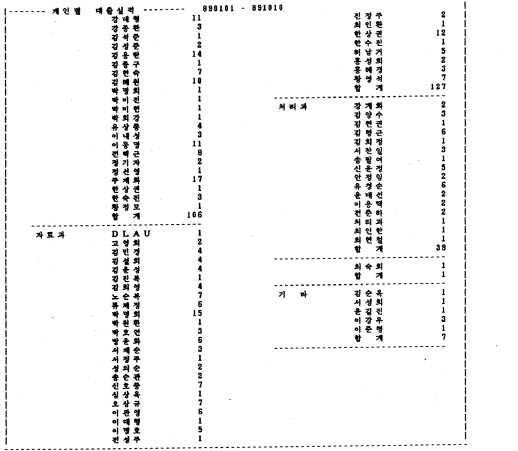

```
(3) 터비아용실적 PRINT PROGRAM
//BISQRS01 JOB CLASS-V.MSGCLASS-X.MSGLEVEL-(8,8)<br>//STECH BEEC SASSIB.OPTIONS-MACED?-SHR<br>//THE BEEC SASSIB.OPTIONS-MACED?-SHR<br>//IN DD DSN-DBD.JOB.ACCOUNT.DISP-SHR<br>//HELP DD DSN-DBD.LB.HELP.DISP-SHR<br>//STS1N DD DSN-DBD.LB.HEL
      DATA:
      WLET FROM-881101:<br>WLET TO -891131:
   OPTIONS NOCENTER NODATE:
       OPTIONS NOCENTER NODATE:<br>DATA T:<br>LENGTH HKEY $8, SOSOK $12, JOBS $22,:<br>INPLUE IN :<br>INPUT<br>OOI DATE $CHARG.
          \ddot{\bullet}STH\overline{\mathbf{z}}00357M\overline{2}011S<sub>7</sub>s
                     TERMI SCHARA.
          013\frac{17}{21}LTH
                                 \frac{2}{3}623LTM
                                         ī.
          025\overline{\mathbf{2}} .
                     LTS
       KLEN-B:
       IF TERMI-' ' | TERMI-'BSC4' THEN DO: DELETE: RETURN: END:
       SELECT(TRANS):
           IECT(TRANS): 1085-' 목록 별견에 (OHSE)':<br>'WHEN' (STAR)' ) 0085-' 목록 별견에 (STAR)'<br>'WHEN' ECHO') 1085-' 문서계열정에 (JEGO)':<br>'WHEN' ECHO') 1085-' 문서계열정에 (JEGO)':<br>'WHEN' FORM') 1085-' 동계포양식과 성 (FORM)':<br>'WHEN' EGOT)' 1085-' 도서검세<br>'WHEN'
           OTHERWISE:
      END:
      TIME-(LTH*3600 + LTM*60 + LTS) - (STH*3600 + STN*60 + STS):
     HERY-'Z'||TERMI:<br>IF &FROM <- DATE <- &TO THEN<br>DO: INFILE HELP VSAM KEY-HKEY KEYLEN-KLEN:
             INPUT
                  POI<br>©01 HKEY SCHARS.<br>©07 HTIT SCHARSD.
             LENGTH SO SI $1: SO-'8E'X: SI-'8F'X;<br>SOSOX-SO||SUBSTR(HTIT,3,10)||SI:  /* SO HEX 0E , SI HEX 0F  */<br>JOBCOUNT-1:
             OUTPUT:<br>: ELSE BELETE:
     END:
           \bullet .
```
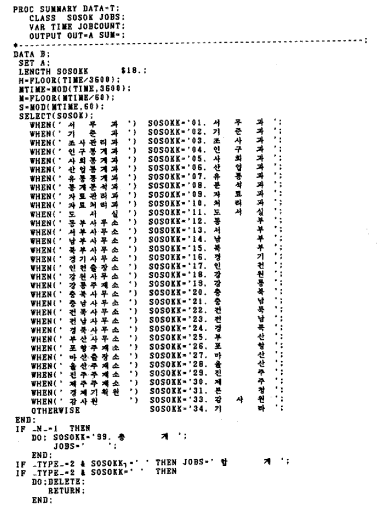

and the local data and one

```
IF _TYPE_-3 | _TYPE_-0 | _TYPE_-2 THEN OUTPUT:
                                              . . . . . . . . . . . . . .
      PROC SORT DATA-B:<br>PROC SORT DATA-B:<br>BY SOSOKK JOBS:
                . . . . . . . . . . .
             \bullet .
          m.:
      DATA B:
          B;<br>SET B:<br>SOSOKK=SUBSTR(SOSOKK,4);<br>IF LACI(SOSOKK)=SOSOKK THEN SOSOKK='';
     AB = 21\lambda. . . . . . . . .
```
f j j

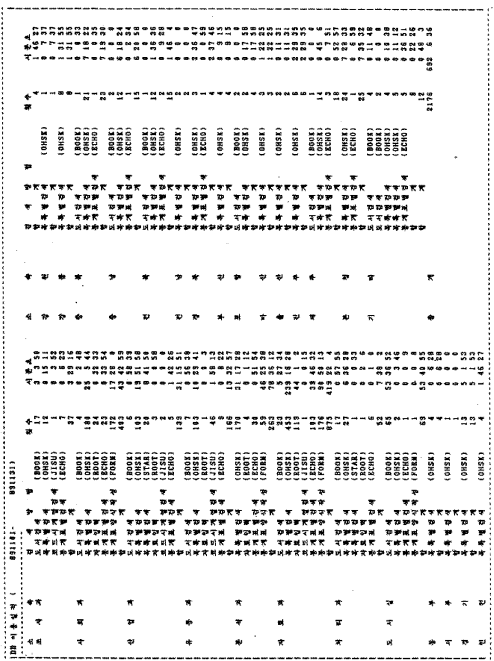

 $-144-$
```
6. 기바 PROCRAM (결과표 없음)
              . . . . . . . . . . .
                                                     (1) 전설업 통계 1
          //BISQRSSS JOB CLASS-C.MSOCLASS-X.MSCLEVEL-(0.0)
                          7/STEP7/0Rv
          v
          n
          ^{\prime}v.
         // DD<br>
//SYSIN DD * DSN-B19.CONST.TULNIFWS.UISF-3ns.v<br>
//SYSIN DD * MATAILKEEP- SAN A) ;<br>
INFUT CAEB $ 19-19 CLASS 22-24 *:<br>
INFUT CAEB $ 19-19 CLASS 22-24 *:<br>
RETAIN SAN $ :<br>
IF CAEB-'91' THEN BO: UNPUT 025 SAN 2.;
                      END:<br>
IF SAN-52 THEN: ELSE RETURN;<br>
IF CARD-'27' & CLASS-939 THEN<br>
DO: INPUT 073 A 11.:
                                SUM+A:
                     SUM+A:<br>DEND:<br>END:<br>IF -N--500 THEN COTO LAST:<br>RETURN:
              ٠
                LAST:
                LAST:<br>
CALL SYMPUT('TOTAL',LEFT(SUM));<br>
PUT SUM-:<br>
STOP:<br>
PROC SORT DATA-DATAI;<br>
BY DESCENDING A:<br>
... BY DESCENDING A:
                DATA DATAS:
                     SET DATA1(0BS-1000);
                     TOT+A:
                    1011A.<br>PERA-100*A/&TOTAL:<br>PERB-100*TOT/&TOTAL:
          PROC PRINT:<br>PROC PRINT:<br>VAR SAN A PERA TOT PERB:
         \lambdaf
```

```
(2) 전설업 통계 2
//BIBQRAAA JOB CLASS-C, MSGCLASS-X, MSGLEVEL-(0.0)<br>//STEP = EXEC SASS18
INFILE OR:<br>INPUT JEO
                    OTHERVISE
                 END: ELSE RATIO-1.0;<br>DO: INPUT 071 A 11.;<br>A-RATIO+A/1000;<br>END:
      END:<br>
END:<br>
* IF -N--1006 THEN STOP;<br>
* IF -N--1006 THEN STOP;<br>
PEOC SUMMARY;<br>
VAR A;<br>
OUTPUT OUT-B SUM-:
      PROC PRINT DATA=B:
 J.
```
. . . . . . . . . . . *. . .*  $(3)$  도소매업 //BISQRSSS JOB CLASS-A, MSGCLASS-X, MSGLEVEL-(0.0) SIN DE SON CONSUMER DE DE LA CONSUMERT DE LA CONSUMERT DE LA CONSUMERT DE LA CONSUMERT DE LA CONSUMERT DE LA CONSUMERT DE LA CONSUMERT DE LA CONSUMERT DE LA CONSUMERT DE LA CONSUMERT DE LA CONSUMERT DE LA CONSUMERT DE LA C SUM2+B:<br>OUTPUT DATA2: END;<br>IP \_N\_-10000 THEN GO TO LAST: 19 - 1910 11: 1910 11: 1910 11: 1911<br>
1927: 017121 11: 1912<br>
1927: 1928 11: 1928 11: 1929<br>
1928 - 1929 11: 1929 11: 1929<br>
1920 - 1920 11: 1920<br>
1920 - 1920 12: 1920 11: 1920<br>
1920 - 1921: 1922 11: 1920<br>
1920 - 1921: 1921<br> ٠ **SET DATAI(OBS=1080):<br>SET DATAI POINT-N:<br>RETAIN T1 0:** T1+B:<br>PERCENT-100\*B/SUM1: FANLANT-IV-FORD<br>PROC PEINT DATA-DATA:<br>VAR A B PERCENT TI SUM :<br>DATA DATAB :  $1 - 1$ **m-1;<br>SET DATA2(OBS-1000);<br>SET DATA3 POINT-N;<br>RETAIN T1 0;**  $T1 + B$ : PERCENT-100+B/SUN2: SUM-108\*TL/SUM2:<br>PROC PRINT DATA-DATAB:<br>VAR A B PERCENT T1 SUM :  $\lambda$ 

```
...................
(4) 老爷兒 普河
//BISQRAAA JOB CLASS=G.MSGCLASS=X.MSGLEVEL=(0.0)
//DIEP EXEC SASSIB<br>//OR DD DSN-BIS.UONSU.CHANGS5.DISP-SHR.UNIT-DISK,VOL-SER-BOSDBC<br>//SYSIN DD *<br>//SYSIN DD *
 \nusysin
       SIN DUN<br>DATA DATA(KEEP-SAN UNSU) DATAZ(KEEP-SAN BUGA);<br>IRFUE OR:1 SAN EGHAE2,<br>IRFUE OR:1 SAN EGHAE2,<br>IRFUE OR:1 PRES.<br>IP SAN-71: THEN OUTPUT;<br>PROC SORT DATA-DATA!!<br>PROC SORT DATA-DATA!!<br>PROC SORT DATA-DATA!!
              BY DESCENDING UNSU:
       PROC SORT DATA-DATA2:
              BY DESCENDING BUGA:
  1.1.1.1.1.1.1DATA TI;<br>SET BATAI:
          RETAIN USUN 0:
          USUN+UNSU:
         DATA T2;<br>SET DATA2;
          RETAIN BSUM 0:
           BSUN-BUCA;
         DATA A:<br>MERCE T1 T2:<br>BY SAN:
  \bullet.........................
       DATA DATAA(KEEP-SAN UNSU USUM PERA PSUMA):<br>RETAIN PERA 6 PSUMA 0 USUM 0 TOTA 901170226;<br>SET DATAI:
           USUM+UNSU;<br>PERA-100*UNSU/TOTA;
           PSUMA + PERA :
                                    . . . . . . . . . . . .
                                                                 ц.
       PERC-180+BUCA/TOTC:
           PSUNC+PERC:
                             DATA TDATA:
         MERGE DATAA DATAC:
           BY SAN:
       DATA TOTDATA:<br>SET TDATA(OBS=1000);
  . . . . . .
                                           . . . . . . . . . . . . . . . . . .
          PROC PRINT DATA-TOTDATA:<br>
VAR SAN UNSU PERA USUN PSUNA BUGA PERC BSUM PSUNC;
\lambda
```

```
(5) 사회통계 1
 //BISQRAAA JOB CLASS-A.MSGCLASS-X.MSGLEVEL-(0.0)
 775TEP
                                 EXEC SASSIS<br>DD DSN-BIS.SA.YS6S.DISP-SHR.VOL-SER-DBD003.UNIT-DISK<br>DD +
 77W7/SYS18
              OPTIONS HOCENTER:
            DATA A B C D:<br>LENCTH AGE1 $5.
              INBITE IN :
              THPUT
                   `oï s
                                      300
                                                        SCHAR1.<br>SCHAR1.<br>SCHAR1.
                                      SANG
                   020<br>019<br>025
                                      EDUC
                                                         SCHAR2.
                                      TOMC
                   023JOBSCHAR2.
         015 AGS<br>
Prince (1988 - 1992)<br>
Prince (1988 - 1993 - 1993 - 1994 - 1993 - 1994 - 1995 - 1995 - 1996 - 1997 - 1997 - 1998 - 1998 - 1998 - 199<br>
Prince (1998 - 1998 - 1998 - 1998 - 1998 - 1998 - 1998 - 1999 - 1999 - 1999 - 19
                   015ACE
                                                                         2.٠
                                                                                                                                                                        THEN SAN-2:
               ELSE SAN-4:<br>
FRD: - & (61 > ADE > 14) THEN OUTPUT A:<br>
IF JOO-'1' & (61 > ADE > 17) THEN OUTPUT B:<br>
IF JOO-'1' & (61 > ADE > 17) THEN OUTPUT B:<br>
IF JSC + ADE <-18 THEN ADE-'18-18';<br>
ELSE IF 18(- ADE <-18 THEN ADT)-'18-18';<br>
                         ELSE IF 25<- AGE <- 29 THEM AGE1- 25-23<br>
ELSE IF 36<- AGE <- 29 THEM AGE1- 25-23<br>
ELSE IF 36<- AGE <- 39 THEM AGE1- 25-24<br>
ELSE IF 36<- AGE <- 39 THEM AGE1- 35-34<br>
ELSE IF 40<- AGE <-44 THEM AGE1- 45-44;
                         ELSE IF 454-ADE (-49 THEM ACEI-145-49)<br>
ELSE IF 504-ADE 4-54 THEM ACEI-145-49)<br>
ELSE IF 504-ADE 4-59 THEM ACEI-15-54<br>
ELSE IF 504-ADE 4-59 THEM ACEI-155-54<br>
ELSE IF 604-ADE 4-64 THEM ACEI-150-641
                         ELSE IF 88<- ADE <- 68 THEN ACE1-'68-68':<br>
ELSE IF 88<- ADE <- 68 THEN ACE1-'65-69':<br>
ELSE IF 78<- ADE <-74 THEN ACE1-'78-74':<br>
ELSE IF 75<- ADE <-74 THEN ACE1-'75-74':<br>
ELSE IF 76<- ADE <-79 THEN ACE1-'80-
                EAST PROTOCOL THE ACEI-18-19<br>
PUTCHER 10: THE ACEI-18-19<br>
IP 13C-ADE C-17 THEN ACEI-18-19-19<br>
IP 13C-ADE C-17 THEN ACEI-18-19-19<br>
EAST P 24C-ADE C-28 THEN ACEI-28-24<br>
EAST P 24C-ADE C-28 THEN ACEI-28-24<br>
EAST P 32C-ADE C-
```
 $-149-$ 

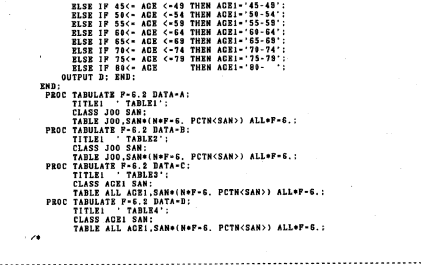

ļ

 $\sim$  10  $\pm$ 

(6) 도시가게 //BISQRSSS JOB CLASS-A,MSGCLASS-X,MSGLEVEL-(0,0)<br>//STEP = EXEC SASSIS,OPTIONS-'MACRO'<br>//IN = DD DSN-BIS.DOSI.YS6.DISP-SHR,VOL-SER-DBD003,UNIT-DISK<br>//STSIN = DD \* ----- $\frac{1}{2}$  STEP TSIN<br>OPTIONS NOCENTER:<br>DATA A :<br>INFILE IN : -1991 - 100<br>
1991 - 100 SCHAR3, 1992<br>
1992 - 100 SCHAR3, 1993<br>
1993 - 100 SCHAR3, 1993<br>
1993 - 100 SCHAR (1993)<br>
1993 - 100 SCHAR (1993)<br>
1993 - 100 - 111 - 1128 - 1138 - 1139 - 1139 - 1139 - 1239<br>
1993 - 100 - 1139 - 1139 **INPUT**<br>017<br>028 JER JO-'2' | JO-'3' THEN SODUK-SPEND :<br>IF JO-'2' | JO-'3' THEN SODUK-SPEND :<br>DEBT-D1+D2 : DEEN-DIPES :<br>
PROC CASE(K):<br>
PROC TABULATE P-10, DATA-B;<br>
PROC TABULATE PABLE&K YEARLY<br>
CLASS JO QUBUN;<br>
TABLE ALL QUBUN;<br>
TABLE ALL QUBUN;<br>
XEYLABEL N-'';<br>
KEYLABEL N-'';<br>
XEYLABEL N-''; **NEEND CASE:**<br>\*\*\*\* MACRO YEARLY TABLE \*\*\*\*\* :  $......$ SHACRO SUN(K): PROC TABULATE F-10.2 DATA-B:<br>TITLE1 - TABLE&K YEARLY":<br>CLASS JO : **CLASS JO:<br>VAR SODUK CASE:<br>TABLE CASE\*(SUN\*F-6.)<br>SODUK\*(SUN\*F-10.2 NEAN STD STDERR),** ALL JO/CONDENSE: NAEND SUM: \*\*\*\*\*\*\*\*\*\*\* TABLE 5<br>DATA B : SET A :  $ssum(s)$ : **\*SUM: 5):<br>DATA B:<br>LENGTH QUBUM \$15.;<br>DATA B:<br>SET A:<br>SET A:<br>SET A:<br>IF JO='2' | JO='3' THEM SODUK-SPEND;** 

```
CUBUN-'NOTHING';<br>IF SODUX(75808 - THEN CUBUN-' 75,898 BELOW';<br>ELSE IF 75408(~SODUK & SODUK(~249999 THEN CUBUN-' 75,880-249,999';<br>ELSE IF SODUX>~258088 THEN CUBUN-'258,880 OVER';
  * <b>CASR</b>(<b>5</b>):<br><math display="block">* <b>CASR</b>(<b>5</b>):<br><b>TABLE</b> 7</math>................
DATA B:
      LENCTH CUBUN $15. :
      LEGETH UNDUR 113.1.<br>1978 - Maria China, american american est (n. 1888).<br>1988 - Paul China, american est (n. 1888).<br>1988 - Paul China, american est (n. 1888).<br>1988 - Paul China, american est (n. 1888).<br>1988 - Paul China,
SCASE(7):<br>BATA B:<br>DATA B:
                                          ...............
      LENGTH GUBUN $15.:
      SET A:<br>GUBUN-'NOTHING':
      CUBUR- HOTHING" :<br>1982 - Maria Carl Cubur- 2,500 BELOW :<br>1983 - The State Comput, acoust (1983 - 1984) - 1984<br>1983 - In Same Comput, acoust (1985 - 1985) - 1985 - 1994<br>1983 - In Same Comput, acoust (1998 - 1986) - 1985 - 1
  SCASE(8):<br>TABLR S
                                          . . . . . . . . . . . . . . . . . .
DATA B:
        SET A:
        SODUX - (S_A + TAX) / SODUX:
DATA B:<br>LENGTH GUBUN $15.;
         SET A:
        SET A:<br>SOME (SA-7AX-SODUK-10, ST ABLOW: 1999)<br>ELSE JE SODUK 3- A: A & SODUK <5 TREN CUBUN-12, SW - 4.9W1:<br>ELSE IF SODUK >- 5.0 & SODUK <7.5 THEN CUBUN-15, 6% - 7.4W1<br>ELSE IF SODUK >- 5.0 & SODUK <7.5 THEN CUBUN-15, 9% - 7.
. . . . . . . . . . . . . . . . .
DATA B:
        SET A:
        SODUK-SPEND:
*sum(11):
  DATA B:
      LENCTH CUBUR $15.
      CUBUN- NOTHING :
```
17 SOURCISSON THE CUBUS- 184 AND MANY (1998) - 184 AND 1992<br>1825 17 January - 185 Annual Cubus- 198 Annual 1993<br>1828 17 January - 185 Annual 1993<br>1828 17 January - 185 Annual 1993<br>1828 17 January - 185 Annual 1993<br>1828 17 **NCASE(12) P------- TABLE 13** . . . . . . . . . . . . . . . . . DATA B: SET A:  $SODUK-DI+D2$ : **SSUN(13):** TABLE 13 -1 ---------------; SET A:  $s$ onuk-na: %SUM(13);<br>\*------- TABLE 14 ---------------; DATA B: LENGTH CUBUN \$15.:<br>SET A:  $500112 - 01402$ **OUBUN-'NOTHING':**<br>IF SODUK<10000 THEN GUBUN-' 10.000 BELOW':  $SCASE(14)$ **\*\*\*\*\*\*\*\*\*\*\*\*\*\*\*** DATA B: " SET A:<br>DEBT-D1+D2:<br>SODUK-DEBT/SODUK:  $$501(15)$ :  $\lambda$ 

```
(7) PROGRAM PRINT
              //B||08||44.4 309 CLASS=4, NSCLASS=X, NSCLAVEL. (4.1)<br>|/B||10444 JOB CLASS=4, NSCCLASS=X, NSCLAVEL=(4.1)<br>|/B||10444 JOB CLASS=4, NSCCLASS=X, NSCLAVEL=(4.1)<br>|//T||1794||30 DS==441, YOL-SHA-SOLTVA, DNT-3158, NSEP-(NST, PASS,
                      YSIN DE USA-BIN SARPLE LIBEART (DISP-SUE<br>OPTIONS NODATE NONUMBER NOSOURCE PS-58:<br>PROC SOURCE INED-R PRINT PACE NOTSORTED:<br>SREECT OURCE<br>PROCEAR<br>APROCEAR
               77SYSIN
                             SANOIP-SANOOP:
               \lambda//WWW.XXXC-SASSIQ<br>//FTIIF691_DD-B350UT-Z<br>//IN:NES DD-B350UT-Z<br>//SYSIN __DD-84-44T.VOL-SER-SORTWK.UNIT-DISK.DISP-(OLD.DELETE.DELETE)
                             OPTIONS NODATE NONUMBER NOSOURCE SXIP-0 :
                             UPTIURS NUMIE NUMURSER NU<br>
INFILE IN FIRSTONS-3 :<br>
INFILE IN FIRSTONS-3 :<br>
INFUT 001 PAGE 4.<br>
018 TEXT $CHAR110.<br>
018 TEXT $CHAR110.
                             P-BIOHT(P);<br>FILE PRINT PS-62 LINESLEPT-LL;<br>TITLEI '':<br>EETAIN_L_I_POOT_I_BDASH '|' ADASH '|' LINE I_LINE100 ;
                             IF PACE-'1' THEN<br>DO: LINE100-REPEAT('-',107);
                                            L-1:<br>IF LINE-1 THEN PUT #L 008 LINE100 $87.:
                                            LINE-LINE+1:
                            EXECUTION PUT PL ON BRASH SI. 015 TEXT 172, 094 ARASH SI.:<br>LP L:1 TREN PUT PL ON BRASH SI. 7<br>IF BOY PUT PL ON BRASH SI.<br>THE BOY PUT PL ON BRASH SI.<br>PUT PL ON BRASH SI. 050 FOOT 3, 014 ARASH SI.:<br>LPT PL ON BRASH SI.<br>LPT P
                                   END:
                                   END:
               \lambda
```

```
.................................
(8) 접과표면 PRINT 하는 방법
//BISQRAAA JOB CLASS-A,NSGCLASS-X,NSGLEVEL=(0,0)<br>//JOBCAT DD DSN=CATALOG.IDBD001,DISP=SHR<br>//STP1 EXEC SAS518.OPTIONS='NACRO'
\frac{\sqrt{STPI}}{\sqrt{FT11F441}}DB_SYSOUT-Z<br>DB_DSN-4&T,VOL-SER-SORTWK,UNIT-DISK,DISP-{NEW,PASS,DELETE},<br>DCB-(RECFM-PB,BLKSIZE-1320,LRECL-132),
77T12F401Ÿ,
                   SPACE-(CYL, (10, 5), RLSE)
\frac{1}{2}SYSIN
                  nn .
           + - -| PROGRAM 을 삼일하는 부분 |<br>|-
\frac{1}{\sqrt{3}}EXEC SASSIS.OPTIONS-'MACRO'
775YSIN
       OPTIURA H--<br>DATA A:<br>INFILE IN END-EOF:<br>EETAIN PMAX :<br>EETAIN PMAX :<br>INPUT 001 PAGE $1.<br>OO2 TEXT $CHAR131.
          P-LENCTH(TEXT):
          PRAX-RAX(P.PRAX):<br>PRAX-RAX(P.PRAX):<br>IF EOF THEN<br>DO:CALL SYMPUT('NAXPAGE',LEFT(PNAX));
     BATA: 1999<br>
STATE AND POP :<br>
STATE AND POP :<br>
STATE LIBRESON :|<br>
RENCTN LIBRESON :|<br>
RENCTN LIBRESON :|<br>
RENCT POR :<br>
IL DES LIBRESON :|<br>
100 :LIBRESON PUT AL QU LIBRESON $131.;<br>
100 :LIBRESON PUT AL QU LIBRESON $1
               RABEND:
          B-ABAXPACE+5n-waaaracses;<br>IF H > 131 THEN H=131;<br>IF L>1 THEN PUT  #L 001 BDASH $1. 02 TEXT  $131. 0H ADASH $1.:
          L-L+1: THEN PUT #L 001 LINE100 $131.:
\lambda..............................
```
j

```
7. SYSTEM 프린터기도 결과표를 PRINT 하는방법
//BISQROO1 JOB CLASS-F.MSCCLASS-K.MSCLEVEL-(0,0)<br>//JOBCAT DD DSN-CATALOC.IDBD001.DISP-SHR<br>//STEP EXEC SASSI&P.OPTIONS-'MACRO'
\overline{\phantom{a}}\mathbb{Z}_{18}DD DSN-B26.TR.IM3910,DISP-SHR.VOL-SER-DBD066.UNIT-DISK<br>DD DSN-BIS.LOI.HSKCODE,DISP-SHR,VOL-SER-DBD003.UNIT-DISK<br>DD DSN-DBD.DB.TITLE,DISP-SHR<br>DD *
77SKTC
/7TITLE
\frac{7}{5}rsin
      DATA:<br>WLET GICAN-'N89198910';<br>WLET DBNANE3-'INCTY':
                                          DATA CODE:
                 N LOBE:<br>INFILE SKTC:<br>INPUT OIS HSK $CHARIS.:<br>OII SKTC $CHARS.:
      \bulletII.
        PROC SORT OUT-CODE : BY HSK :
       PRACHAL:<br>BATA TOTAL:<br>INFILE IN:<br>VIPUT 01
      ×.
                                                                       CUBUN
                                                           SCHARI.
                                \ddot{\bullet}HONTH
                                                                        \overline{\mathbf{z}} .
                                           JAEWON SCHARZ.
                                010012 CUX
                                                          SCHARS.<br>SCHAR23.
                                -32BUWEIT SCHARZ.
                                047<br>056DOLLAR
                017 NULLAN STREET SERVIER<br>056 HSK STREET SCHARE:<br>IP MONTH- | JAEWON-' | DOLLAR- THEN<br>DO: PUT MONTH- : PUT JAEWON- ; PUT DOLLAR- ;<br>DO: PUT MONTH- : PUT JAEWON- ; PUT DOLLAR- ;
                                DELETE:
               \begin{tabular}{c|c|c} \multicolumn{1}{c}{\textbf{20.1}} & \multicolumn{1}{c}{\textbf{20.1}} & \multicolumn{1}{c}{\textbf{20.1}} & \multicolumn{1}{c}{\textbf{20.1}} & \multicolumn{1}{c}{\textbf{20.1}} & \multicolumn{1}{c}{\textbf{20.1}} & \multicolumn{1}{c}{\textbf{20.1}} & \multicolumn{1}{c}{\textbf{20.1}} & \multicolumn{1}{c}{\textbf{20.1}} & \multicolumn{1}{c}{\textbf{20.1}} & \multicolumn{1}{c}{\textbf{20.1}} &RETURN:
                 SELECT(MONTH):
                       VHEN(CHECKL)
                                                       DOLLARI-DOLLAR:
                       WHEN(CHECK2)
                                                       DOLLAR2-DOLLAR;
                       OTHERWISE DELETE:
                KND:
```
\*----------- CUX 3 LEVEL SUNMARY<br>PROC SUMMARY DATA-TOTAL MISSING NVAY:<br>CLASS CUK:<br>VAR DOLLARI DOLLARS:  $\bullet$ **DATA S1 :<br>SET S33:<br>CUX-SUBSTR(CUX,1,1);** CLASS CUE;<br>VAR DOLLARI DOLLAR2;  $\mathbf{z}$ DATA OUTS: NUTILE SIS :<br>IF -TYPE--4 THEN GUK-'0 ':<br>DBKEY-GUK:DBNAME-&DBNAMES; PROC SORT DATA-OUTS OUT-OUTS: BY DBNAME DBKEY:  $1.1.1$ **DATA OUT:<br>DATA OUT:<br>IF JA-1 THEM:ELSE<br>IF LAGI(EDSEX)-EDBEX THEM DELETE:**<br>IF LAGI(EDSEX)-EDBEX CI-SUBSTR(&CICAN, 2):<br>CUKKEY-'CUKA#'||SUBSTR(DBKEY, I, 3): KEYLEN-15: INFILE TITLE VSAM KEY-GUKKEY KEYLEN-KLEN: **INPUT GUKKEY SCHARIS. HTIT**  $\frac{1}{2}$ **HTITI ETIT SCHARGE**<br>DUMMY SCHARGE.<br>LENGTH SO SI SI: SO-'0E'X; SI-'0F'X;<br>GUMMITLE-SO||HTIT||SI:<br>IF DEKEY-0 THEN GUNTITLE-' **T** 71  $777$ SCHAR42  $\bullet$ ........... . . . . . . . . . . . . . . . . . . . PROC PRINT DATA-OUT(OBS-25) LABEL NOOBS;<br>TITLEZ = # 4 4 9 SUMMARY 712 ( 4GIGAN ) :<br>VAR GUNTITLE BREY GI BOLLARI: DELLARI-94 :<br>DELLARI-1967<br>CI - 712<br>CI - 712<br>DOLLARI-94 :  $\lambda$ 

 $-157-$ 

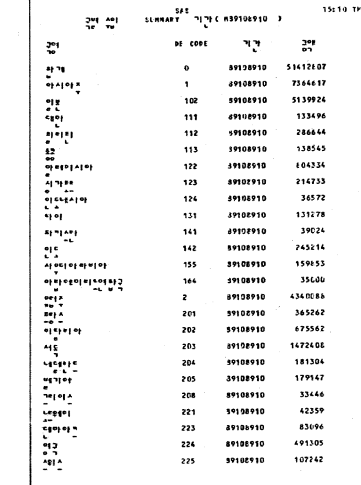

 $\overline{\phantom{a}}$ 

15:10 THURSDAY, DECEMBER 21, 1969

 $\mathbf{r}$